# **CAUVERY COLLEGE FOR WOMEN (AUTONOMOUS)**

**Nationally Accredited (III cycle) with 'A' Grade by NAAC**

# **ISO 9001:2015 Certified**

# **TIRUCHIRAPPALLI**

# **DEPARTMENT OF BUSINESS ADMINISTRATION**

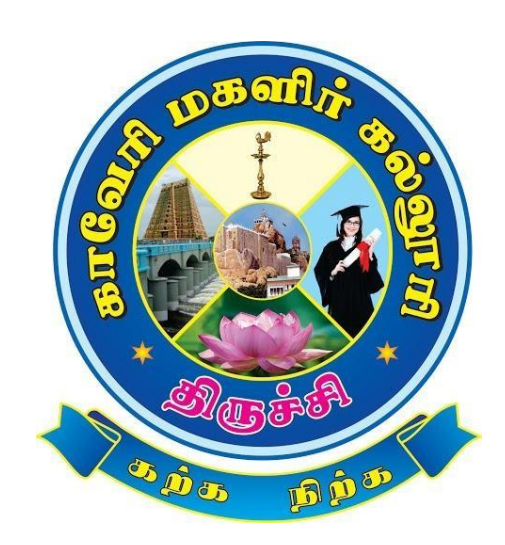

# **BBA**

# **SYLLABUS**

**2022 -2023 and Onwards**

# **CAUVERY COLLEGE FOR WOMEN (AUTONOMOUS), TRICHY DEPARTMENT OF BUSINESS ADMINISTRATION**

# **VISION**

Our vision is to provide academic excellence and developing self-reliant individuals to endow with skilled man power.

# **MISSION**

- ➢ To promote academic excellence by adopting customized learner focused methodologies.
- $\triangleright$  To develop self-reliant and competent women by tapping and nurturing their potential through curricular and extracurricular activities.
- $\triangleright$  To provide skilled Manpower by imparting in depth knowledge and keeping abreast with changing trends in Business.

# **PROGRAMME EDUCATIONAL OBJECTIVES (PEOs)**

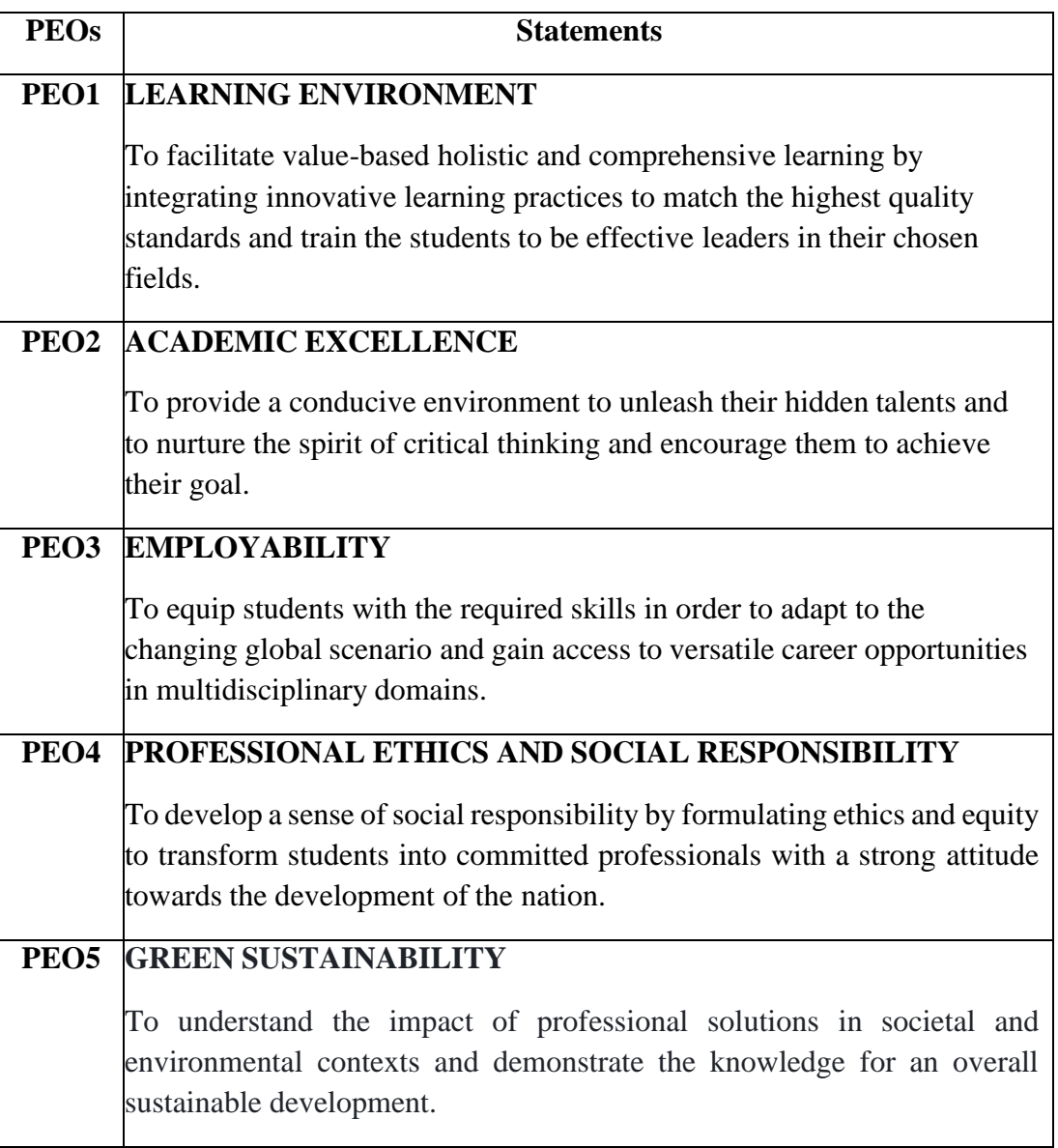

# **PROGRAMME OUTCOMES FOR B.COM., B.COM. CA, B.B.A. PROGRAMMES**

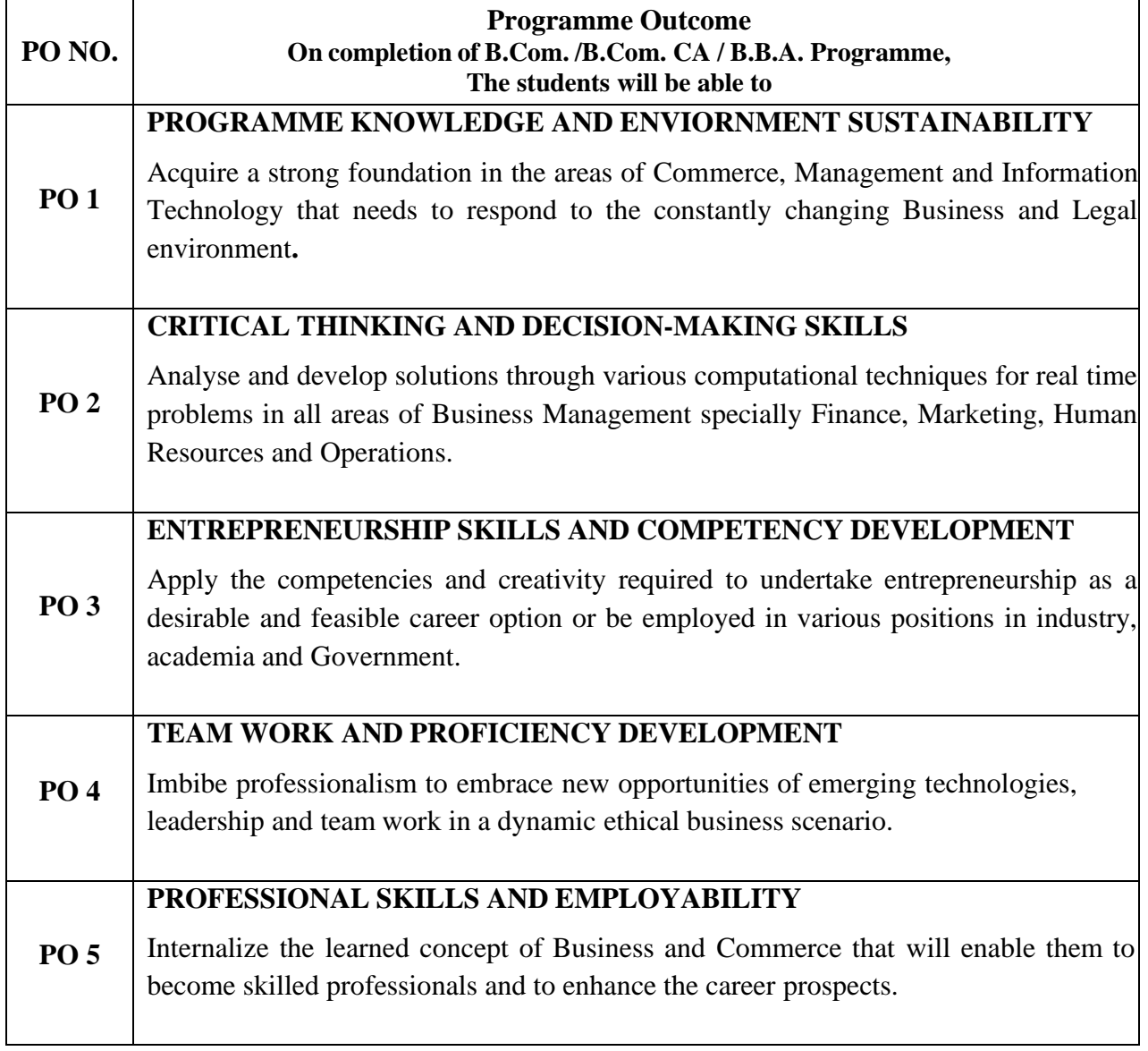

# **PROGRAMME SPECIFIC OUTCOMES FOR BUSINESS ADMINISTRATION BBA**

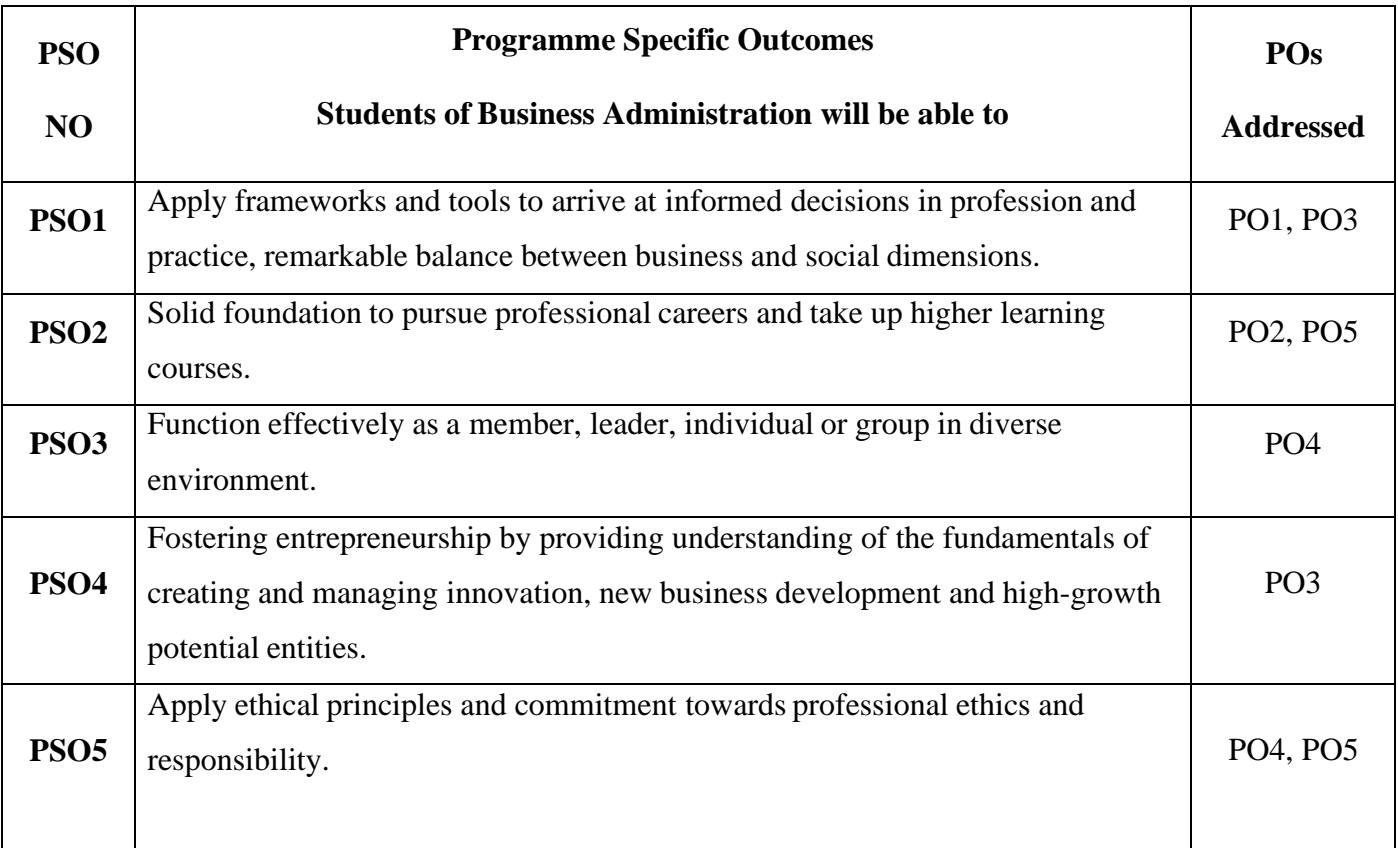

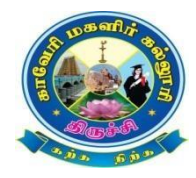

# **CAUVERY COLLEGE FOR WOMEN (AUTONOMOUS), TRICHY – 18 DEPATMENT OF BUSINESS ADMINISTRATION**

**BBA**

## **LEARNING OUTCOME BASED CURRICULUM FRAMEWORK (CBCS - LOCF) (For the candidates admitted from the academic year 2022 – 2023 onwards)**

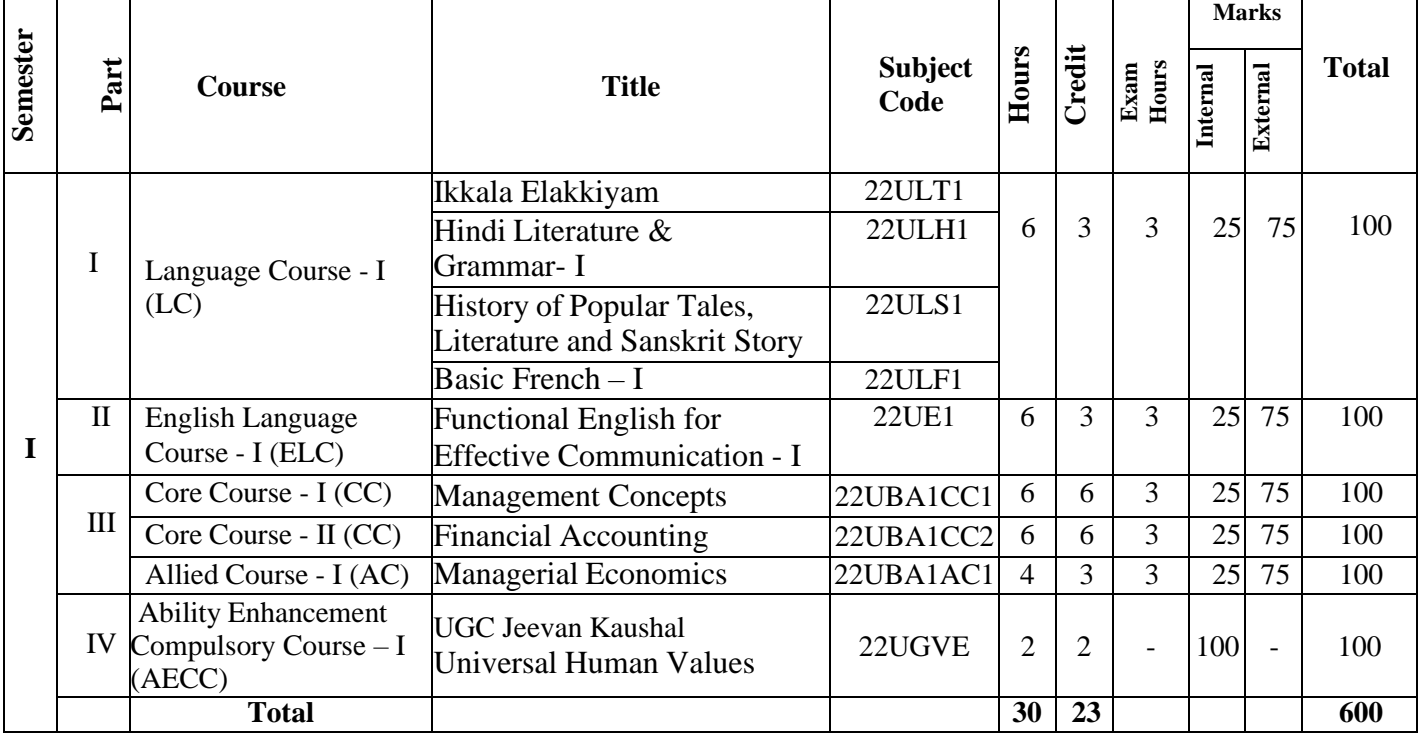

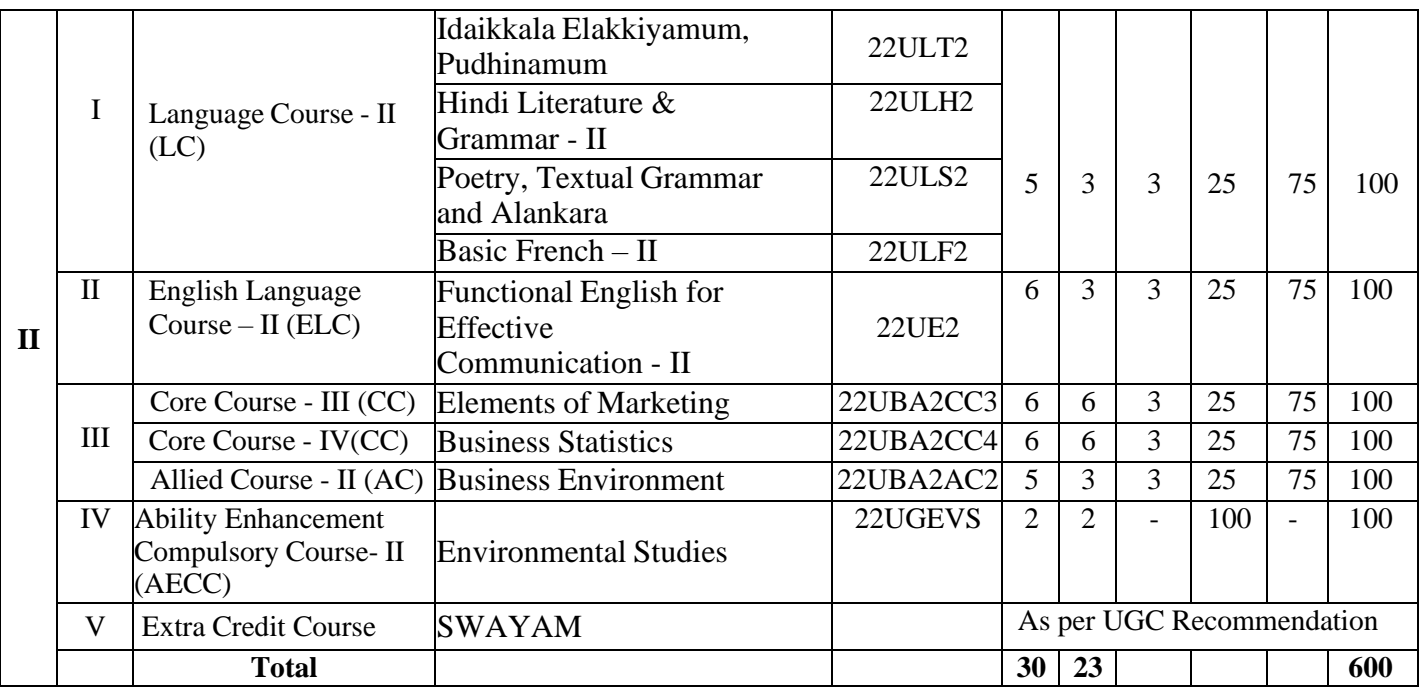

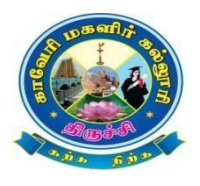

# **CAUVERY COLLEGE FOR WOMEN (AUTONOMOUS), TRICHY – 18 DEPATMENT OF BUSINESS ADMINISTRATION**

**BBA**

**LEARNING OUTCOME BASED CURRICULUM FRAMEWORK (CBCS - LOCF) (For the candidates admitted from the academic year 2022 – 2023 onwards)**

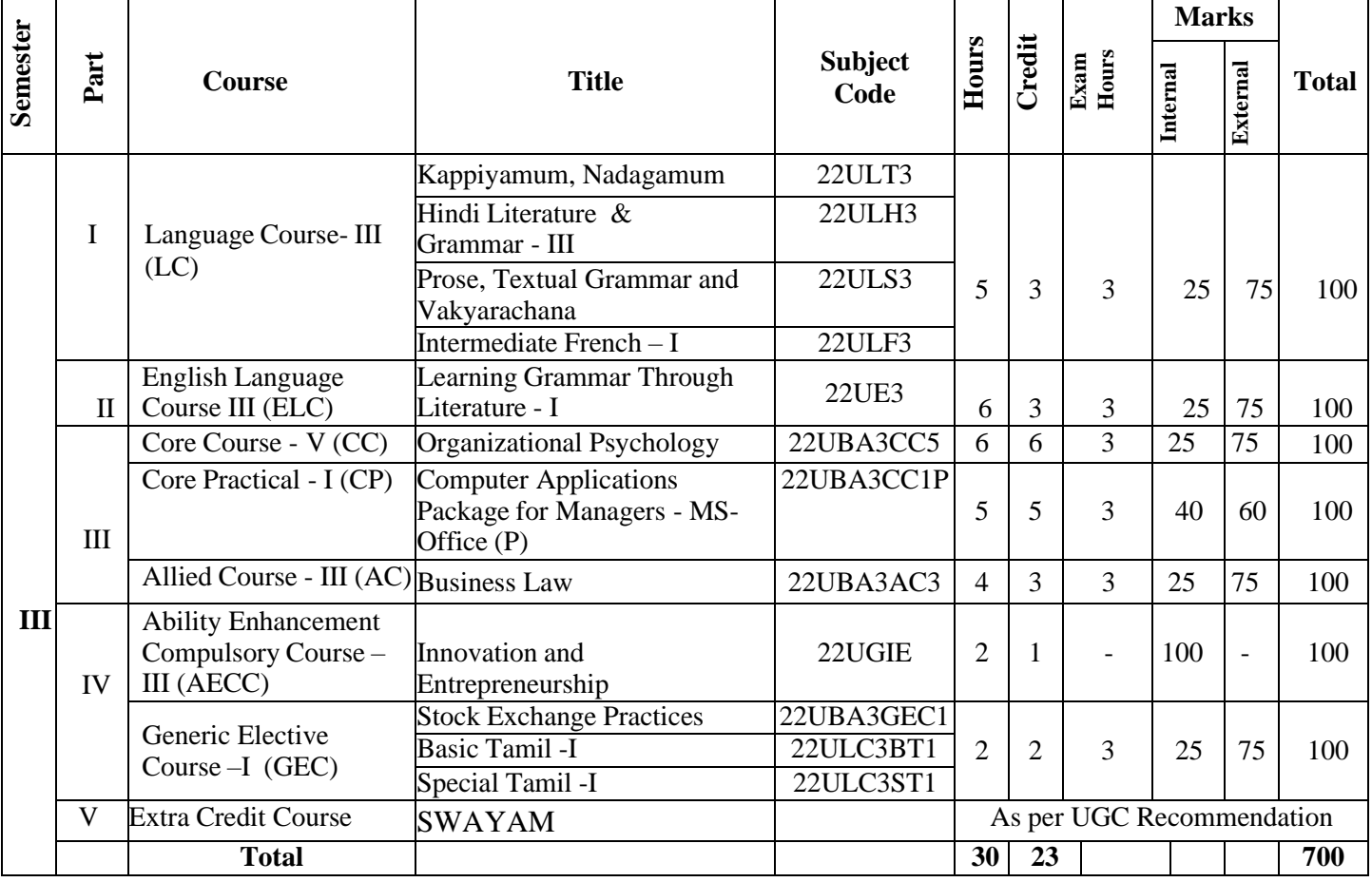

# **15 Days INTERNSHIP during Semester Holidays**

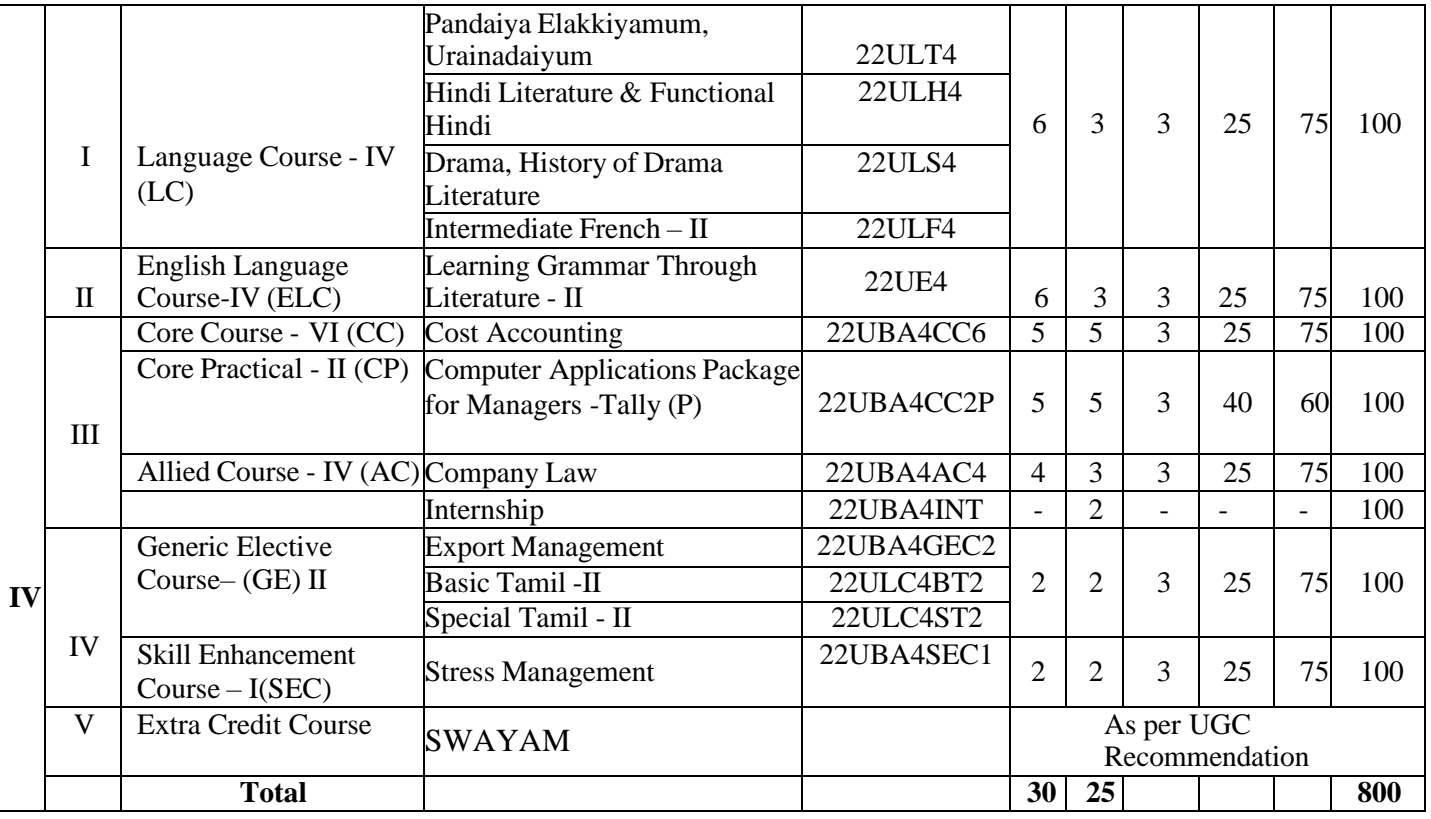

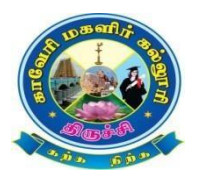

## **CAUVERY COLLEGE FOR WOMEN (AUTONOMOUS), TRICHY – 18 DEPATMENT OF BUSINESS ADMINISTRATION BBA**

## **LEARNING OUTCOME BASED CURRICULUM FRAMEWORK (CBCS - LOCF) (For the candidates admitted from the academic year 2022 – 2023 onwards)**

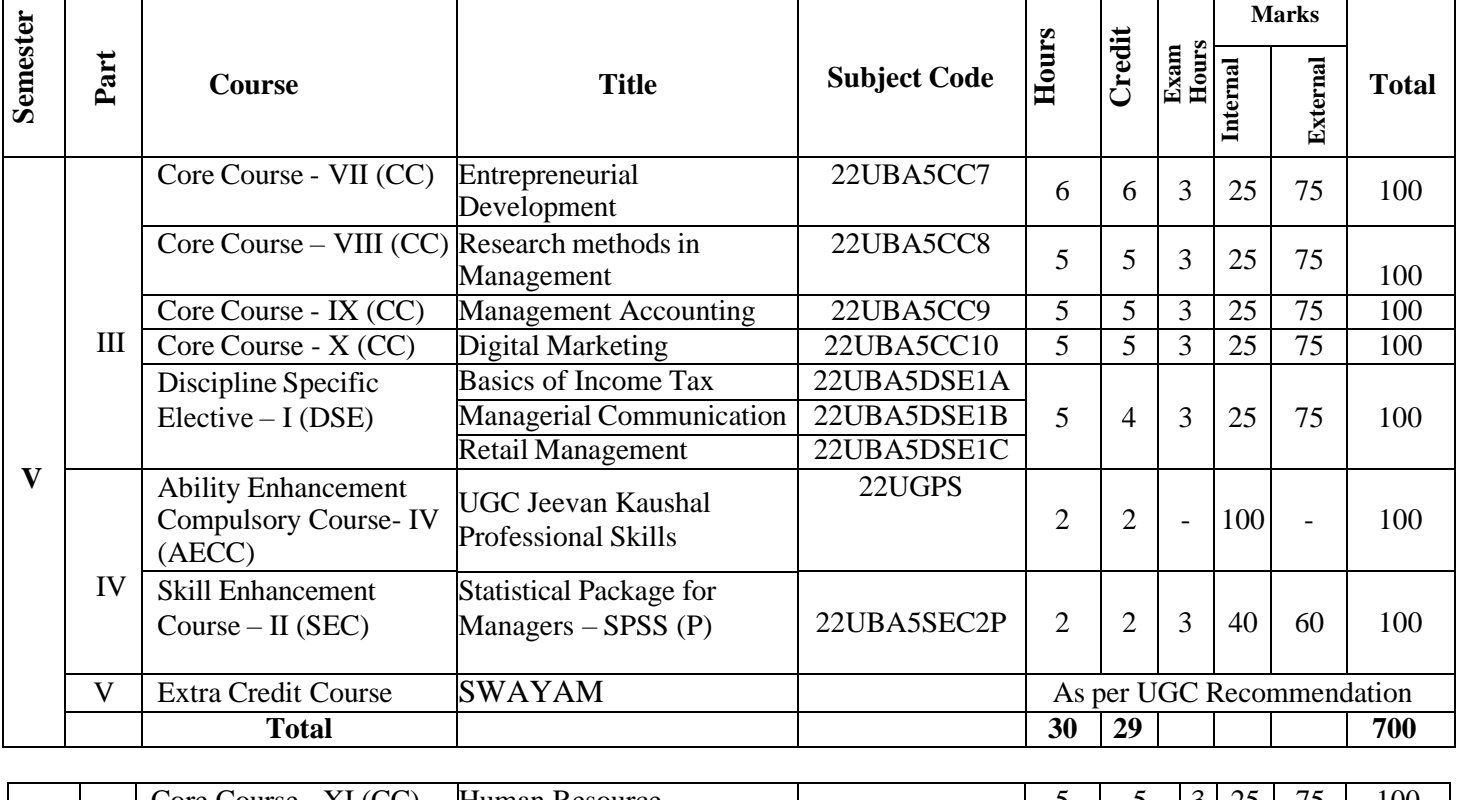

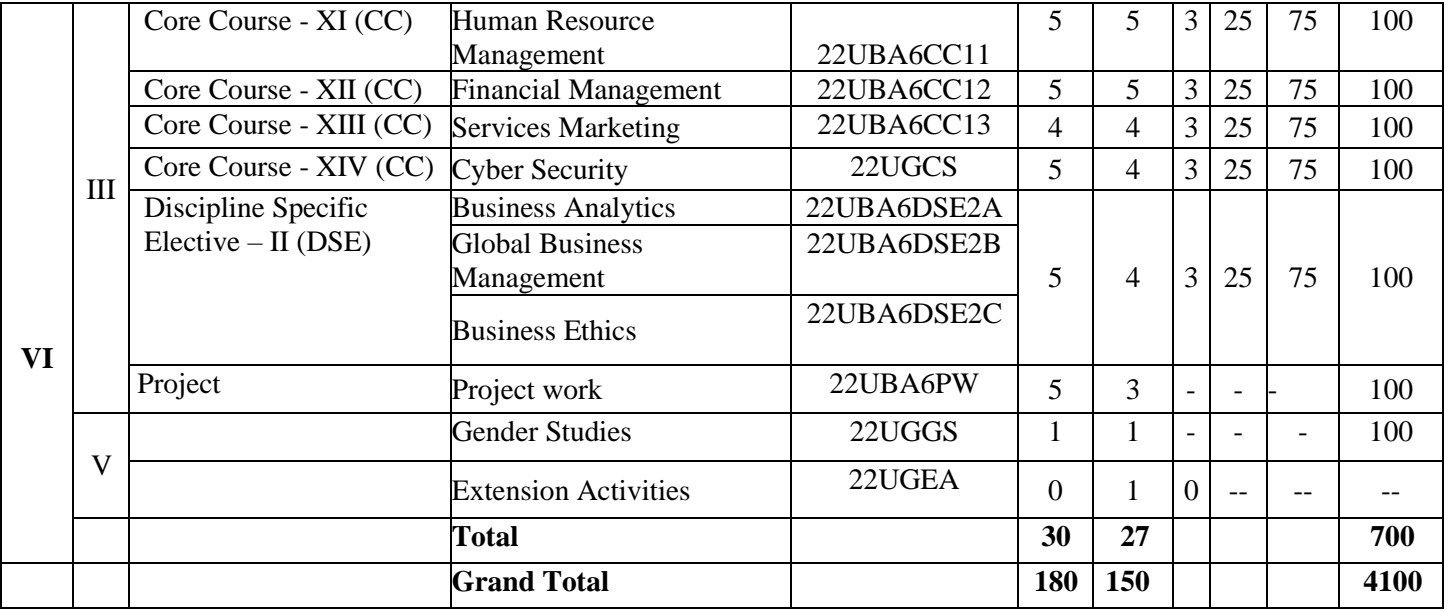

# **CORE COURSE I – MANAGEMENT CONCEPTS 2022 – 2023 Batch Onwards**

## **Course Objectives:**

- $\triangleright$  To acquaint the student with a conceptual framework for understanding the basic theories of management, planning, goal setting, decision making, organizational structure, and effective control mechanisms.
- $\triangleright$  To utilize these concepts in various decisive functions of an organizations.

**Pre-Requisites:** Basic Knowledge in Business Studies

## **Course Outcomes:**

Course Outcomes and Cognitive Level Mapping

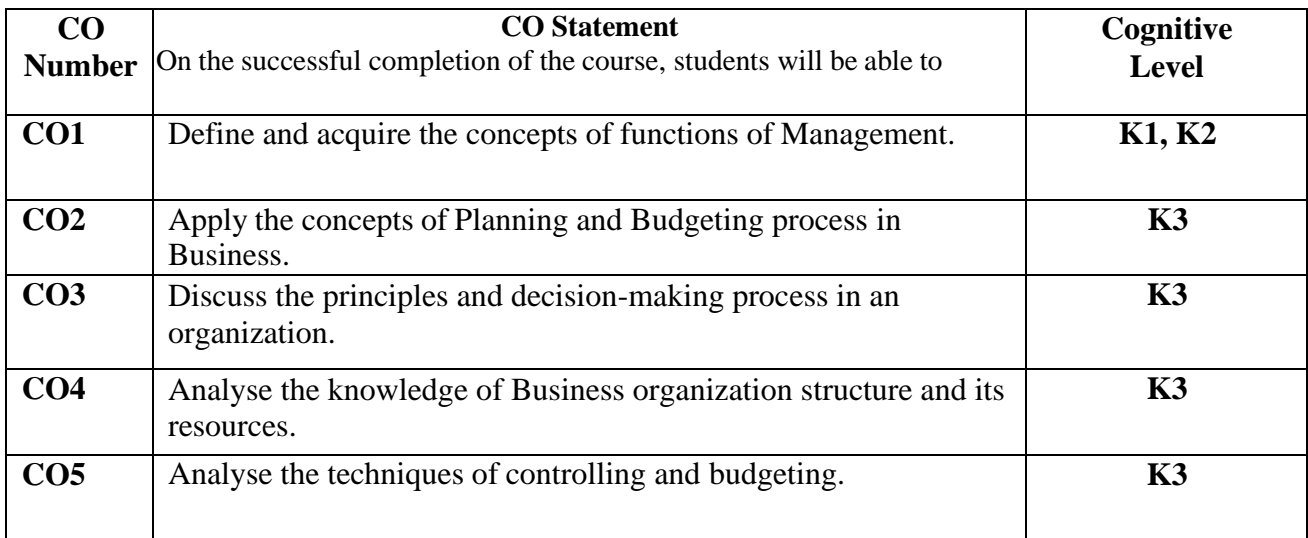

## **MAPPING OF CO WITH PO AND PSO**

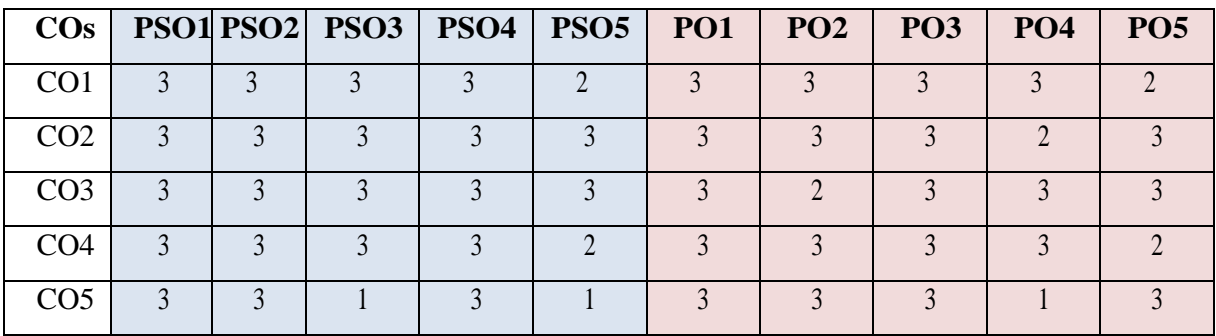

"1" – Slight (Low) Correlation – "2" – Moderate (Medium) Correlation –

"3" – Substantial (High) Correlation  $\neg$  "-" indicates there is no correlation.

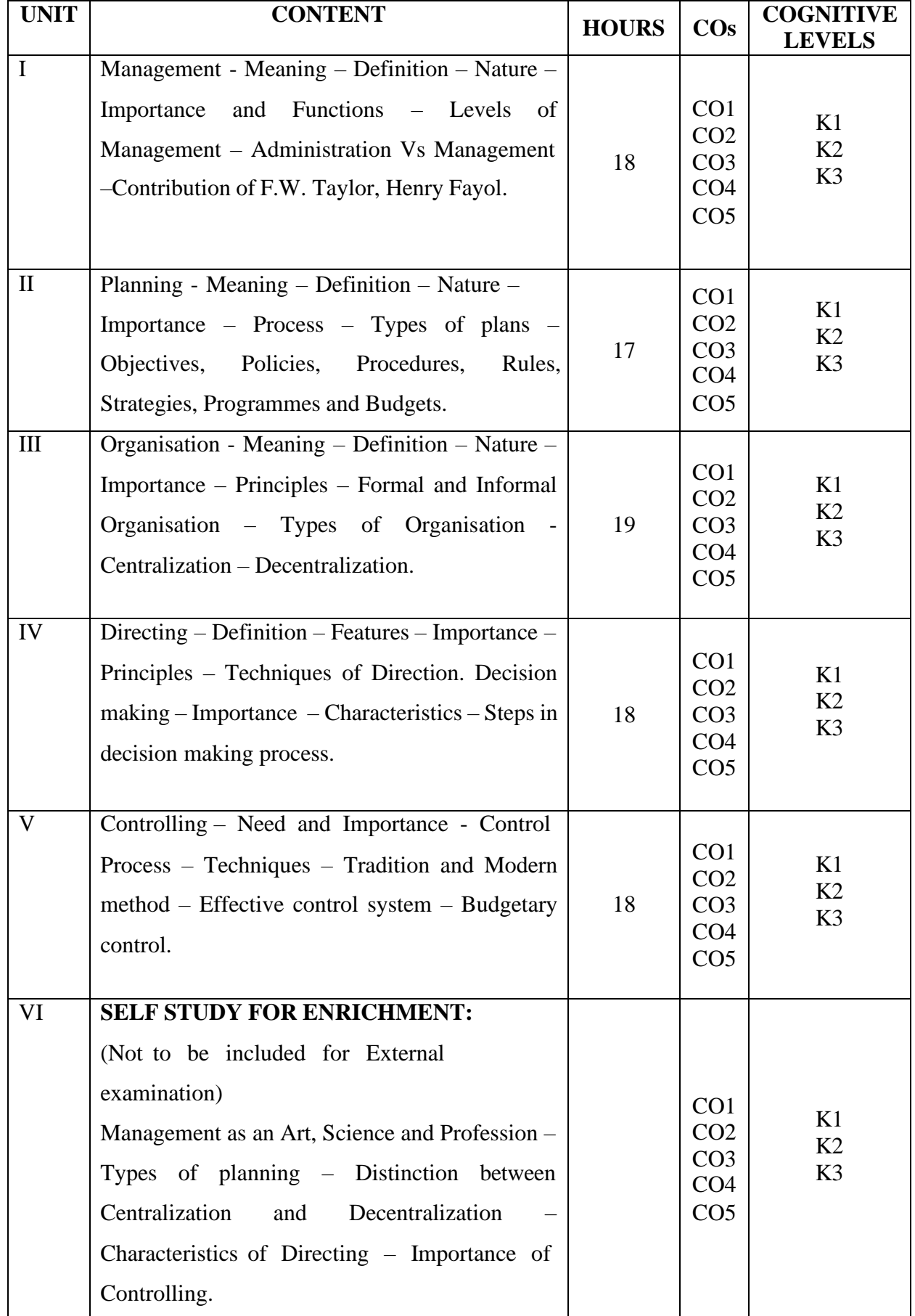

## **Text Book:**

- 1. Prasad, L.M. (2021), *Principles and Practices of Management,* 10th Edition, Sultan Chand and Sons.
- 2. Ramasamy, T. (2017), *Principles of Management,* 2 nd Edition, Himalaya Publishing House.

#### **Books for Reference:**

- 1. Gupta, C.B. (2012), *Management principle*, 3<sup>rd</sup> Edition, Sultan Chand and Sons.
- 2. Dinkar and Pagare. (2018), *Business Management,* 6 th Edition, Prentice Hall of India.
- 3. Tripathi and Reddy. (2021), *Principles of Management,* 7 th Edition, Mc Graw Hill Education.
- 4. Koontz and odonnel weirich. (2018), *Principles of Management,* 4 th Edition, Mc Graw Hill Education.

## **Web Resources:**

- 1. [https://vtechworks.lib.vt.edu/bitstream/handle/10919/70961/Fundamentals%20of%20Business%20%28complete](https://vtechworks.lib.vt.edu/bitstream/handle/10919/70961/Fundamentals%20of%20Business%20%25) [%29.pdf](https://vtechworks.lib.vt.edu/bitstream/handle/10919/70961/Fundamentals%20of%20Business%20%28complete%29.pdf)
- 2. <https://studyresearch.in/2018/03/11/case-studies-principles-of-management/>
- 3. [https://www.researchgate.net/publication/338967220\\_INTRODUCTION\\_TO\\_BUSINESS\\_MANAGEMENT](https://www.researchgate.net/publication/338967220_INTRODUCTION_TO_BUSINESS_MANAG)
- 4. <https://www.just.edu.jo/~mqais/CIS151.html>

**Pedagogy:** Lectures, Quiz, Power Point Presentation, Assignments and Seminar.

**Course Designer: Dr. A. SIVARANJANI, Assistant Professor.**

# **CORE COURSE II - FINANCIAL ACCOUNTING**

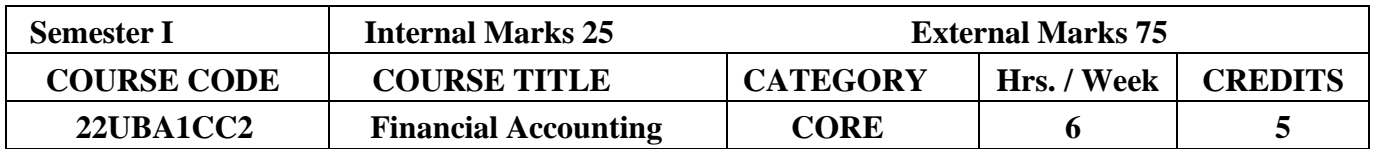

#### **2022 – 2023 Batch Onwards**

## **Course Objectives:**

- $\triangleright$  The content of this course is designed to impart the basic knowledge of financial accounting theory, standards, principles and procedures to accounting problems and its application in business.
- ➢ To enable the students to acquire accounting skills and facilitate them to prepare final accounts of business and non-trading organization.

**Pre-Requisite:** Basic knowledge required in accounting concepts.

## **Course Outcomes:**

Course Outcomes and Cognitive Level Mapping

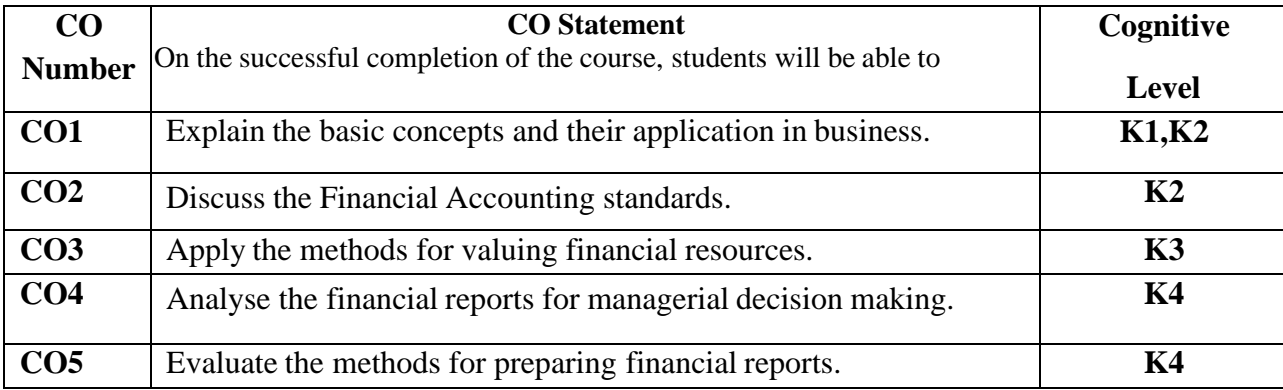

## **MAPPING OF CO WITH PO AND PSO**

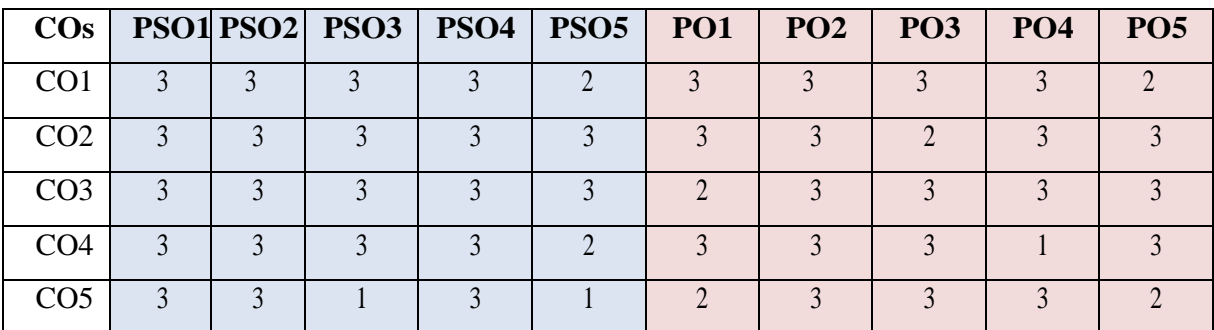

"1" – Slight (Low) Correlation  $-$  "2" – Moderate (Medium) Correlation  $-$ 

"3" – Substantial (High) Correlation  $\neg$  "-" indicates there is no correlation.

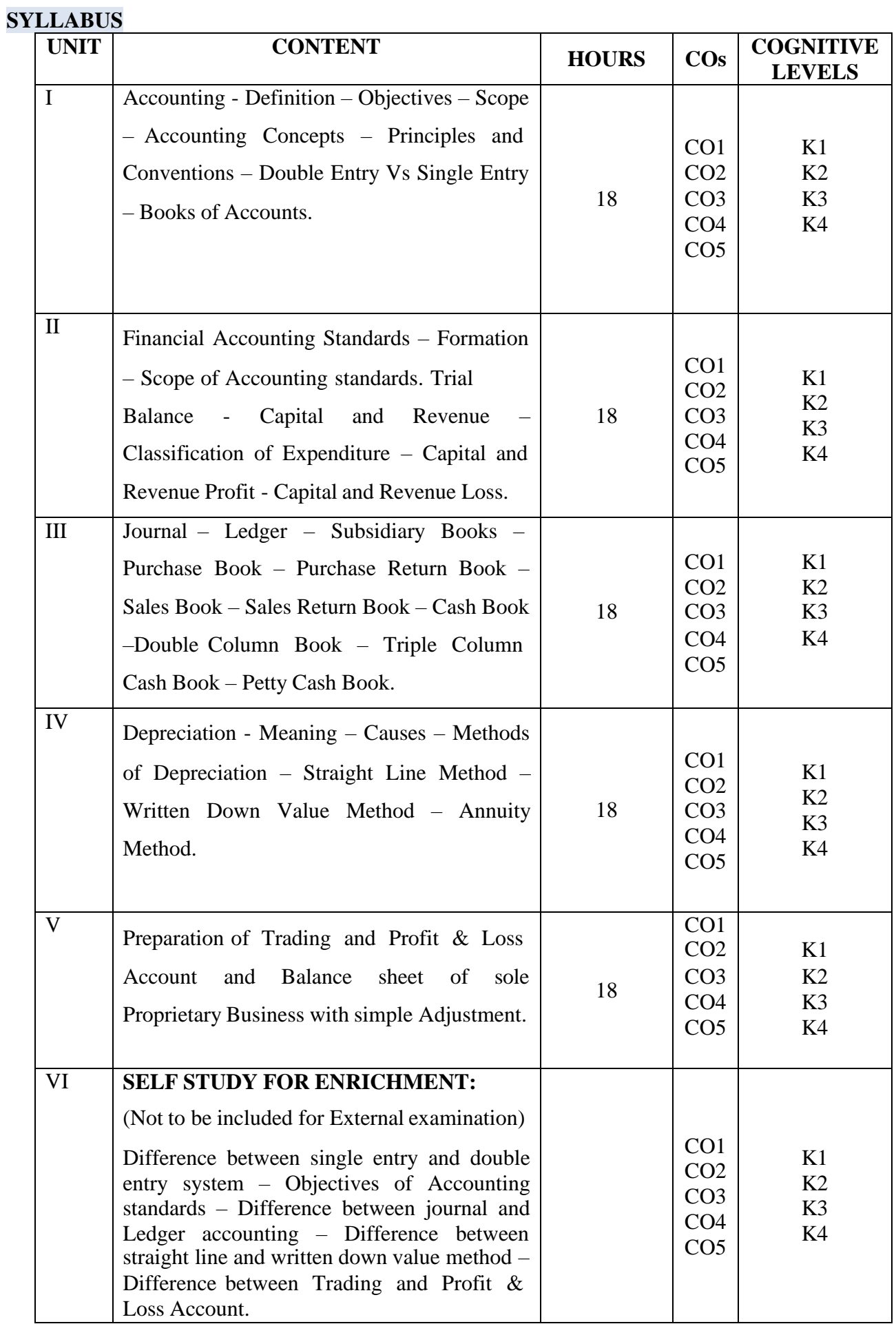

## **Text Book:**

- 1. Gupta, R. L.& Gupta,V. K. (2016), *Financial Accounting,* 13th Edition, Sultan Chand and Sons.
- 2. Maheswari, S.N. (2017), *Financial Accounting*, 2<sup>nd</sup> Edition, Vikas Publishing House.

#### **Books for Reference:**

- 1. Jain, S.P. & Narang, K.L. (2014), *Advanced Accountancy*, 10<sup>th</sup> Edition, Kalyani Publishing & Co.
- 2. Gupta, R.L & Radhasamy, L. (2018), *Advanced Accountancy,* 13th Edition, Sultan Chand and Sons.
- 3. Reddy, T.S. & Murthy, A. (2021), *Financial Accounting,* 2 nd Edition, Margham Publications.

#### **Web Resources:**

- 1. [www.accountingcoach.com](http://www.accountingcoach.com/)
- 2. [www.accountingweb.com](http://www.accountingweb.com/)
- 3. [www.depreciationguru.com](http://www.depreciationguru.com/)
- 4. [www.accountingplay.com](http://www.accountingplay.com/)
- 5. [www.accounting.com](http://www.accounting.com/)

**Pedagogy:** Lectures, Quiz and Assignments

**Course Designer: Dr. A. SIVARANJANI, Assistant Professor.**

# **ALLIED COURSE I - MANAGERIAL ECONOMICS**

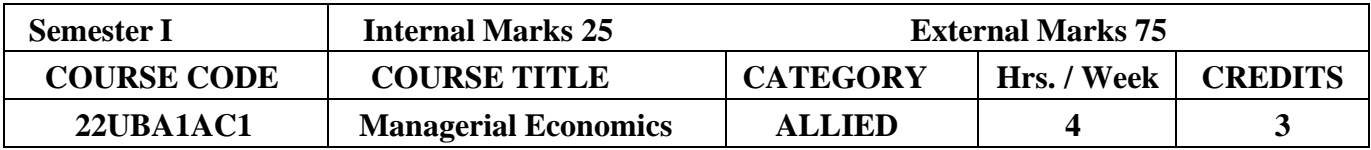

#### **2022 – 2023 Batch Onwards**

# **Course Objectives:**

- $\triangleright$  To enable the students to learn the various economic concepts and their application in business decisions.
- $\triangleright$  To make students to understand the relevance of economics in business decisions.
- $\triangleright$  To equip the students with economic tools for business analysis.

**Pre-Requisite:** Basic knowledge in Economics.

#### **Course Outcomes:**

## Course Outcomes and Cognitive Level Mapping

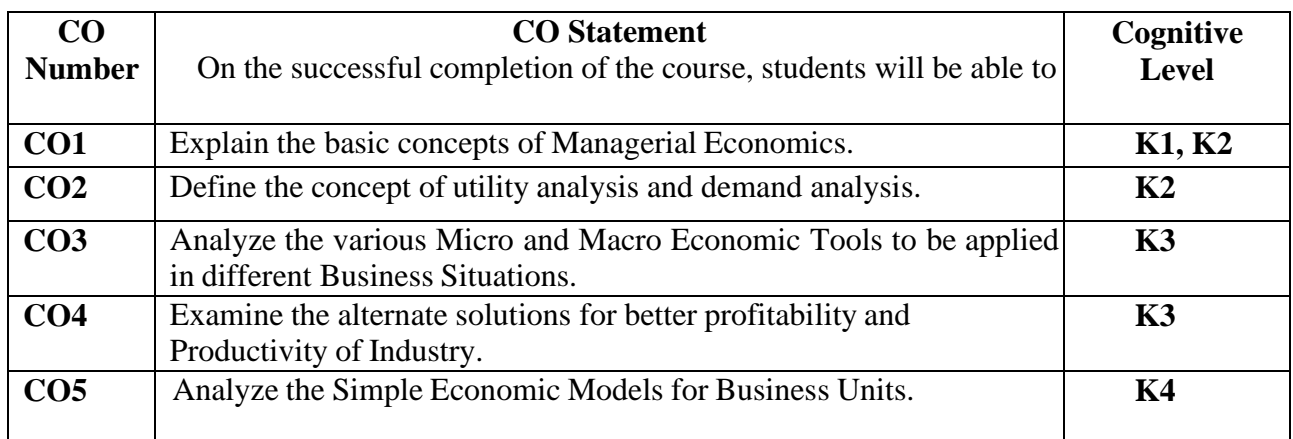

## **MAPPING OF CO WITH PO AND PSO**

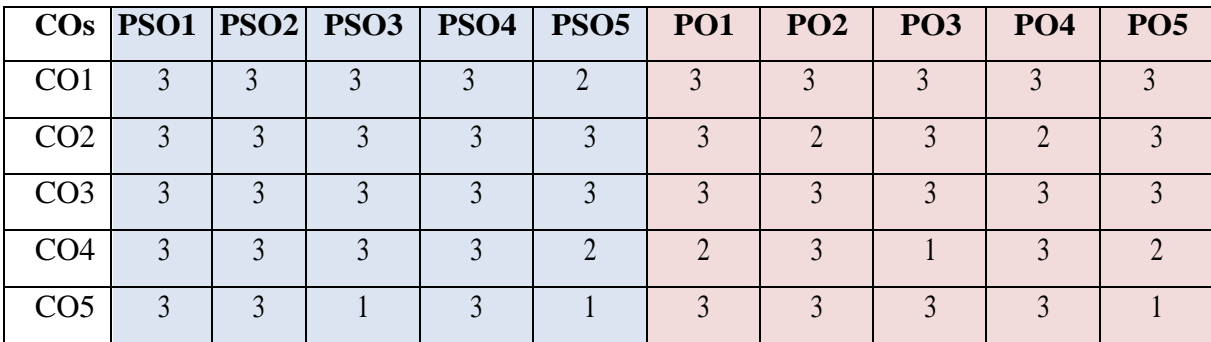

"1" – Slight (Low) Correlation – "2" – Moderate (Medium) Correlation –

"3" – Substantial (High) Correlation  $\neg$  "-" indicates there is no correlation.

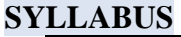

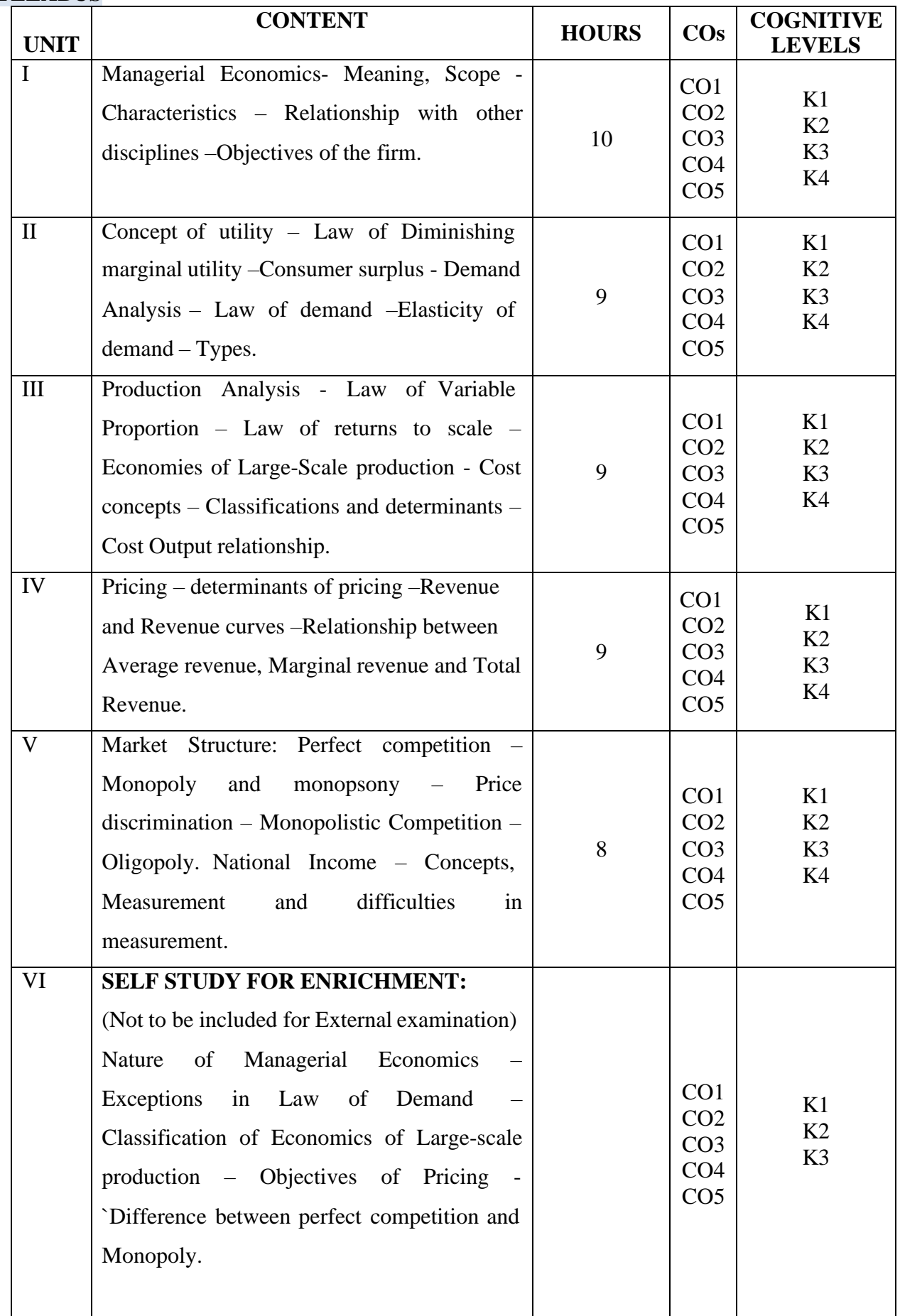

## **Text Book:**

1. Varshney, R.L. & Maheswari, K.L. (2018), *Managerial Economics,* 19th Edition, Sultan Chand and Sons.

*2.* Cauvery, R. SudhaNayak, M. Giriza, & Meenakshi, R. (2015), *Managerial Economics,* 3<sup>rd</sup> Edition, Sultan Chand and Sons.

#### **Books for Reference:**

1. Sankaran, S. (2013), *Managerial Economics*, 5<sup>th</sup> Edition, Margham Publication.

2. Mehta, P.L. (2016), *Managerial Economics Analysis, Problems and Cases,* 21st Edition, Sultan Chand and Sons.

3. Jhingam, M.L. & Stephen, J.K. (2014), *Managerial Economics*, 2<sup>nd</sup> Edition, Vrinda Publicaions Private Limited.

#### **Web Resources:**

1. <https://www.managementstudyguide.com/managerial-economics.htm>

2. https://www.researchgate.net/publication/327882739 Managerial Economics Concepts and Tools

**Pedagogy:** Lecture, Power Point Presentation, Assignment, Seminar.

**Course Designer: Dr.M.NEELA, Associate Professor.**

#### **CORE COURSE III – ELEMENTS OF MARKETING 2022 – 2023 Batch Onwards**

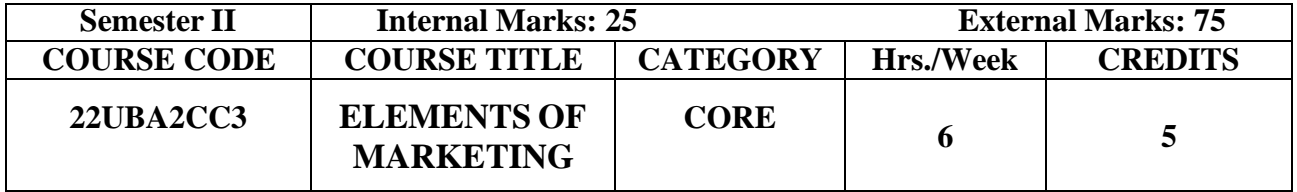

## **Course Objectives:**

- $\triangleright$  To acquaint the students with the functions and segmentations of market environment.
- ➢ To enable the students, understand the development of new product upcoming in the market.
- $\triangleright$  To upgrade the students regarding the various emerging markets in a dynamic market environment.

**Pre-Requisites:** Basic Knowledge in Marketing.

## **Course Outcomes:**

Course Outcomes and Cognitive Level Mapping

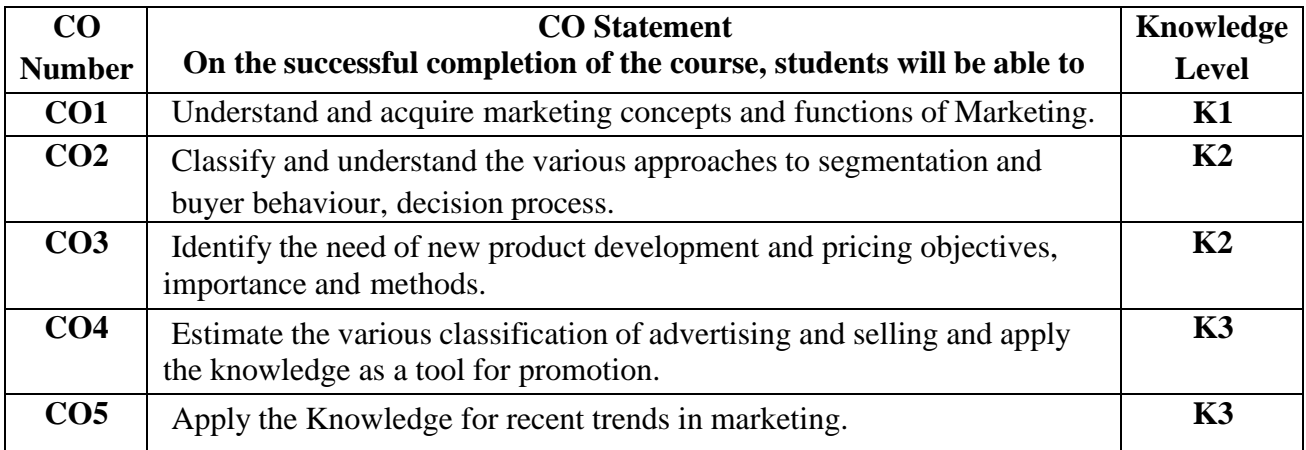

## **MAPPING OF CO WITH PO AND PSO :**

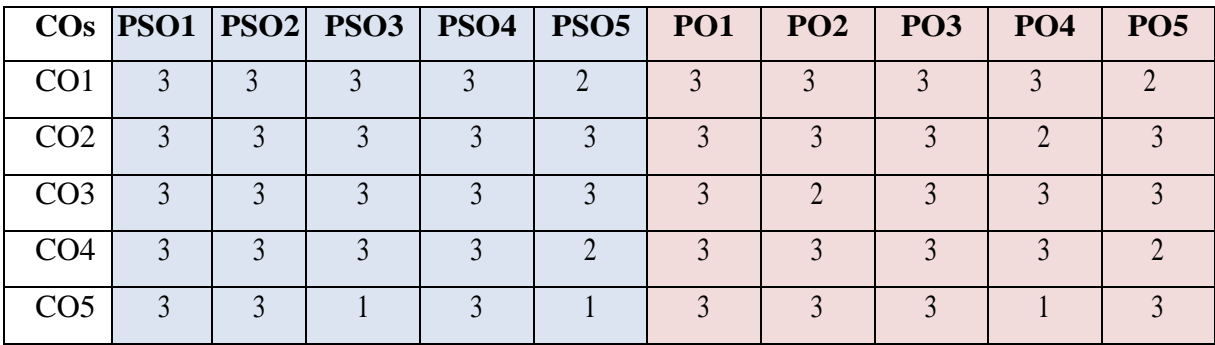

"1"-Slight(Low) Correlation-"2"- Moderate (Medium) Correlation-

"3"- Substantial (High) Correlation –"-" indicates there is no correlation.

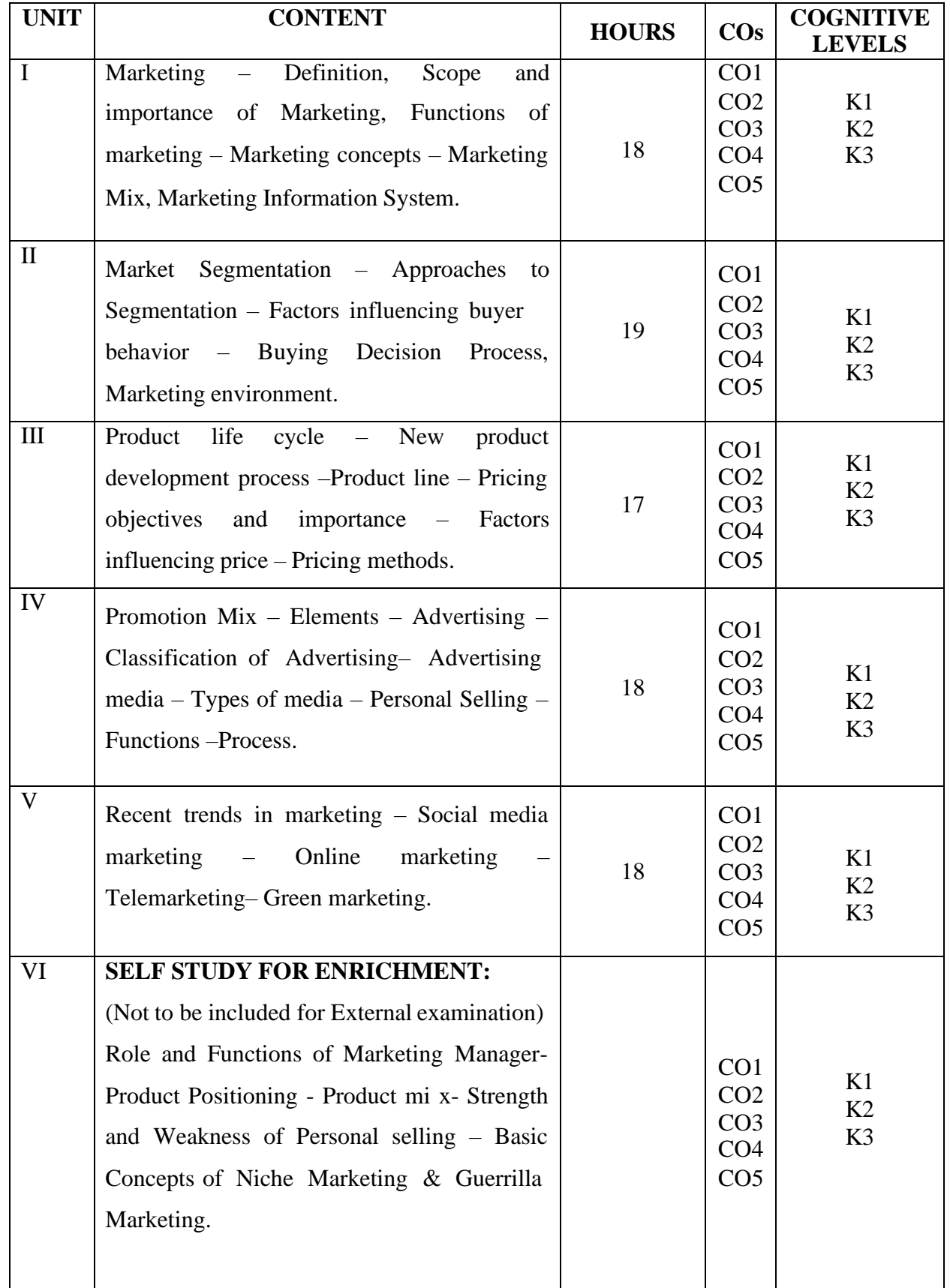

## **Text Book:**

- 1. Rajan Nair.(2015), *Marketing,* Sultan Chand & Sons.
- 2. Pillai & Bhagavathi, (2016), *Modern Marketing*, 5<sup>th</sup> Edition, S. Chand & Company.

## **Books for Reference:**

- 1. Philip Kotler, (2001), *A Framework for Marketing Management*, 1 st Edition, Prentice Hall of India.
- 2. Rajan Saxena, (2005), *Marketing Management*, 3 rd Edition, Tata McGraw Hill Publishers.
- 3. Sherlekhar, *Marketing Management*, 14th Edition, Himalaya Publishing House Pvt. Ltd,
- 4. Varshney R.L and Gupta S.L, (2016), *Marketing Management Text & Cases*, 3 rd Edition, Sultan Chand & Sons.

#### **Web Resources:**

- 1. [https://www.tutorialspoint.com](https://www.tutorialspoint.com/)
- 2. https:[//www.yieldify.com](http://www.yieldify.com/) .
- 3. https:[//www.uschamber.com](http://www.uschamber.com/)
- 4. https://edynamiclearning.com

**Pedagogy:** Lecture, Power Point Presentation, Assignment, Seminar.

**Course Designer: Ms. P. THANGAMANI, Assistant Professor.**

## **CORE COURSE IV - BUSINESS STATISTICS**

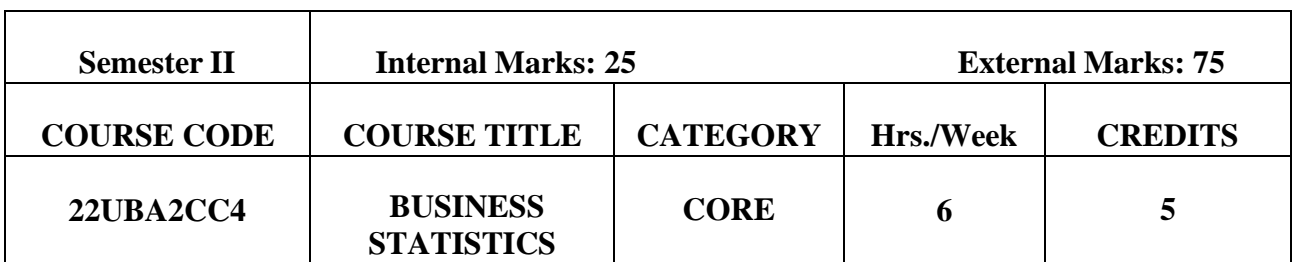

#### **2022 – 2023 Batch Onwards**

#### **Course Objectives:**

- $\triangleright$  To equip the students to solve problems statistically.
- ➢ To promote the students to analyze management problems in research and decision making.
- ➢ To understand the basic knowledge on graphical representation.

**Pre-Requisites:** Basic Knowledge in Statistics.

#### **Course Outcomes:**

On the successful completion of the course, students will be able to

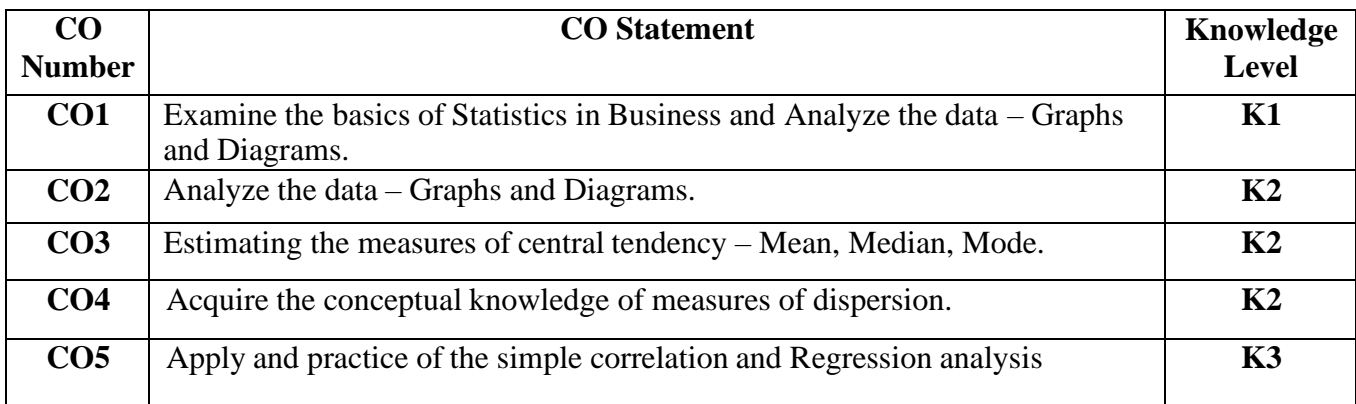

#### **MAPPING OF CO WITH PO AND PSO**

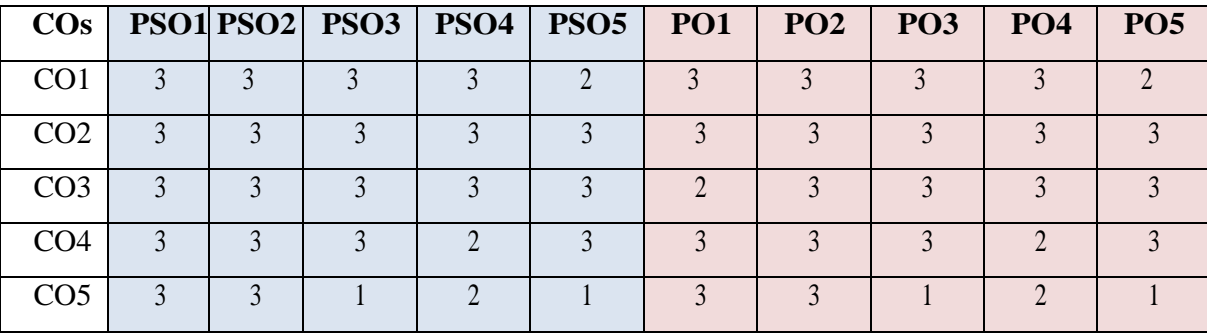

"1" – Slight (Low) Correlation  $\sim$  "2" – Moderate (Medium) Correlation  $\sim$ 

"3" – Substantial (High) Correlation  $\neg$  "-" indicates there is no correlation.

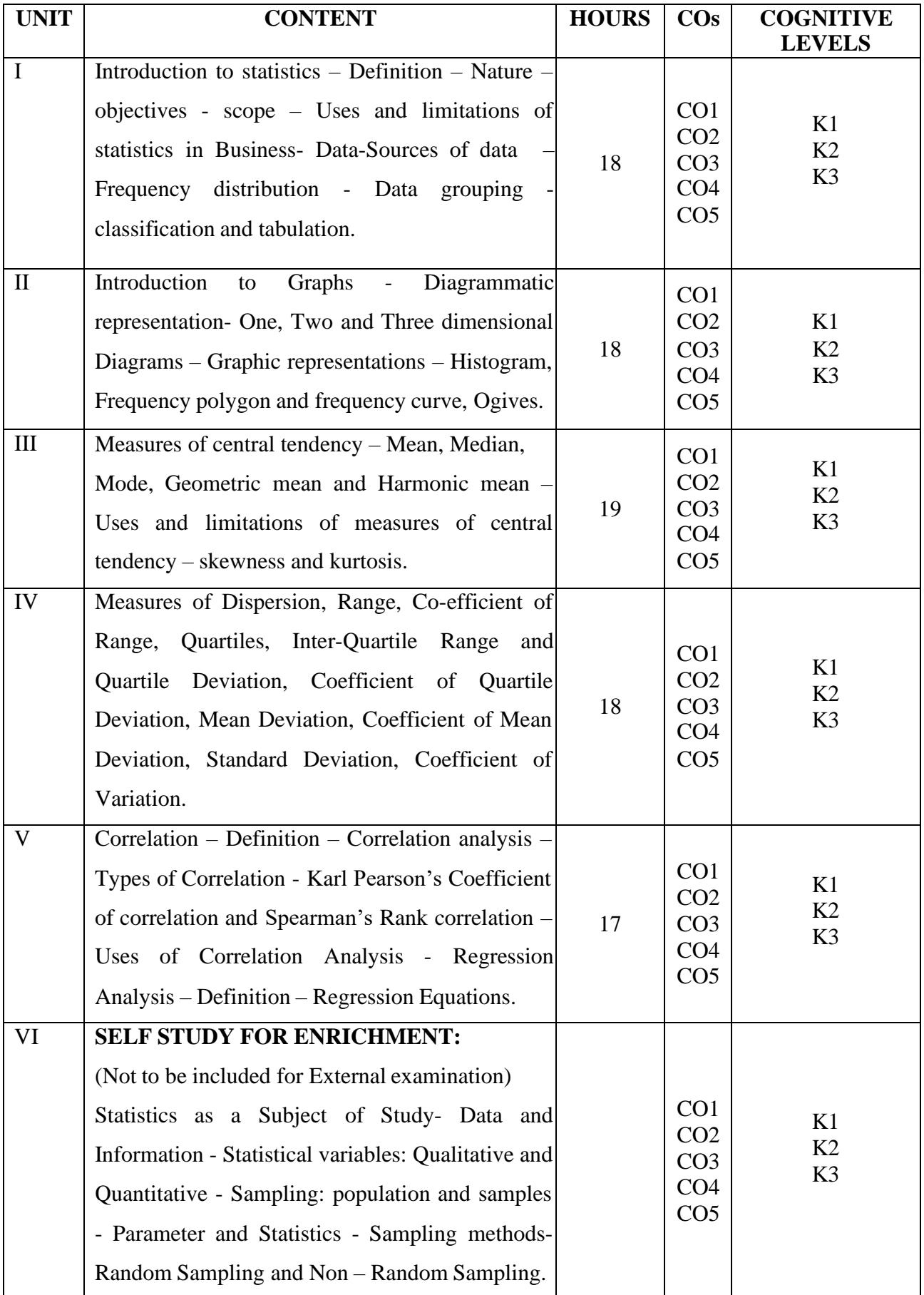

## **Text Book:**

1 .Dr. S P Gupta,(2021), *Statistical Methods*, 46th Edition, Sultan Chand Publications.

## **Books for Reference:**

- 1. S.P.Gupta & M.P.Gupta, (2013), *Business Statistics*, 6th Edition, Himalaya Publishing House.
- 2. R.S.N.Pillai & Bagavathi, (2010), *Statistics*, 7<sup>th</sup> Edition, Sultan Chand and Sons.
- 3. M.C. Shukla & S. C.Gulshan, (2010), *Statistics – Theory and Practice*, 6th Edition, Sultan Chand and Sons.

## **Web Resources:**

- 1 <https://www.geeksforgeeks.org/introduction-of-statistics-and-its-types/>
- 2 [https://flexbooks.ck12.org](https://flexbooks.ck12.org/)
- 3. <https://statistics.laerd.com/statistical-guides>

**Pedagogy:** Lecture, Power Point Presentation, Assignment, Seminar.

**Course Designer: Dr.S.THAMARAISELVI, Associate Professor.**

## **ALLIED COURSE II - BUSINESS ENVIRONMENT**

## **2022 – 2023 Batch Onwards**

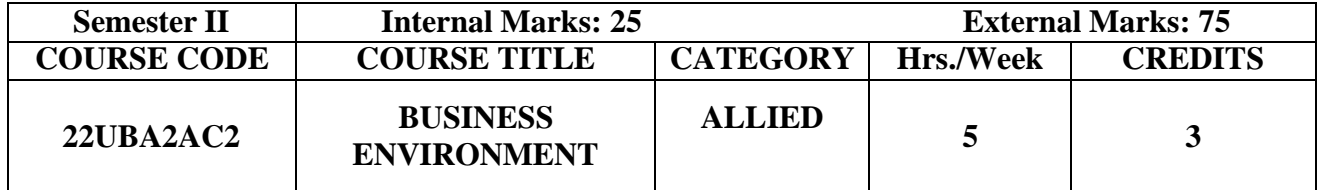

## **Course Objectives:**

- ➢ To Identifying business opportunities.
- ➢ To promote basic understanding of the concept of Business Environment.
- $\triangleright$  To make learners the impact of environment on business.
- ➢ To learn Macro and Micro Economic Environment in Business.

**Pre-Requisites:** Basic Knowledge in Business Environment.

#### **Course Outcomes:**

On the successful completion of the course, students will be able to

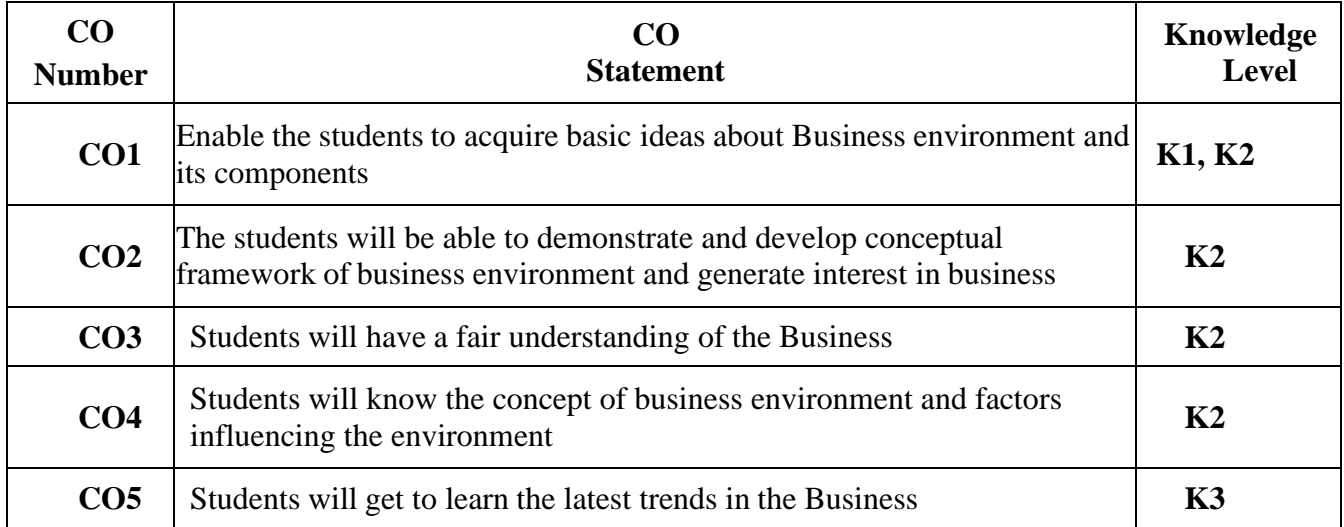

## **MAPPING OF CO WITH PO AND PSO**

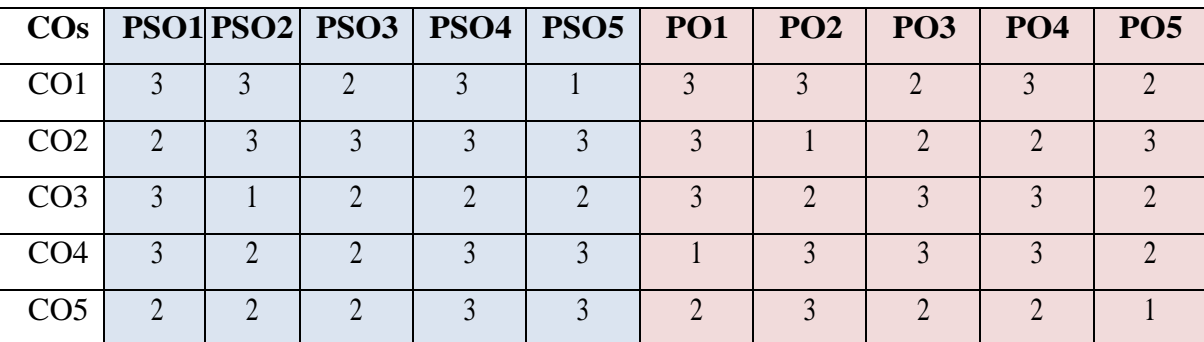

"1" – Slight (Low) Correlation  $-$  "2" – Moderate (Medium) Correlation –

" $3"$  – Substantial (High) Correlation – "-" indicates there is no correlation.

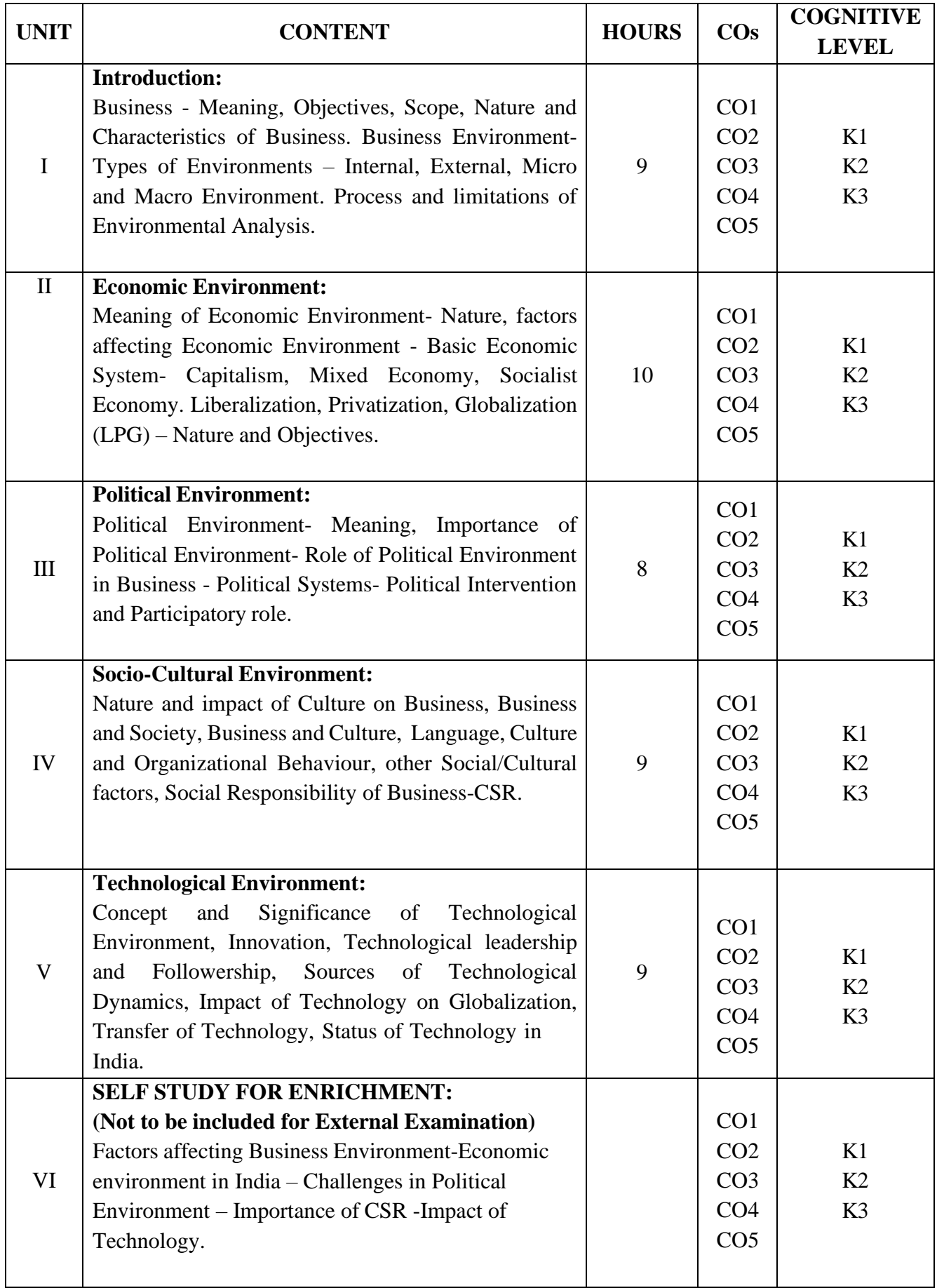

## **Text Book:**

- 1. K.Aswathappa (2014) *Essentials of Business Environment* –13th Edition Himalaya Publishing House.
- 2. VeenaLeshavPailwar (2012) *Economic Environment of Business* –3<sup>rd</sup> Edition Prentice Hall Learning Pvt Ltd.

## **Books for Reference:**

- 1. Rangarajan, C.A.; *Perspective in Economics*, S.Chand & Sons, New Delhi
- 2. Cherunilam, Francis; *Business Environment* Text and Cases, Himalaya Publishing House.
- 3. Shaikh Saleem *Business Environment*, 2 nd Edition, Pearson Publications.
- 4. P.K. Ghosh, *Business Environment*, Sultan Chand & sons.

## **Web Resources:**

- **1.** [https://www.studocu.com/in/document/university-of-kerala/business](https://www.studocu.com/in/document/university-of-kerala/business-environment/introduction-definit)[environment/introduction-definit.](https://www.studocu.com/in/document/university-of-kerala/business-environment/introduction-definit)
- **2.** <https://www.vedantu.com/commerce/economic-environment>
- **3.** [https://www.mbaskool.com/business-concepts/marketing-and-strategy-terms/2515-political](https://www.mbaskool.com/business-concepts/marketing-and-strategy-terms/2515-political-environme)[environme](https://www.mbaskool.com/business-concepts/marketing-and-strategy-terms/2515-political-environme)

**Pedagogy:** Lecture, Power Point Presentation, Assignment, Seminar.

**Course Designer: Ms. A. SUGANYA,** Assistant Professor.

## **CORE COURSE V - ORGANIZATIONAL PSYCHOLOGY**

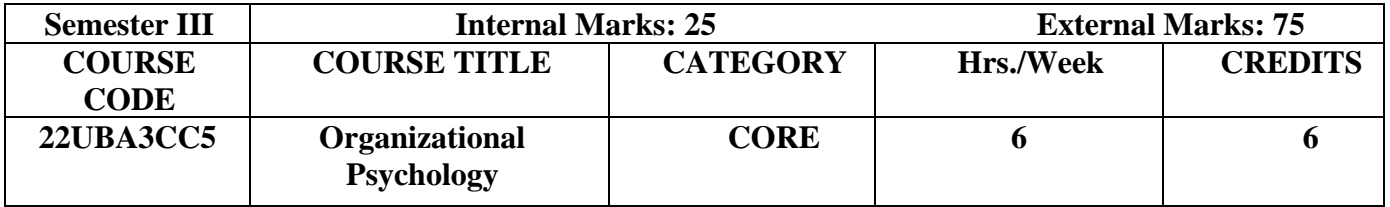

# **2022 – 2023 Batch Onwards**

## **Course Objectives:**

- ➢ To have an understanding of recent trends in Organizational Behaviour.
- ➢ To learn the basic structure for managing behavior in Organization at both individual and group level.
- $\triangleright$  To expose the students about the basic concepts of motivation and group dynamics.
- $\triangleright$  To help them acquire interpersonal skills.
- ➢ To measure the organizational development and analyze the importance of coordination.

**Pre-Requisites:** Basic Knowledge in Organizational Behaviour.

#### **Course Outcomes:**

Course Outcomes and Cognitive Level Mapping

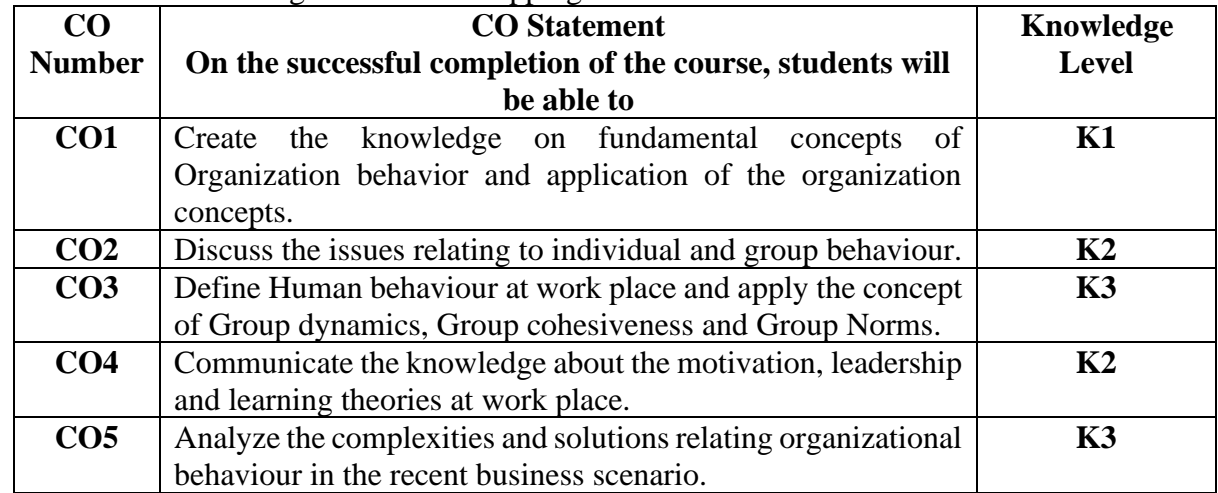

#### **MAPPING OF CO WITH PO AND PSO :**

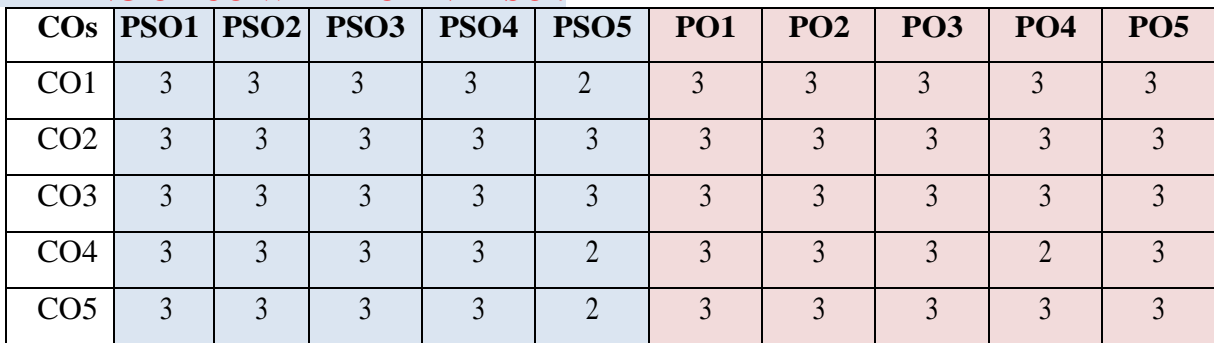

"1"-Slight(Low) Correlation-"2"- Moderate (Medium) Correlation-

"3"- Substantial (High) Correlation –"-" indicates there is no correlation.

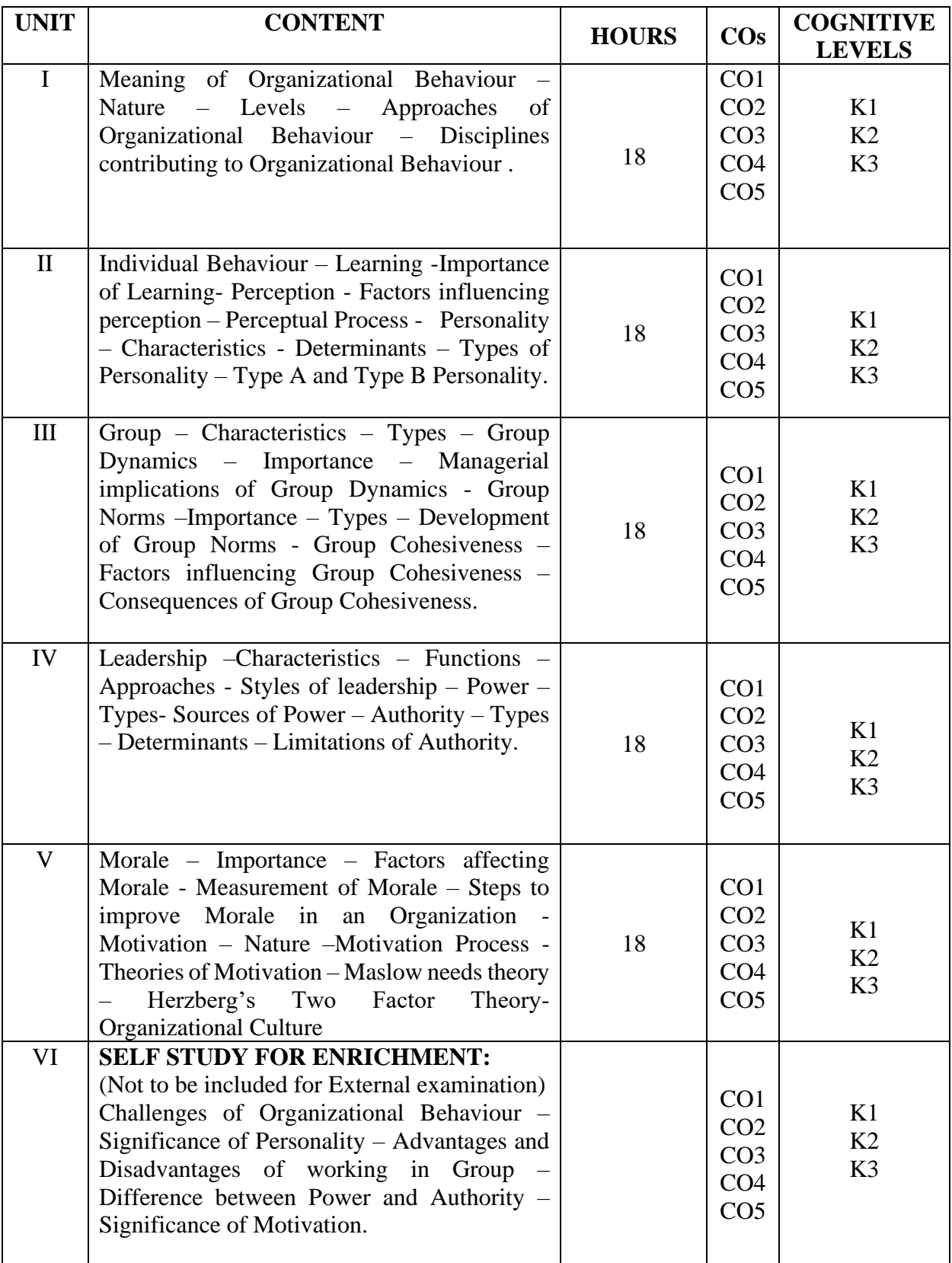

## **Text Books:**

- 1. L.M.Prasad, (2019), *Organizational Behaviour,* Sultan Chand and Sons, New Delhi.
- 2. S.S. Khanka, (2013), *Organizational Behaviour*, Sultan Chand and Sons, New Delhi.

#### **Books for Reference:**

- 1. Jerald Green Berg and Robert, (2011), *Behaviour in organizations*, 10<sup>th</sup> Edition, Prentice Hall of India.
- 2. Stephen P. Robbins, (2018), *Organization Behaviour, Concepts, Controversies and application*, 12<sup>th</sup> Edition, Prentice Hall of India.
- 3. V.S.P. Rae & D.S Narayana, (2000), *Organization theory and behaviour*, 2<sup>nd</sup> Edition, Konark Publishers Pvt. Ltd.

## **Web Resources:**

- 1. <https://www.iedunote.com/organizational-behavior>
- 2. <https://www.london.edu/faculty-and-research/organisational-behaviour>
- 3. [Journal of Organizational Behavior on JSTOR](https://www.jstor.org/journal/jorgabeha)
- 4. [International Journal of Organization Theory & Behavior | Emerald Publishing](https://www.emeraldgrouppublishing.com/journal/ijotb)
- 5. <https://2012books.lardbucket.org/pdfs/an-introduction-to-organizational-behavior-v1.1.pdf>

**Pedagogy:** Lecture, Power Point Presentation, Assignment, Seminar.

**Course Designer: Dr.J.Tamilselvi, Professor and Head.**

# **CORE PRACTICAL - I (CP)- COMPUTER APPLICATIONS PACKAGE FOR MANAGERS (MS-OFFICE PRACTICAL)**

## **2022 – 2023 Batch Onwards**

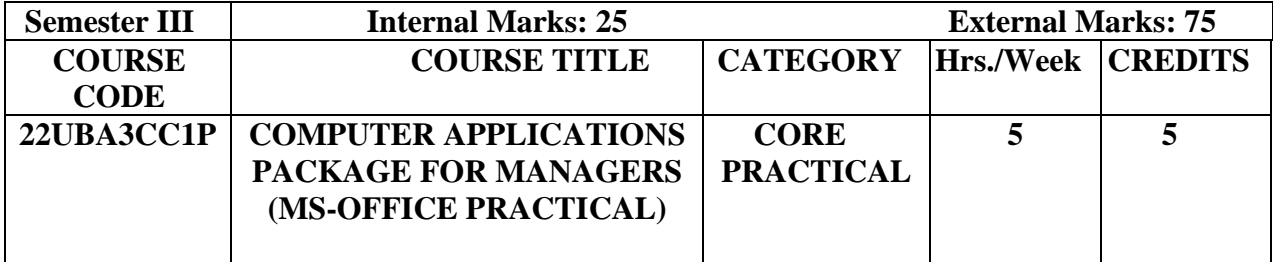

#### **Course Objectives:**

- ➢ To impart the basic knowledge of the computer to the students.
- ➢ To understand the basics of Microsoft Office and usage of Internet.
- $\triangleright$  To Create slide presentations that include text, graphics, and animation.
- $\triangleright$  To identify resources available on the Internet.

**Pre-Requisites:** Basic Knowledge in Ms-Office.

#### **Course Outcomes:**

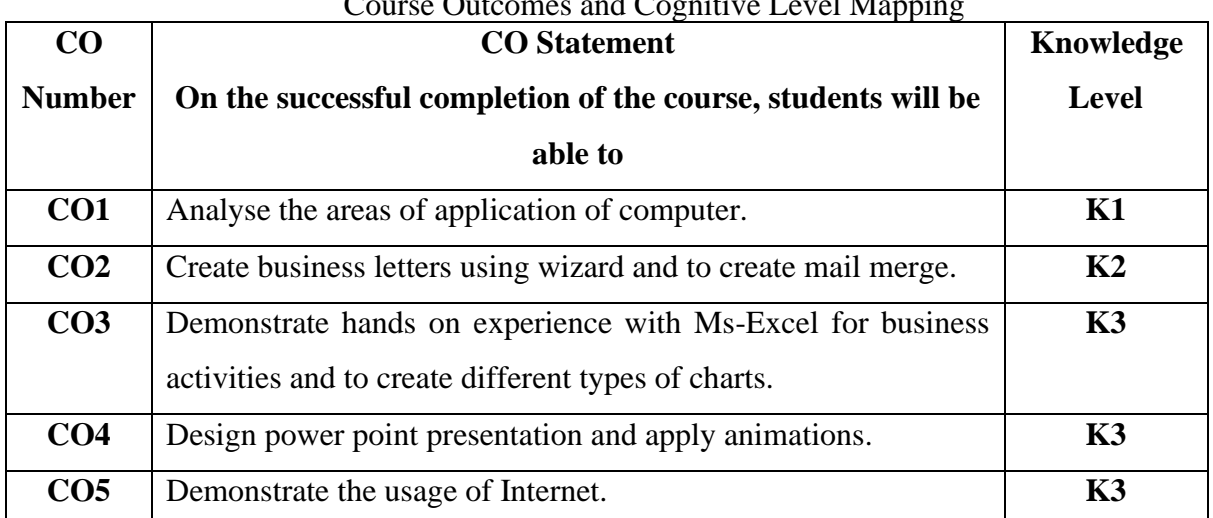

# Course Outcomes and Cognitive Level Mapping

## **MAPPING OF CO WITH PO AND PSO :**

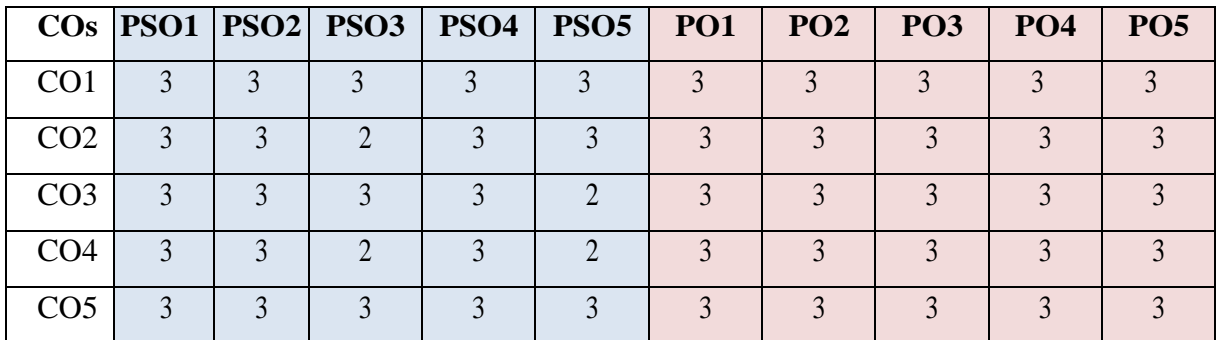

"1"-Slight(Low) Correlation-"2"- Moderate (Medium) Correlation-

"3"- Substantial (High) Correlation –"-" indicates there is no correlation.

L

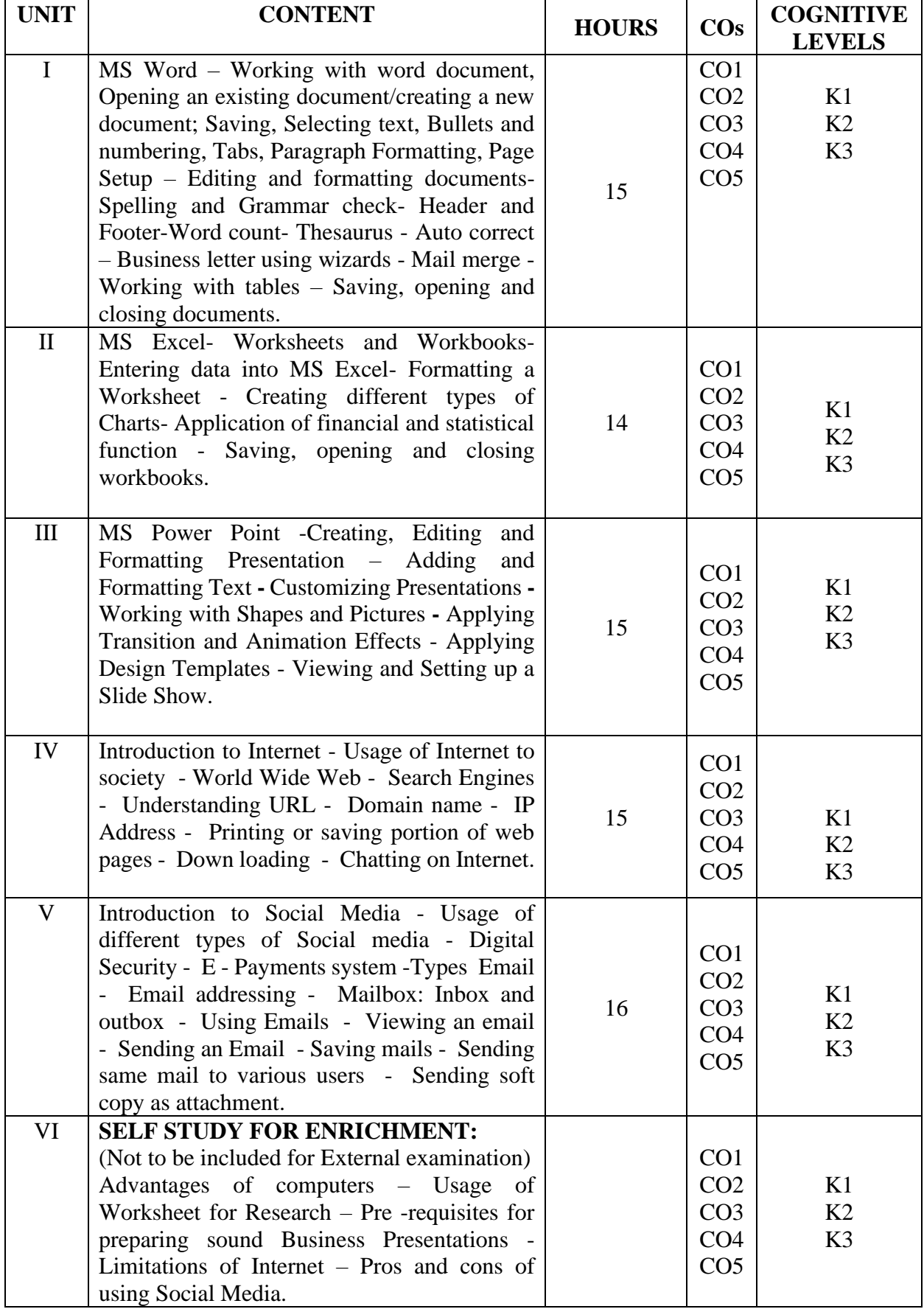

## **Text Books:**

- 1. P.Rizwan Ahmed, (2019), *Computer Application in Business*, Margham Publications.
- 2. Pradeep K Sinha and Priti Sinha, (2003), *Computer Fundamentals,* 6 th Edition, B P B Publications, New Delhi.

#### **Books for Reference:**

- 1. Ananthi Sheshasaayee & Sheshasaayee, (2019), C*omputer Applications in Business and Management*, Margham Publications.
- 2. S.S. Shrivatsava, (2015), *Ms-Office*, 1<sup>st</sup> Edition, Laxmi Publications.

## **Web Resources:**

- 1. <https://www.microsoft.com/en-us/microsoft-365/blog/>
- 2. <https://www.ipjugaad.com/syllabus/ggsip-university-bba-1st-semester-computer-applications-syllabus/18>
- 3. <https://byjus.com/govt-exams/microsoft-word/>
- 4. <https://edu.gcfglobal.org/en/google-forms/>

**Pedagogy:** Lecture, Assignment, Seminar, Computer Practical.

**Course Designer: Dr.M.Neela , Associate Professor.**

# **ALLIED COURSE III** - **BUSINESS LAW 2022 – 2023 Batch Onwards**

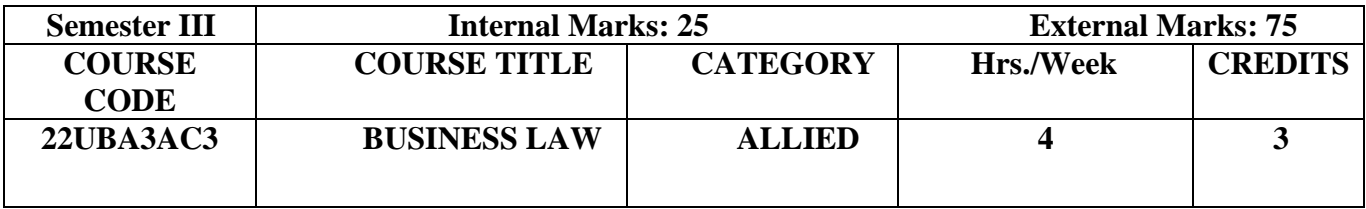

## **Course Objectives:**

- $\triangleright$  To learn the basic principles and legal aspects of Business law.
- ➢ To enhance the understanding of various legislations relating to business.
- ➢ To enable the students to understand the basic concepts and provisions for a valid contract.
- $\triangleright$  To impart the students to complete the practical business law ideas.

**Pre-Requisites:** Basic Knowledge in Business law.

#### **Course Outcomes:**

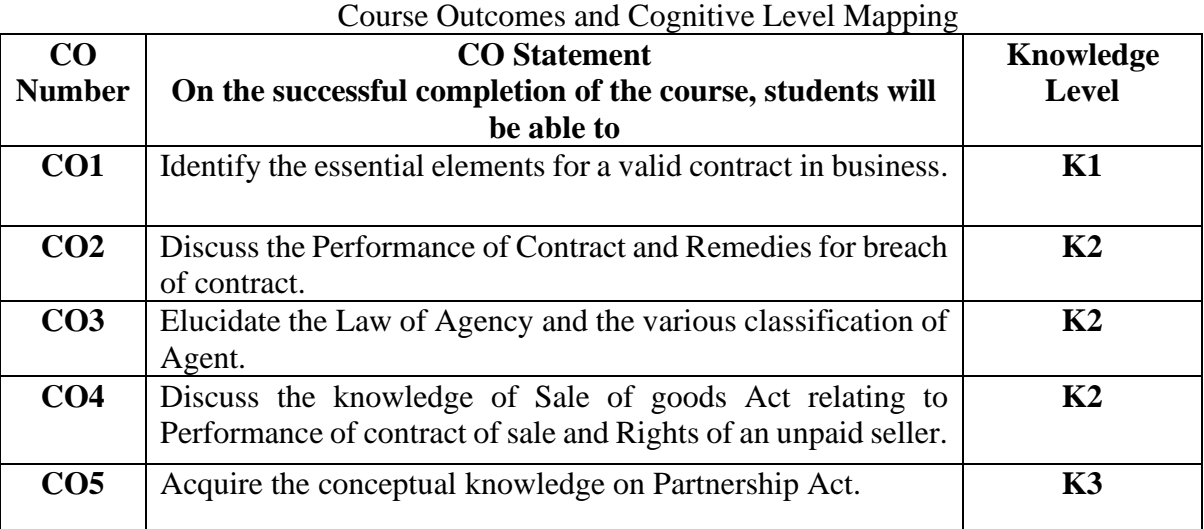

## **MAPPING OF CO WITH PO AND PSO:**

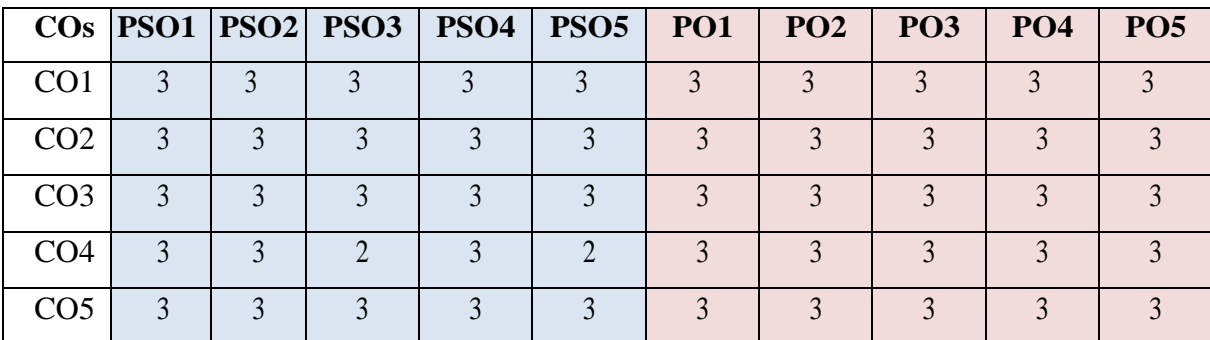

"1"-Slight(Low) Correlation-"2"- Moderate (Medium) Correlation- "3"- Substantial (High) Correlation –"-" indicates there is no correlation

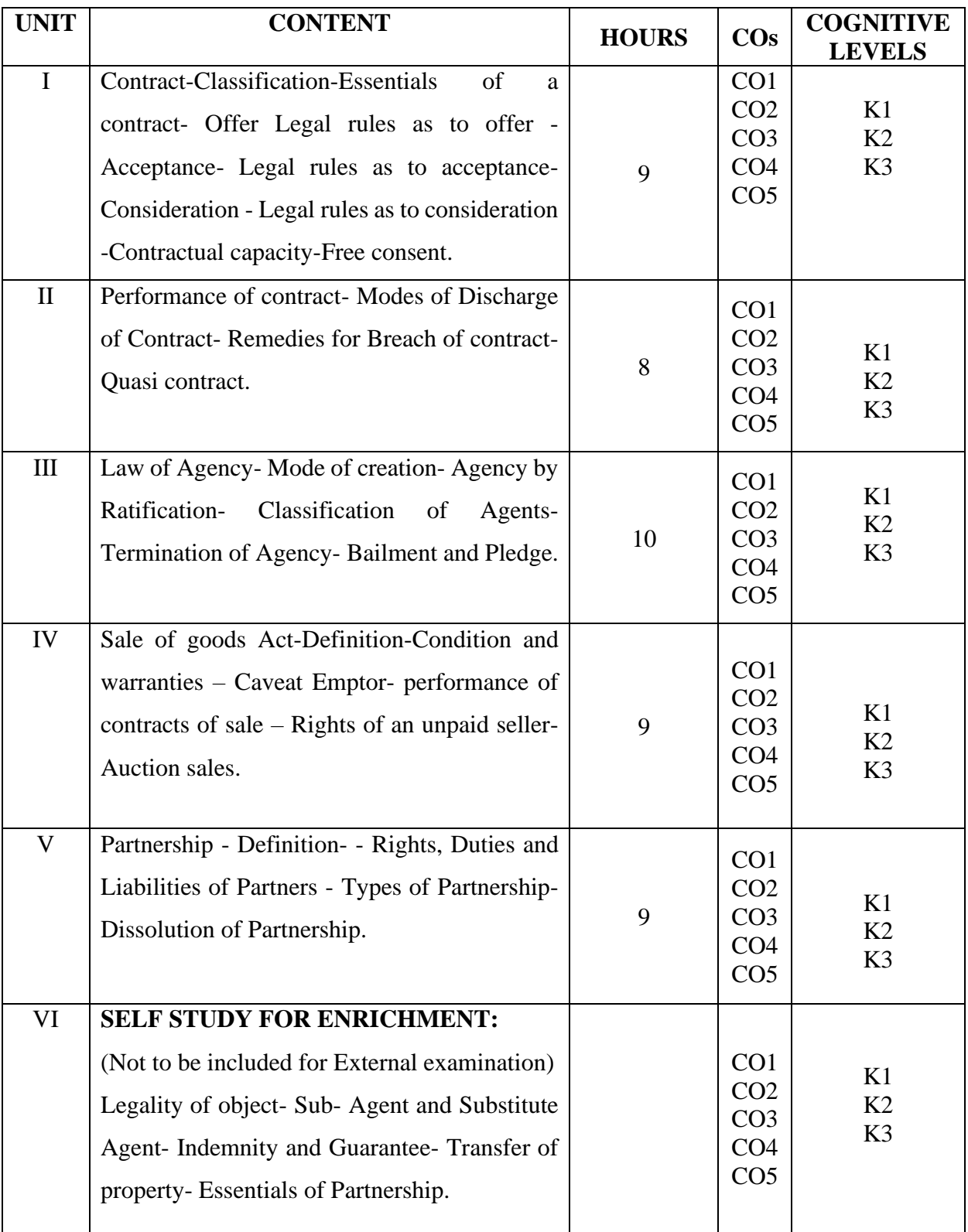

#### **Text Books:**

- 1. N.D. Kapoor (2015), *Elements of Business Law*, 37<sup>th</sup> Revised Edition, Sultan Chand and Sons, New Delhi.
- 2. M.C. Shukla (2016), *A Manual of Mercantile Law*, 13<sup>th</sup> Edition, Sultan Chand and Sons, New Delhi.

## **Books for Reference:**

- 1. R.S.N Pillai & Bagawathi (2010), *Business Law*, Sultan Chand and Sons, New Delhi.
- 2. Kuchhal M C (2013), Mercantile Law, 8<sup>th</sup> edition, Vikas Publishing House Ltd.

## **Web Resources:**

1[.http://kamarajcollege.ac.in/Department/Corporate/III%20Year/003%20Core%2015%20-](http://kamarajcollege.ac.in/Department/Corporate/III%20Year/003%20Core%2015%20-%20Business%20Law%20-%20V%20Sem.pdf)

[%20Business%20Law%20-%20V%20Sem.pdf](http://kamarajcollege.ac.in/Department/Corporate/III%20Year/003%20Core%2015%20-%20Business%20Law%20-%20V%20Sem.pdf)

- 2[.https://www.studocu.com/in/document/periyar-university/bcom/business-law-study- material-for](https://www.studocu.com/in/document/periyar-university/bcom/business-law-study-%20%20material-for-undergraduate-students/19955618)[undergraduate-students/19955618](https://www.studocu.com/in/document/periyar-university/bcom/business-law-study-%20%20material-for-undergraduate-students/19955618)
- 3[.https://www.researchgate.net/publication/369143740](https://www.researchgate.net/publication/369143740)

**Pedagogy:** Lecture, Assignments, Seminar and Quiz.

**Course Designer: Dr. A. Sivaranjani, Associate Professor.**

## **GENERIC ELECTIVE COURSE – I (GEC): STOCK EXCHANGE PRACTICES 2022 – 2023 BATCH ONWARDS**

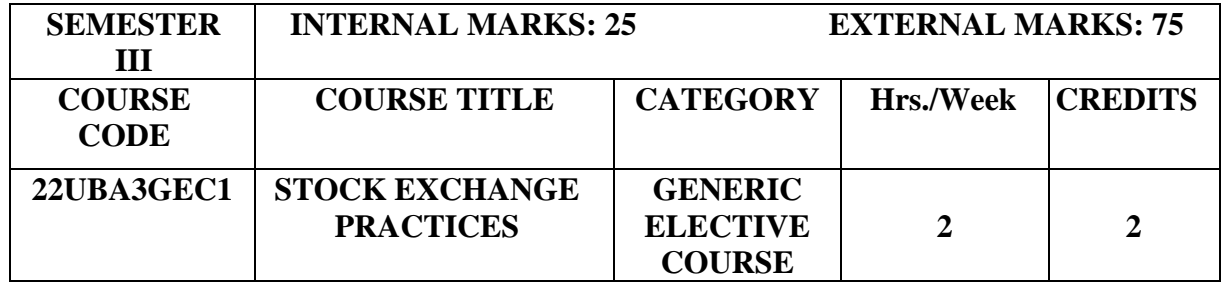

## **Course Objectives:**

- $\triangleright$  To impart the basic knowledge of stock marketing.
- $\triangleright$  To predict the movements in the stock in various investment avenues and to rate them.
- $\triangleright$  To equip the students about credit rating of the companies.

**Pre-Requisites:** Basic Knowledge in stocks.

#### **Course Outcomes:**

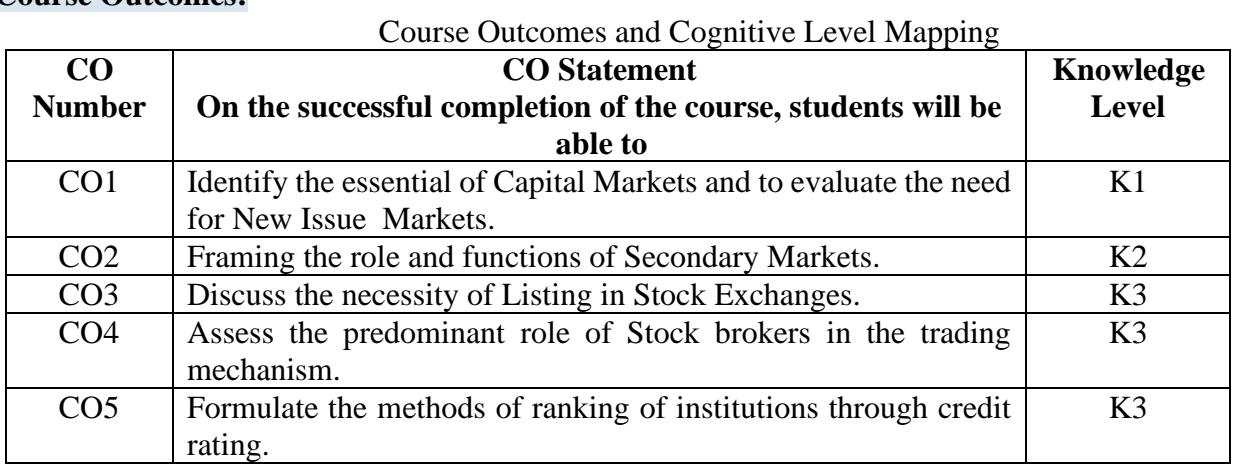

#### **MAPPING OF CO WITH PO AND PSO :**

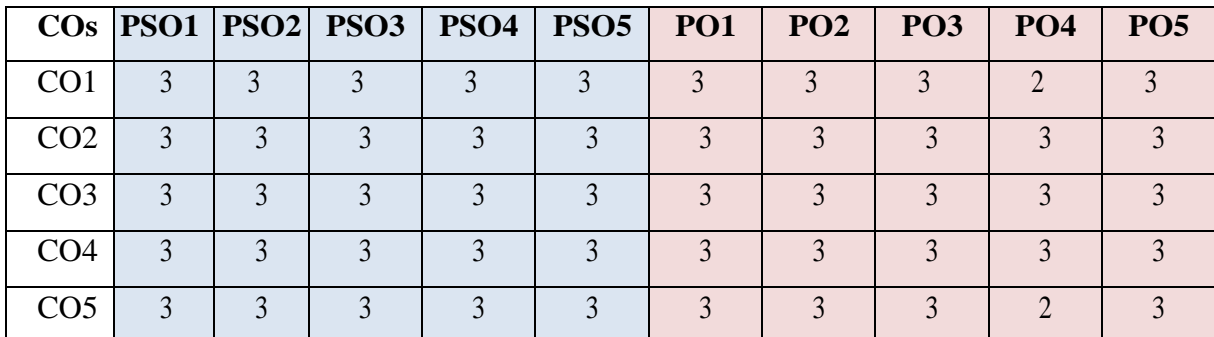

"1"-Slight(Low) Correlation-"2"- Moderate (Medium) Correlation-

"3"- Substantial (High) Correlation –"-" indicates there is no correlation.
# **SYLLABUS**

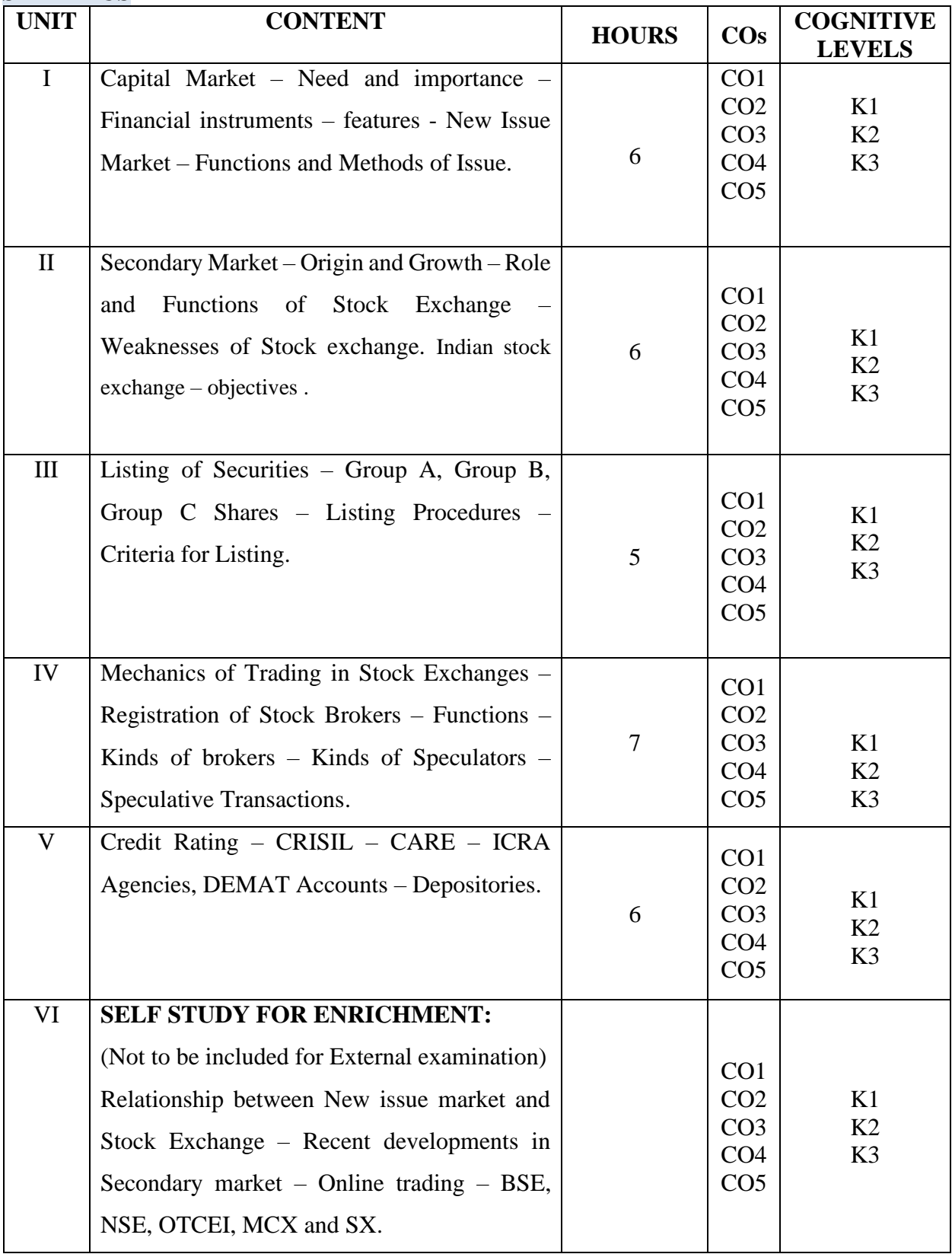

#### **Text Book:**

1. Gordon E & Natarajan K, (2016), *Financial Markets and Institutions*, 11<sup>th</sup> Revised Edition, Himalaya Publishing House.

#### **Books for Reference:**

- 1. Punithavathy Pandian, (2012), *Security Analysis and Portfolio Management*, Vikas Publishing House Ltd.
- 2. Joseph Anbarasu D, Boomonathan V. K., Manoharan P, Gnanaraj G, (2014), *Financial Services*, 1st Edition, Sultan Chand & Sons.
- 3. Gurusamy S, (2015), *Financial Market and Institutions*, 1 st Edition, Vijay Nicole Imprints Pvt. Ltd.

#### **Web Resources:**

- 1. <http://vskub.ac.in/wp-content/uploads/2020/04/FINANCIAL-SERVICES-6th-Sem.pdf>
- 2. [http://kamarajcollege.ac.in/Department/BBA/II%20Year/e003%20Core%2011%20-](http://kamarajcollege.ac.in/Department/BBA/II%20Year/e003%20Core%2011%20-%20Financial%20Services%20-%20IV%20Sem.pdf) [%20Financial%20Services%20-%20IV%20Sem.pdf](http://kamarajcollege.ac.in/Department/BBA/II%20Year/e003%20Core%2011%20-%20Financial%20Services%20-%20IV%20Sem.pdf)
- 3. *<https://academyfinancial.org/journal>*
- 4. [Financial Remedies Journal](https://financialremediesjournal.com/)
- 5. [https://sist.sathyabama.ac.in/sist\\_coursematerial/uploads/SBAA1403.pdf](https://sist.sathyabama.ac.in/sist_coursematerial/uploads/SBAA1403.pdf)

**Pedagogy:** Lecture, Assignments, Seminar and Quiz.

**Course Designer: Dr. M. Gayathri, Associate Professor.**

# **CORE COURSE VI (CC) – COST ACCOUNTING 2022 – 2023 Batch Onwards**

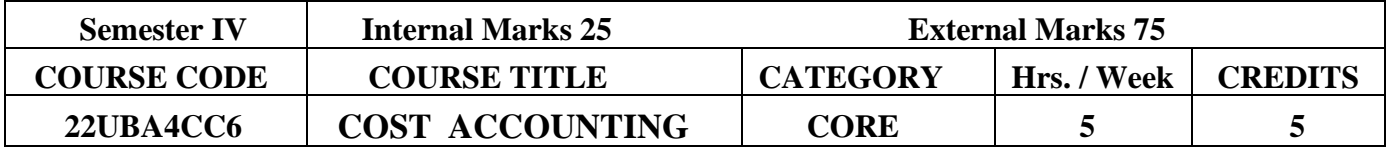

### **Course Objectives:**

- ➢ To facilitate students to understand and to gain knowledge about the concepts andprinciples of cost accounting
- $\triangleright$  To apply the costing techniques in various practical situation.

**Pre-Requisite:** Basic knowledge required in accounting concepts.

#### **Course Outcomes:**

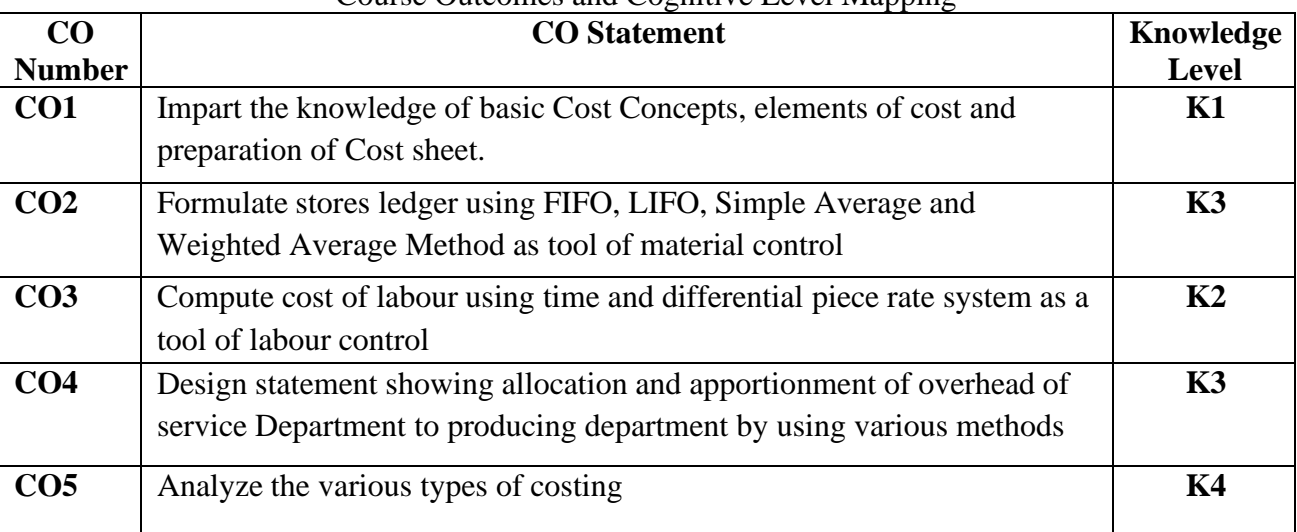

# Course Outcomes and Cognitive Level Mapping

# **MAPPING OF CO WITH PO AND PSO**

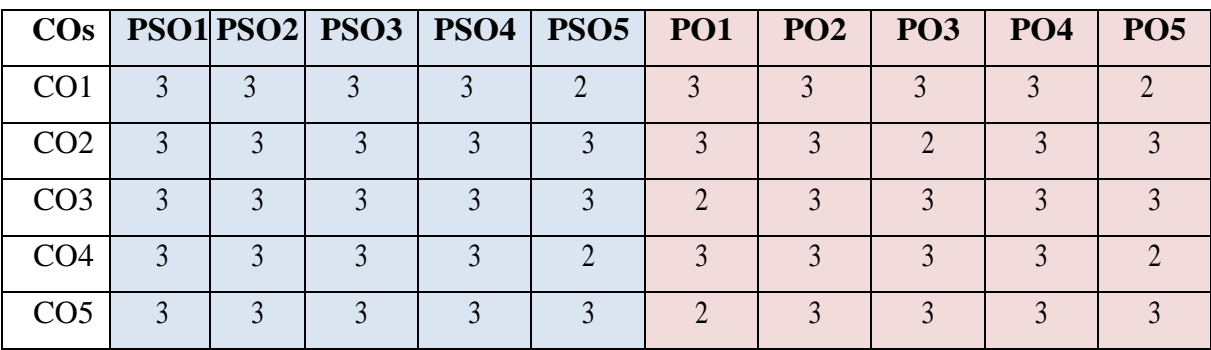

"1" – Slight (Low) Correlation  $\neg$  "2" – Moderate (Medium) Correlation  $\neg$ 

"3" – Substantial (High) Correlation  $-$  "-" indicates there is no correlation.

# **SYLLABUS**

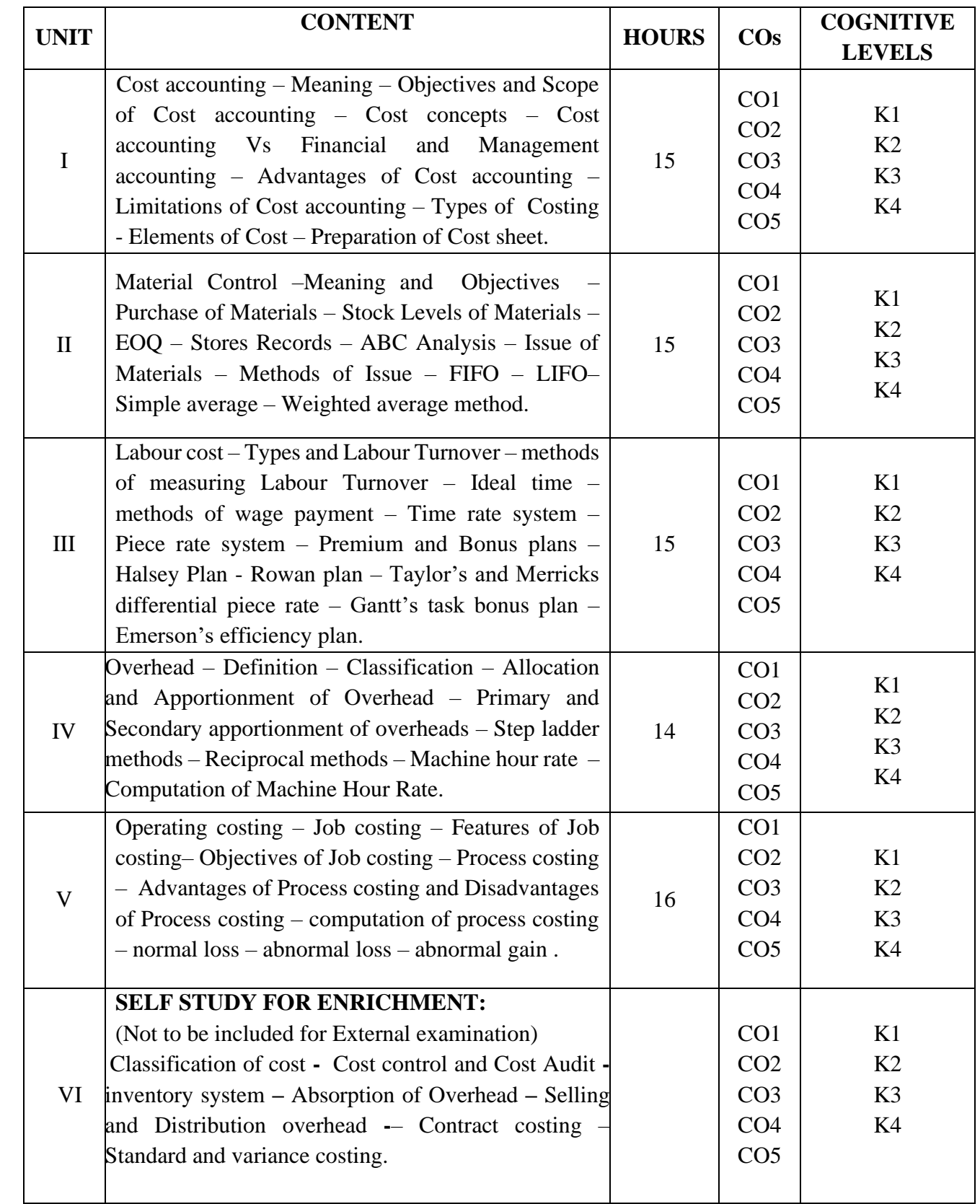

#### **Text Book:**

- 1. Jain S P and Narang K L, (2014), *Cost Accounting Principles and Practice*, Kalyani publishers, New Delhi.
- 2. Maheshwari S N (2015), *Cost Accounting*, Sultan Chand and Sons, New Delhi.
- 3. Iyengar S P, (2014), *Cost Accounting*, Sultan Chand and Sons, New Delhi.
- 4. Reddy T S & Hari Prasad Reddy, (2014), *Cost Accounting*, Margham Publications, Chennai.
- 5. Shukla Grewal, (2023), *Cost Accounting Text and Problems* , Sultan Chand and Sons, New Delhi.

# **Books for Reference:**

- 1. Pillai R S N & Bagawathi, (2015), *Cost Accounting*, Sultan Chand and Sons, New Delhi.
- 2. Jawahar Lal, Seema Srivastava, Manisha Singh, (2019), *Cost Accounting : Text, Problems and Cases*, 6 th Edition, McGrawHill.
- 3. MN Arora, (2021), *Cost Accounting Principles and Practice*, 13th Edition, Vikas Publishing.
- 4. M.L.Agarwal,(2021), *Cost Accounting*, Revised Edition, Sahitya Bhawan Publications.
- 5. M.P.Gupta (2008), *Cost Accounting: Text and Problems*, S.Chand Publishing.

# **Web Resources:**

- 1.https://icmai.in/upload/Students/Syllabus2022/Inter\_Stdy\_Mtrl/P8.pdf
- 2.<https://gacbe.ac.in/pdf/ematerial/18BCO51C-U1.pdf>
- 3.<https://umeschandracollege.ac.in/pdf/study-material/accountancy/Overhead-Costing.pdf>
- 4. [https://www.srcc.edu/sites/default/files/Process%20Costing%20\(1\).pdf](https://www.srcc.edu/sites/default/files/Process%20Costing%20(1).pdf)
- 5.<https://edurev.in/t/168325/Job-Order-Costing>

**Pedagogy:** Lectures, Quiz and Assignments

# **Course Designer: DR. A. SIVARANJANI, Associate Professor**

#### **CORE PRACTICAL II (CP) - COMPUTER APPLICATION PACKAGE FOR MANAGERS - TALLY (P) 2022 – 2023 Batch Onwards**

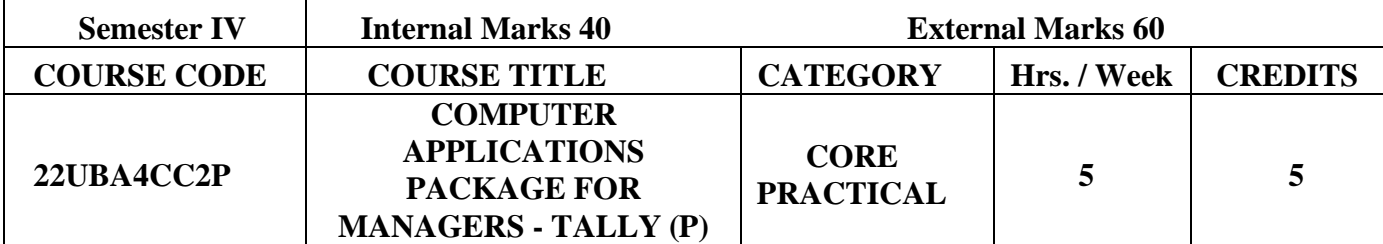

#### **Course Objectives:**

- ➢ To impart the basics required for systems accounting in the technological world.
- ➢ To prepare various reports using accounting package required for modern business era.

**Pre-Requisite:** Basic knowledge required in computer.

#### **Course Outcomes:**

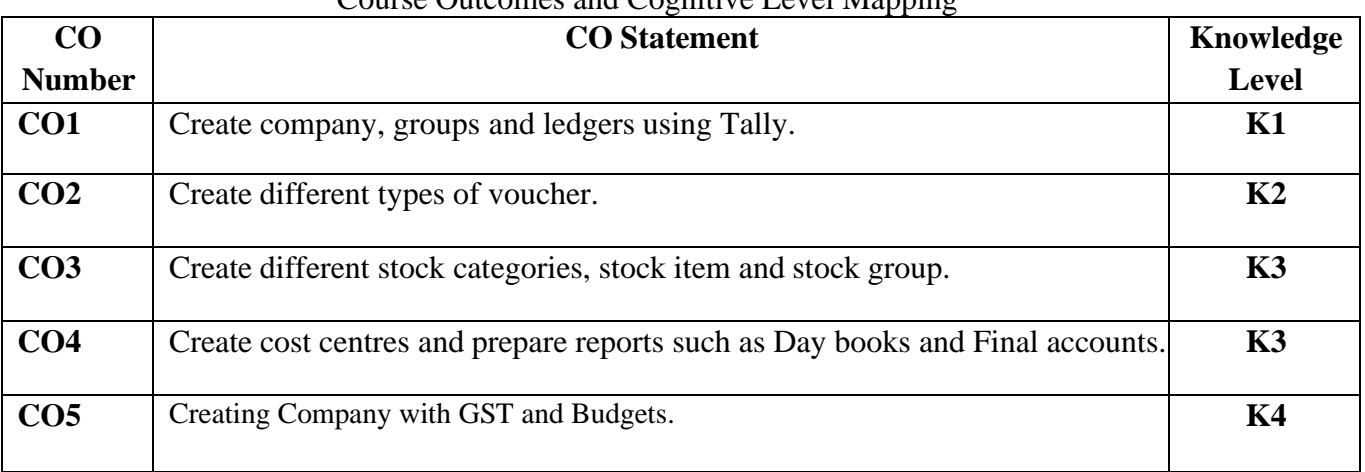

#### Course Outcomes and Cognitive Level Mapping

#### **MAPPING OF CO WITH PO AND PSO:**

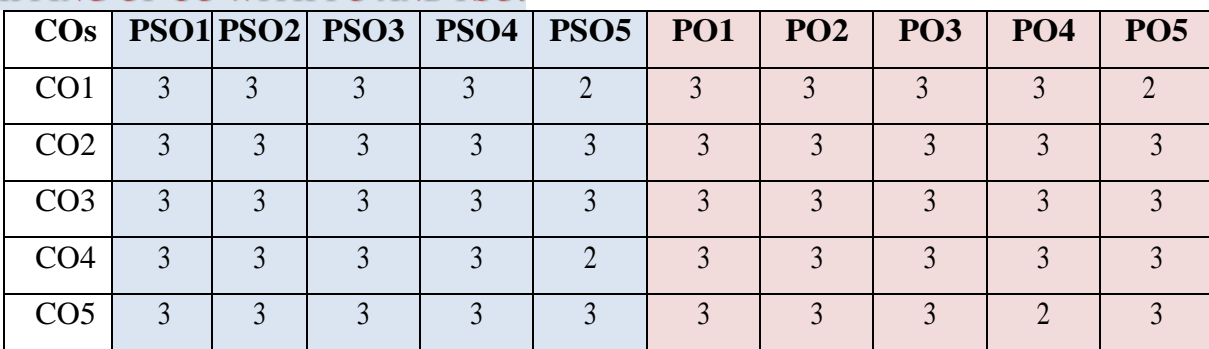

"1" – Slight (Low) Correlation  $\neg$  "2" – Moderate (Medium) Correlation  $\neg$ 

" $3"$  – Substantial (High) Correlation – "-" indicates there is no correlation.

# **SYLLABUS:**

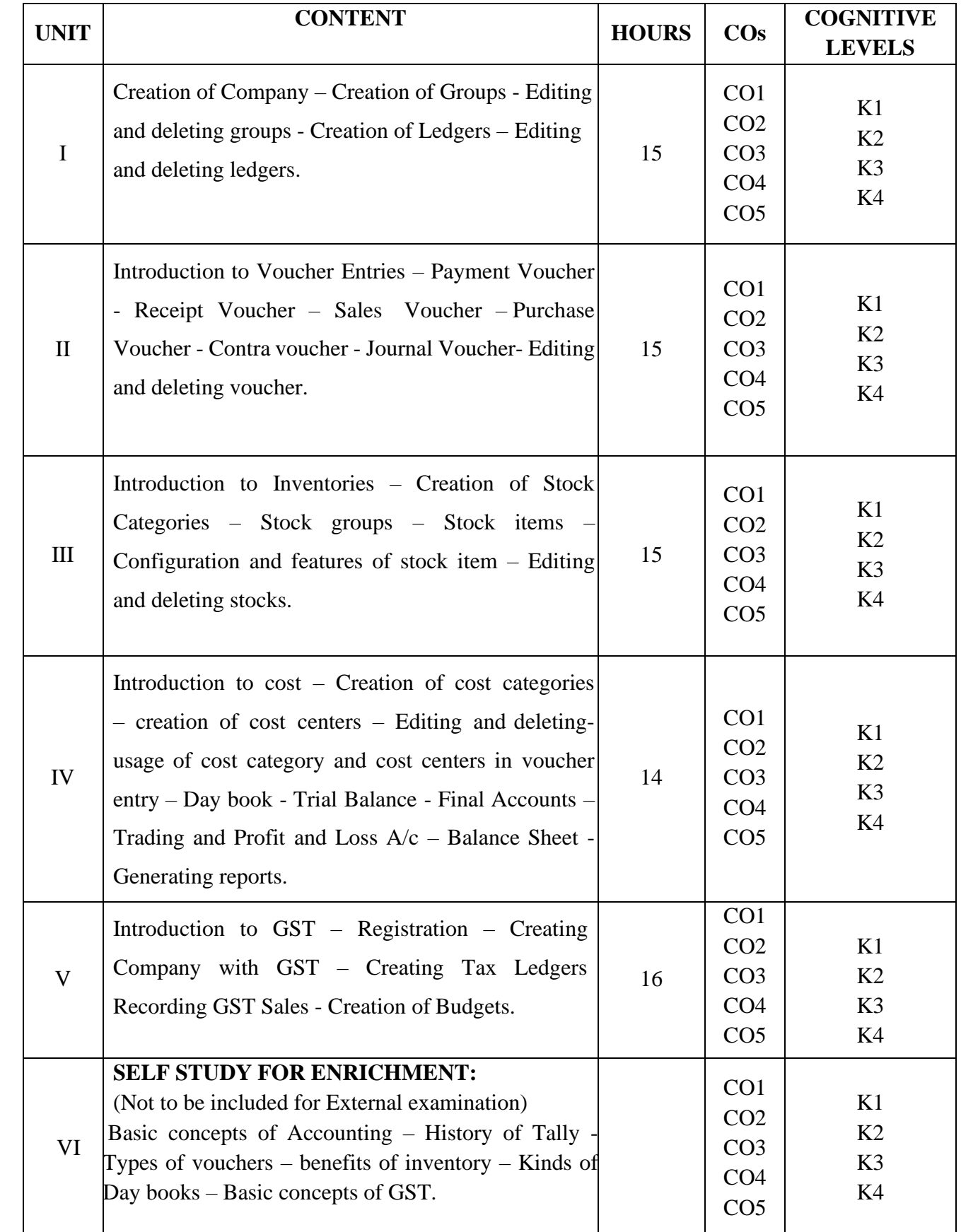

#### **Text Book:**

- 1. Rizwan Ahmed P,(2019), *Computer Application in Business and Management*, Margham Publications.
- 2. Ashok K. Nadhani, (2018), *Tally 9.0*, BPB Publications.

#### **Books for Reference:**

- 1. Sinha P K, (2017), *Computer Fundamentals*, BPB Publications.
- 2. Nanthini K.K, (2018), *Implementing Tally 9.0*, BPB Publications.

#### **Web Resources:**

- 1. <https://www.microsoft.com/en-us/microsoft-365/blog/>
- 2. https://www.tutorialkart.com/tally/tally-tutorial/
- 3. https://byjus.com/govt-exams/microsoft-word/
- 4. https://edu.gcfglobal.org/en/google-forms/

Pedagogy: Lectures, Power Point Presentation, Assignment, Seminar, Computer Practical.

**Course Designer: Dr. M. NEELA, Associate Professor.**

# **ALLIED COURSE IV (AC) - COMPANY LAW**

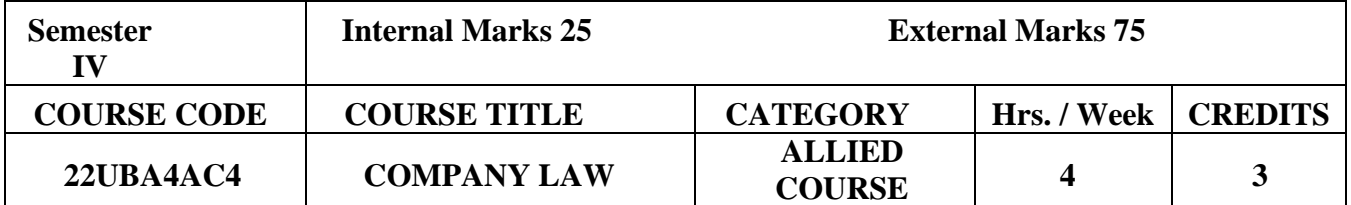

#### **2022 – 2023 Batch Onwards**

# **Course Objectives:**

- To promote basic understanding of the concept of Company Law
- To impart knowledge about establishing and conducting affairs of the company andformalities for

financing a company.

• To able to conduct different meetings in the company and recording of the proceedings.

# **Pre-Requisites:** Basic Knowledge in Companies

#### **Course Outcomes:**

Course Outcomes and Cognitive Level Mapping

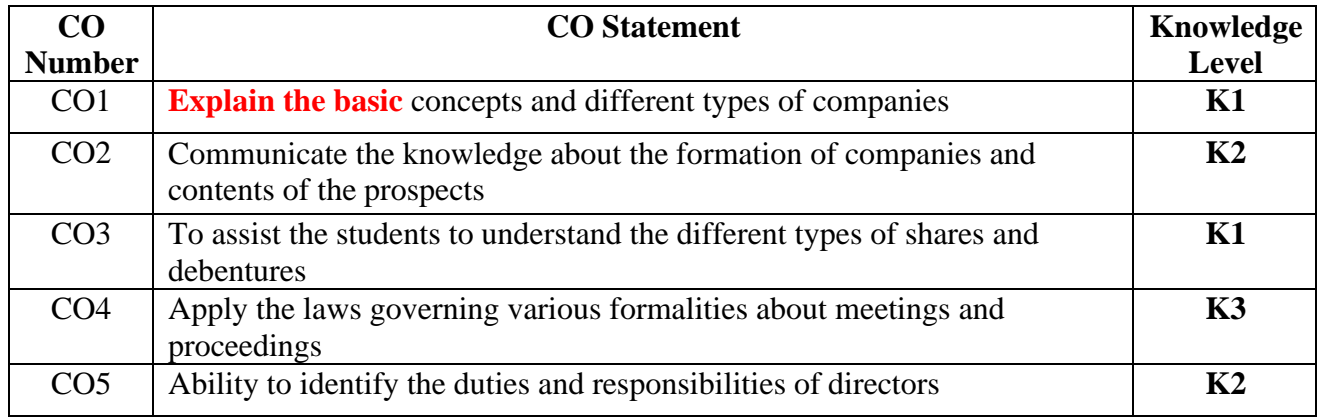

# **MAPPING OF CO WITH PO AND PSO:**

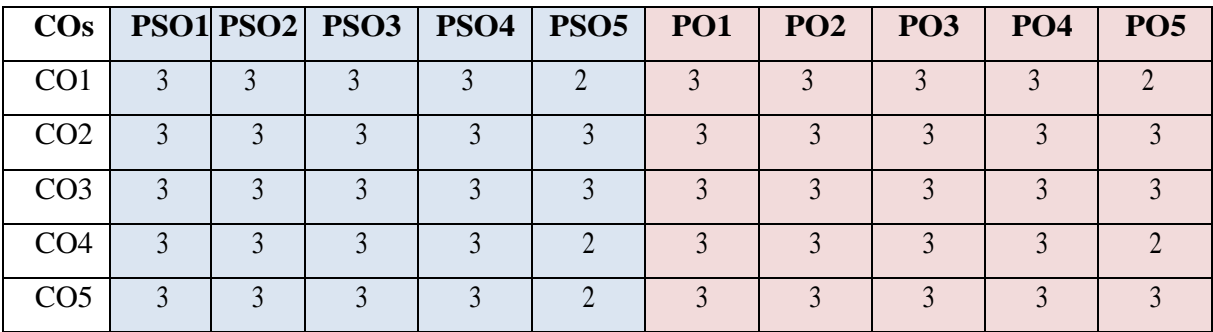

"1" – Slight (Low) Correlation  $\sim$  "2" – Moderate (Medium) Correlation  $\sim$ 

"3" – Substantial (High) Correlation  $\neg$  "-" indicates there is no correlation.

# **SYLLABUS:**

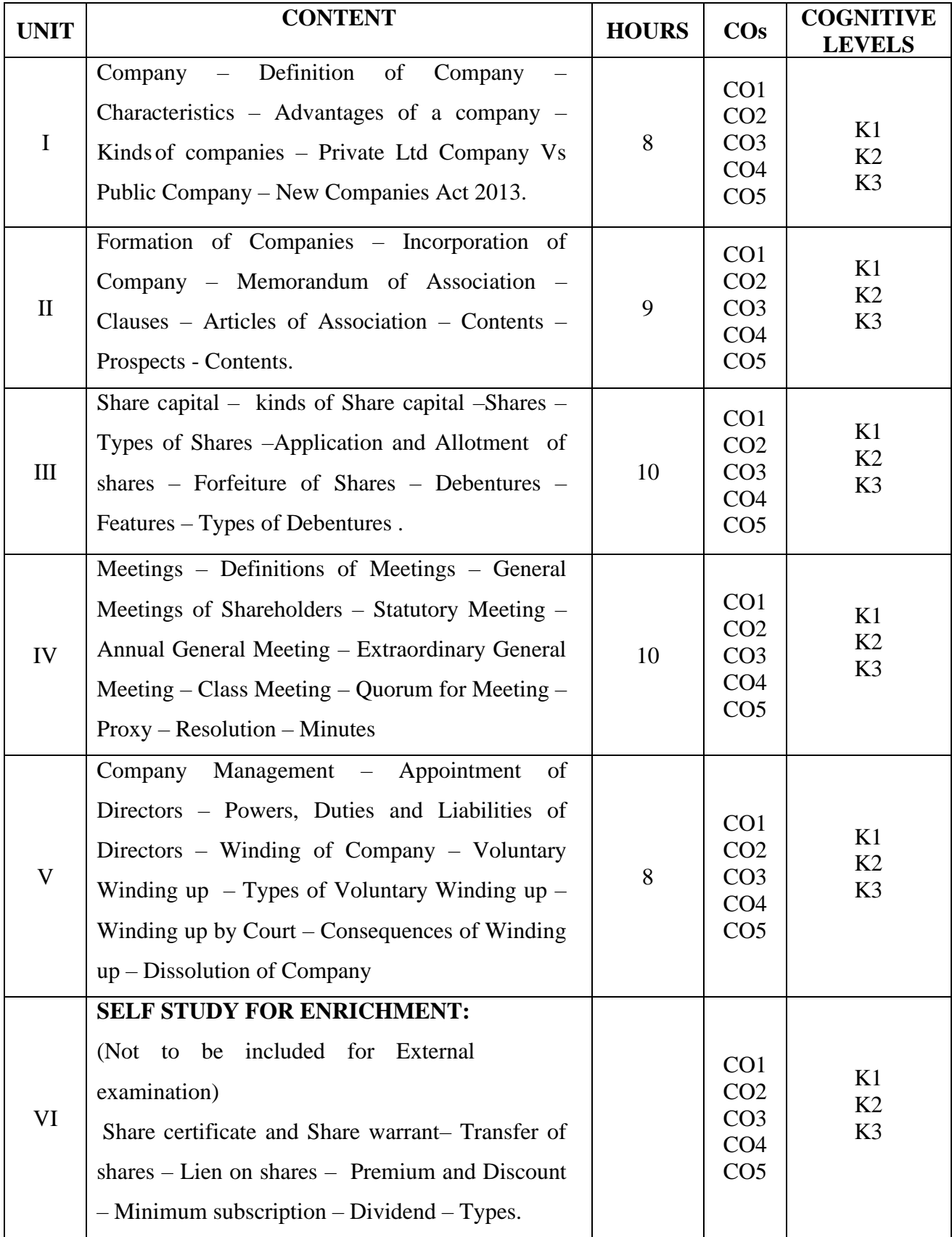

# **Text Books:**

- 1. N.D. Kapoor (2017), *Company Law*, Revised Edition, Sultan Chand & Sons.
- 2. G.K. Kapoor and Sanjay Dharnija (2023), *Company Law and Practice*, 25<sup>th</sup> Edition, Taxmann's.
- 3. S C Tripathi, (2019), *New Company Law*, 2nd Edition , Central Law Publication.
- 4. CS N.S.Zad and CS Divya Bajpai, (2023), *Company Law*, 5th Edition, Taxmann Publication.
- 5. Madhu Tyagi and Arun Kumar, (2003), *Company Law*, Atlantic Publishers.

#### **Books for Reference:**

- 1. PMS.Abdul Gaffoor and S.Thothadri. (2017), *Company Law andSecretarial Practice*, Vijay NicoleImprints.
- 2. Kuchhal M.C. and Vivek Kuchhall, (2012), *Merchantile Law*, 8<sup>th</sup> Edition, Vikas Publishing Pvt.Ltd. Noida.
- 3. Avtar Singh, (2016), *Company Law*, Eastern Book Co.(EBC).
- 4. PPS Gogna, (2016), *A Textbook of Company Law*, 11th Edition, S.Chand Publishing
- 5. Dr.S.R.Myneni , (2021), *Company Law Companies Act 2013*, Asia Law House.

#### **Web Resources:**

- 1. <https://lawbhoomi.com/companies-act-notes-and-study-materials/>
- 2. [https://sist.sathyabama.ac.in/sist\\_coursematerial/uploads/SBAA1402.pdf](https://sist.sathyabama.ac.in/sist_coursematerial/uploads/SBAA1402.pdf)
- 3.<https://unacademy.com/content/ca-foundation/study-material/business-laws/the-companies-act-2013/>

Pedagogy: Lecture, Assignments, Seminar and Ouiz

#### **Course Designer: Dr. A. SIVARANJANI**, **Associate Professor.**

# **GENERIC ELECTIVE COURSE –II (GEC): EXPORT MANAGEMENT**

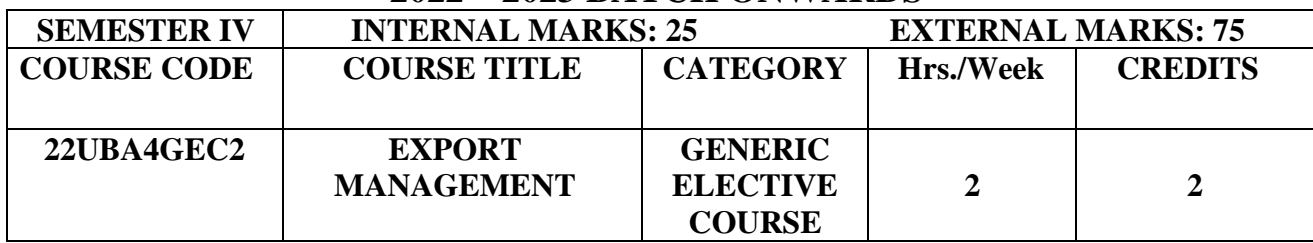

# **2022 – 2023 BATCH ONWARDS**

# **Course Objectives:**

- $\triangleright$  To design a foundation for the students who seek a career in international markets.
- ➢ To enlighten the students' knowledge about international business practices, customs and policies and shipping.

**Pre-Requisites:** Basic Knowledge in exports.

#### **Course Outcomes:**

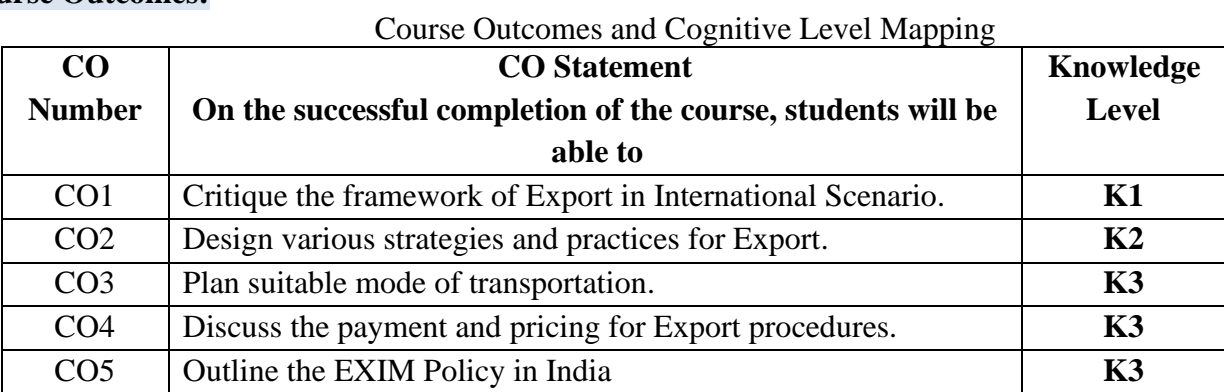

# **MAPPING OF CO WITH PO AND PSO :**

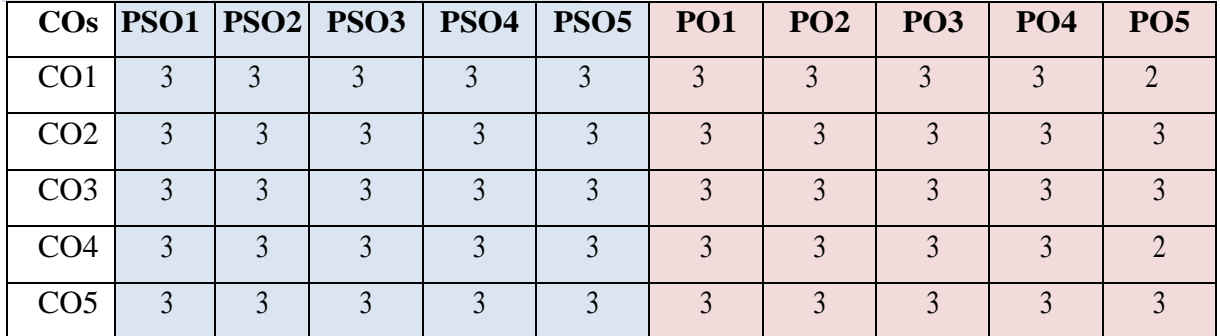

"1"-Slight(Low) Correlation-"2"- Moderate (Medium) Correlation-

"3"- Substantial (High) Correlation –"-" indicates there is no correlation.

# **SYLLABUS**

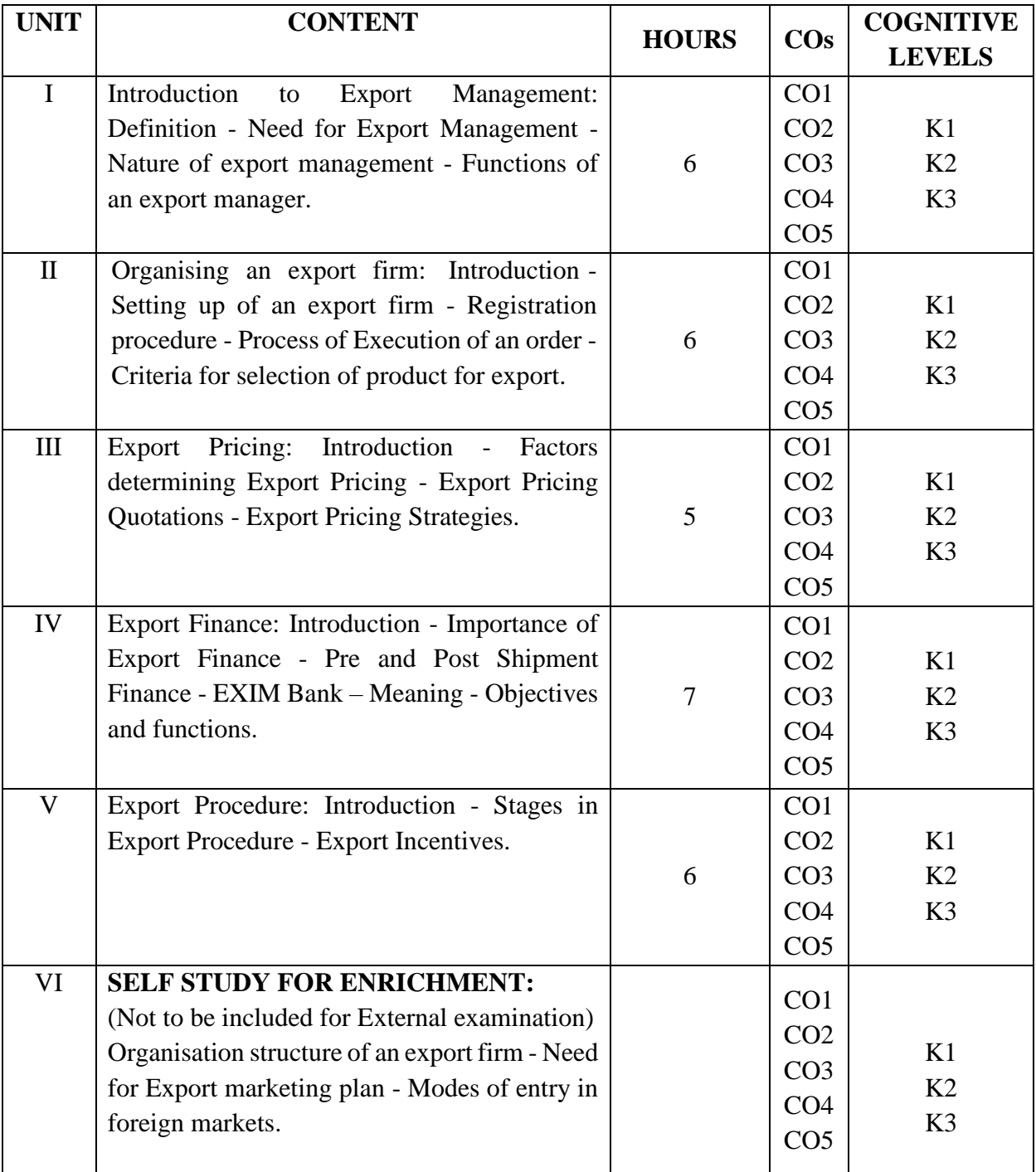

# **Text Book:**

- 1. Khurana P K, (2019), *Export Management*, I Edition, Bookage Publications, New Delhi.
- 2. Balagopal TAS, (2016), *Export Management*, 22nd Edition, Himalaya Publishing House, Mumbai

#### **Books for Reference:**

- 1. Francis Cherunilam, (2019), *International Trade and Export Management,* Himalaya Publishing House, Mumbai
- 2. Kapoor D C, (2010), *Export Management*, Vikas Publishing House, New Delhi

#### **Web Resources:**

- 1. <http://vskub.ac.in/wp-content/uploads/2020/04/FINANCIAL-SERVICES-6th-Sem.pdf>
- 2. [http://kamarajcollege.ac.in/Department/BBA/II%20Year/e003%20Core%2011%20-%20Financial%20Services%20-](http://kamarajcollege.ac.in/Department/BBA/II%20Year/e003%20Core%2011%20-%20Financial%20Services%20-%20IV%20Sem.pdf) [%20IV%20Sem.pdf](http://kamarajcollege.ac.in/Department/BBA/II%20Year/e003%20Core%2011%20-%20Financial%20Services%20-%20IV%20Sem.pdf)
- *3. <https://academyfinancial.org/journal>*
- 4. [https://sist.sathyabama.ac.in/sist\\_coursematerial/uploads/SBAA1403.pdf](https://sist.sathyabama.ac.in/sist_coursematerial/uploads/SBAA1403.pdf)

**Pedagogy:** Lecture, Assignments, Seminar and Quiz.

**Course Designer: Dr. M. GAYATHRI, Associate Professor.**

# **SKILL ENHANCEMENT COURSE –I (SEC): STRESS MANAGEMENT**

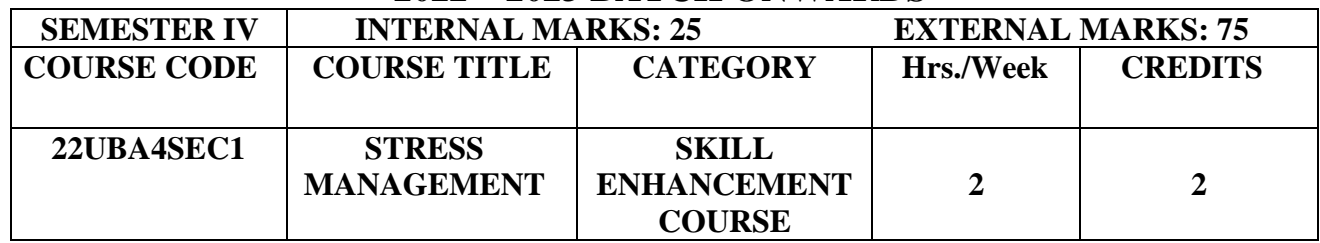

# **2022 – 2023 BATCH ONWARDS**

# **Course Objectives:**

- ➢ Identify current and potential sources of stress in students' lives.
- ➢ Understand the physiological effect of stress on an individual's health.
- ➢ Use stress management techniques learned in class to develop a stress resistant lifestyle.

**Pre-Requisites:**Basic Knowledge of causes of stress.

#### **Course Outcomes:**

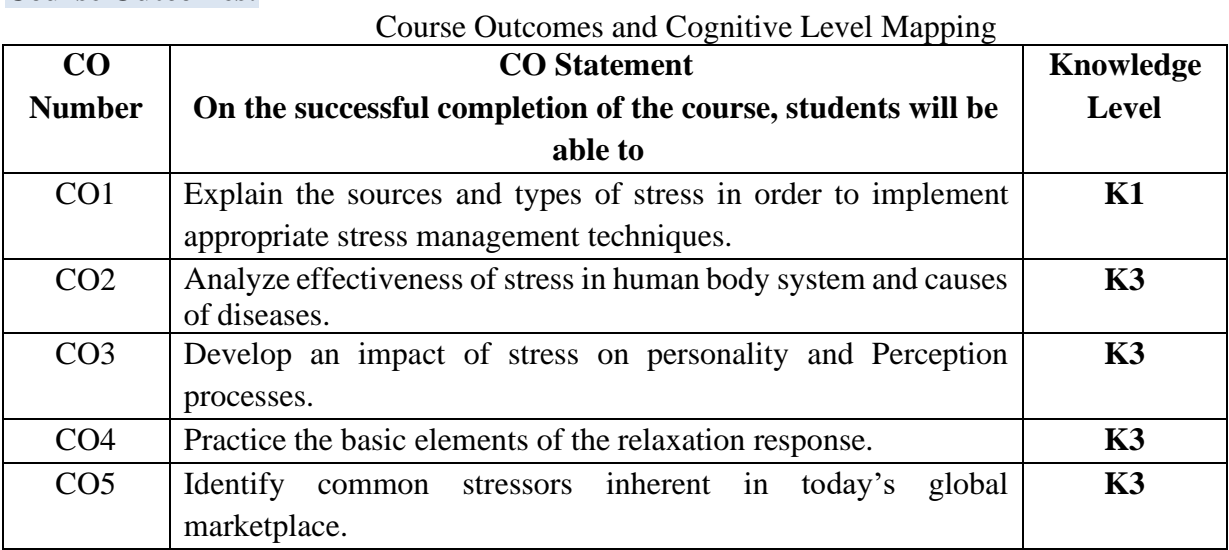

#### **MAPPING OF CO WITH PO AND PSO :**

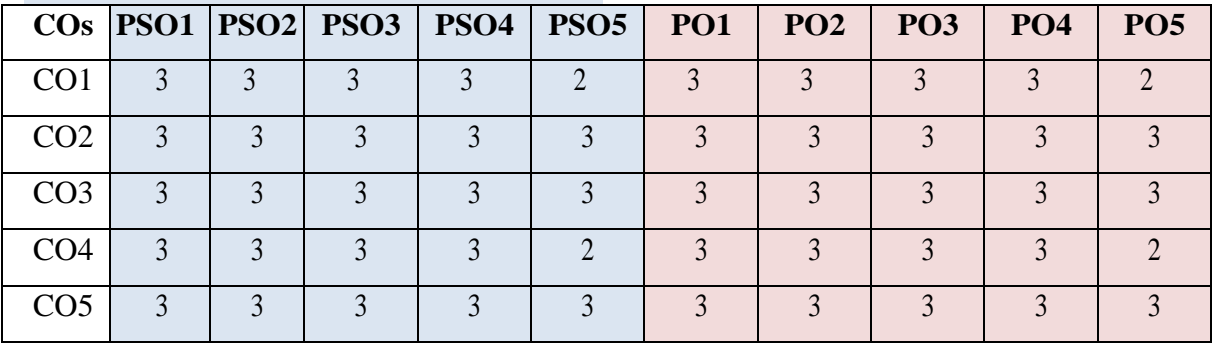

"1"-Slight(Low) Correlation-"2"- Moderate (Medium) Correlation-

"3"- Substantial (High) Correlation –"-" indicates there is no correlation.

# **SYLLABUS**

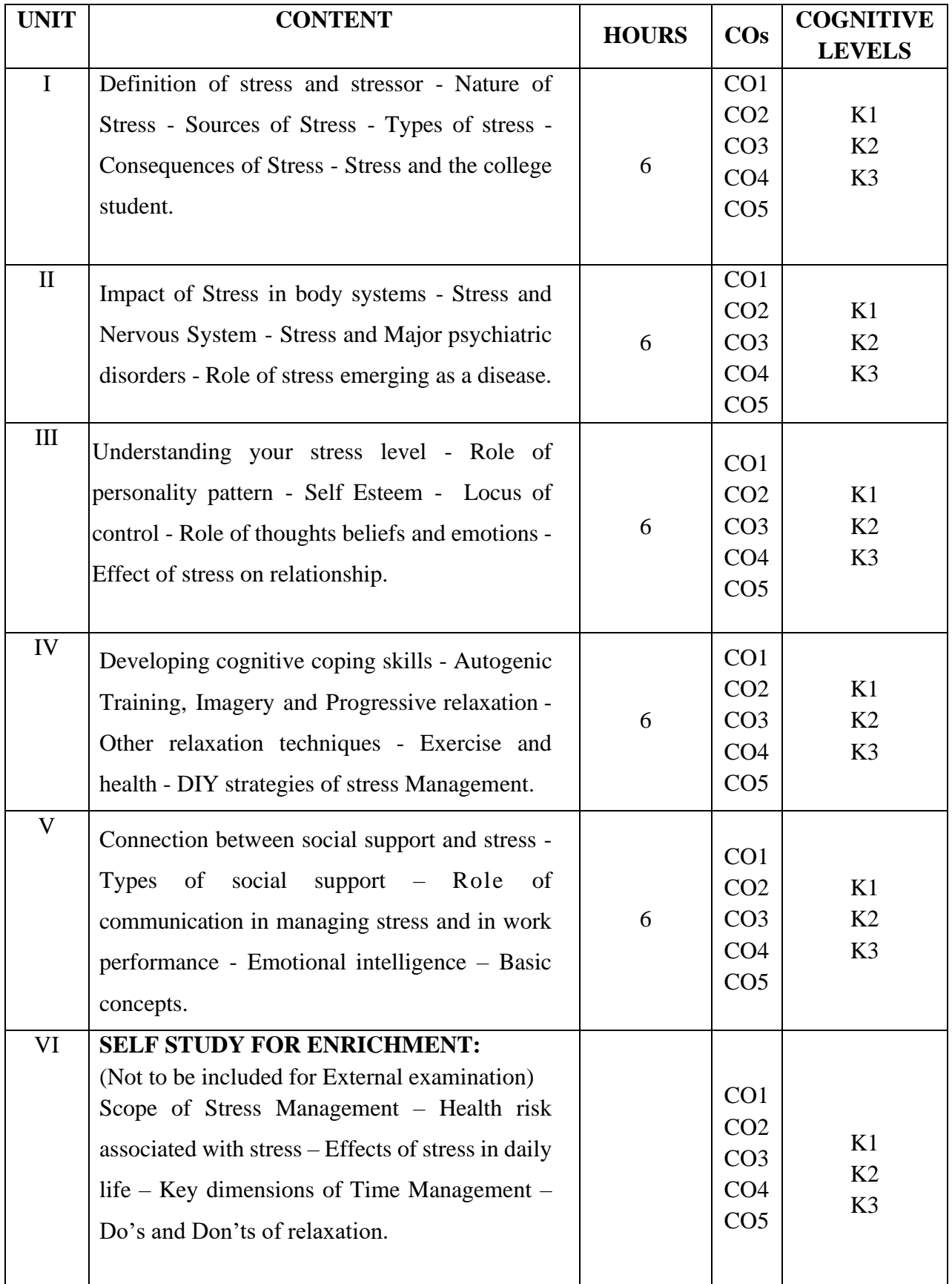

# **Text Book:**

- 1. Ashokkumar A, (2022), *Stress Management*, Shanlax Publications, Madurai.
- 2. Prerna Sharma, (2023), *Stress Management*, Vipul Publications.
- 3. Heena T Bhgtani, (2019), *Stress Management*, Himalaya Publishing House, Mumbai.

#### **Books for Reference:**

- 1. Olpin M and Hesson M, (2020), *Stress Management for Life: A Research-Based Experiential Approach*., Himalaya Publishing House, Mumbai.
- 2. Lee, K, (2014), *Reset: Make the Most of Your Stress: Your 24-7 Plan for Well-being*, Universe Publishing.

#### **Web Resources:**

- 1. http://egyankosh.ac.in//handle/123456789/72262
- 2. [https://www.researchgate.net/publication/358186602\\_STRESS\\_MANAGEMENT](https://www.researchgate.net/publication/358186602_STRESS_MANAGEMENT)
- 3. <https://emergency.unhcr.org/sites/default/files/Strtess%20Management-textbook.pdf>
- 4. <http://www.gov.pe.ca/photos/original/StressManage.pdf>

**Pedagogy:** Lecture, Power point presentations, Seminar, Assignment, Brain storming.

#### **Course Designer: Dr.J.TAMILSELVI, Professor and Head**.

# **CORE COURSE VII – ENTREPRENEURIAL DEVELOPMENT**

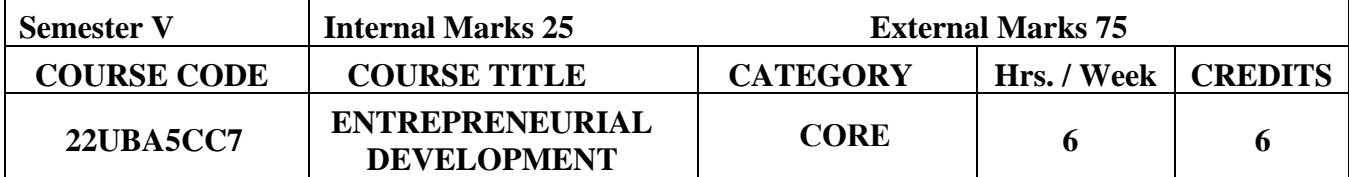

# **(2022-2023 Batch Onwards)**

# **Course Objectives:**

- ➢ To impart the basic knowledge of Entrepreneurial Development so that they may stand on their own, which is the need of the hour in a land of unemployment.
- $\triangleright$  To encourage the students to set up their own ventures and contribute to national economic development.

**Pre-Requisites:** Basic Knowledge in Entrepreneurship.

#### **Course Outcomes:**

Course Outcomes and Cognitive Level Mapping

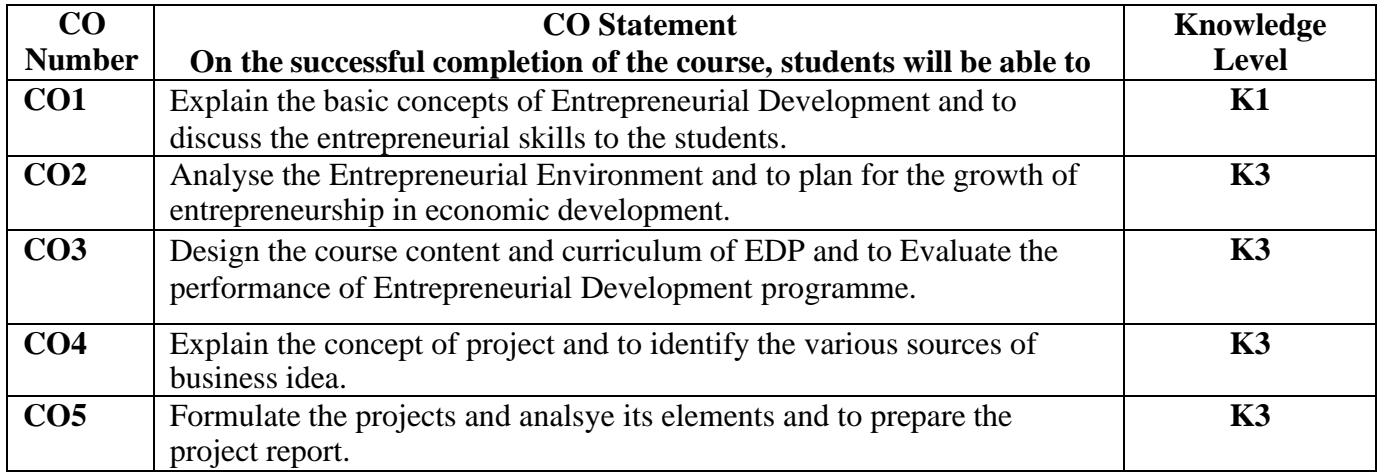

# **MAPPING OF CO WITH PO AND PSO:**

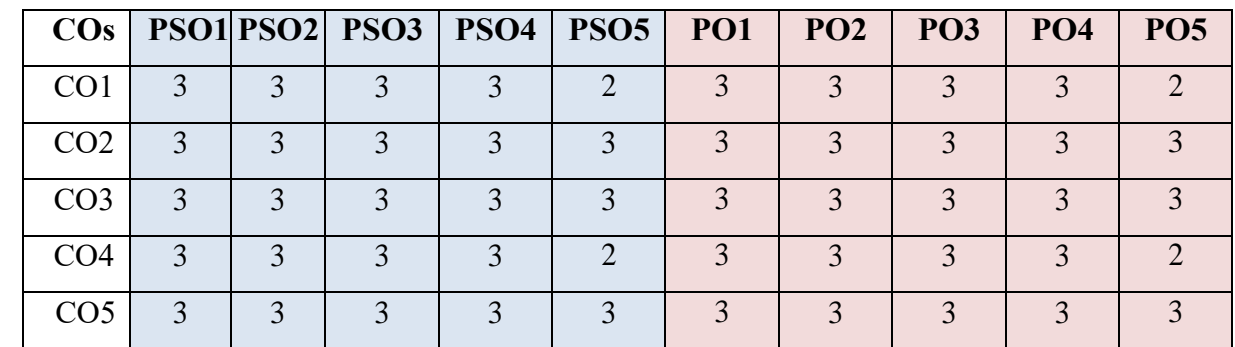

"1" – Slight (Low) Correlation  $-$  "2" – Moderate (Medium) Correlation  $-$ 

"3" – Substantial (High) Correlation  $\neg$  "-" indicates there is no correlation.

SYLLABUS:

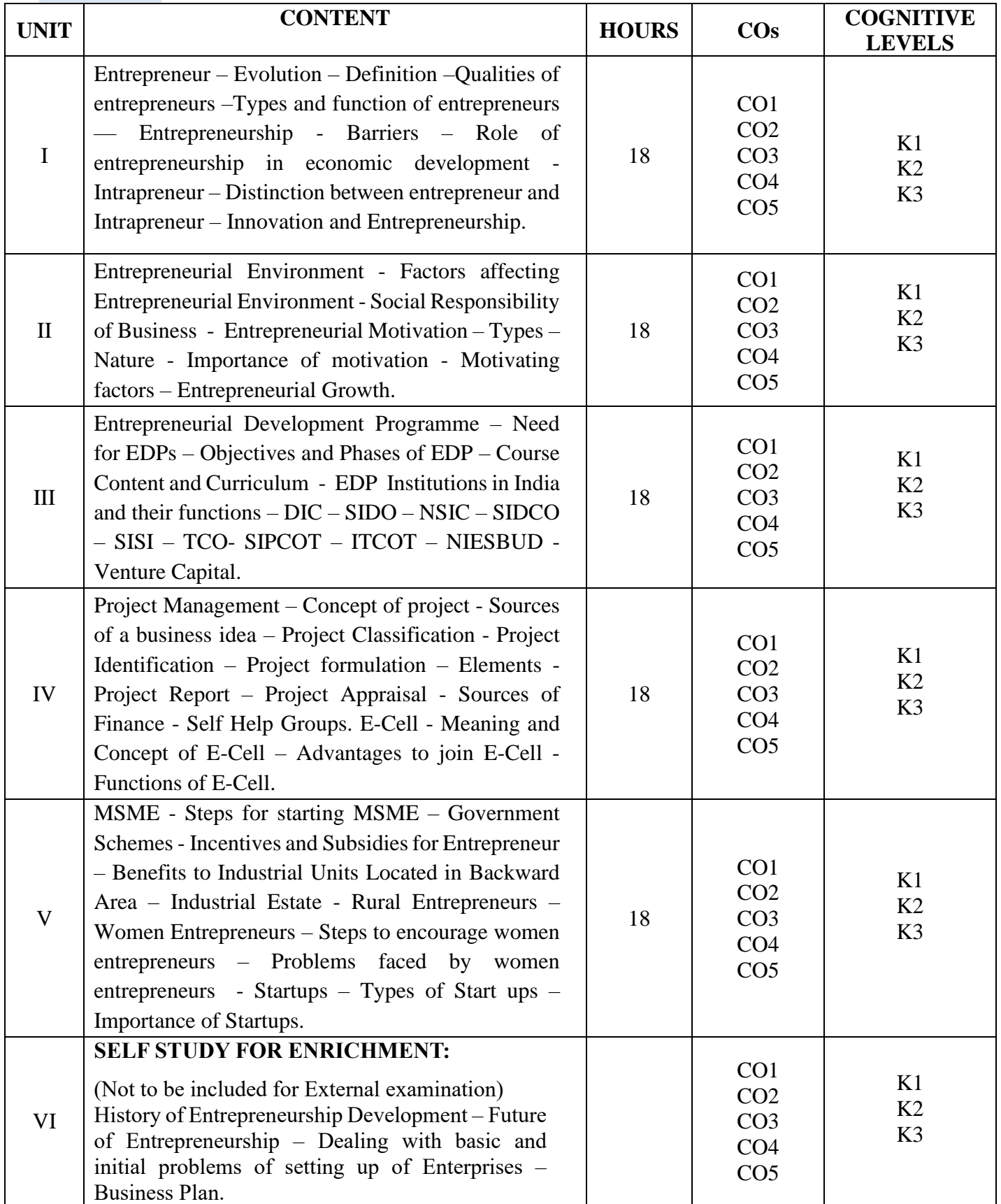

### **Text Books:**

1.P.Saravanavel and P.Sumathi(2020), *Entrepreneurial Development*, Margham Publications.

2.C.B. Gupta and N.P.Srinivasan (2017), *Entrepreneurial Development*, Sultan Chand and Sons, New Delhi.

3.Khanka S.S (2007), *Entrepreneurial Development*, 2011th Edition, S.Chand and Company Ltd,New Delhi.

4.Vasant Desai(2009), *Dynamics of entrepreneurial development*, Himalaya publishing House.

5.E.Gardon and K.Natrajan(2009), *Entrepreneurship Development*, Himalaya publishingHouse.

#### **Books for Reference:**

- 1. Bhadra and Satpati(2023), *Entrepreneurship Development*, First Edition, Dishari Prakashani,
- 2. Satish Taneja and S.L. Gupta (2004), *Entrepreneur Development*, 2nd Edition, Galgotia Publishing Company.
- 3. Anupam Karmakar(2023), *Entrepreneurship Development*, First Edition, Oriental Book Company Private Limited.
- 4. Robert D. Hisrich, Michael P. Peters, Dean Shepherd and Sabyasachi Sinha(2020), *Entrepreneurship*, Eleventh Edition, McGraw Hill.
- 5. M.Neela and J.Tamilselvi(2019) , *Entrepreneurship Development*, Charulatha Publications.

#### **Web Resources:**

- 1. [https://www.hhrc.ac.in/ePortal/Commerce/I%20M.Com.%20-%2018PCO1%20-](https://www.hhrc.ac.in/ePortal/Commerce/I%20M.Com.%20-%2018PCO1%20-%20Dr.%20R.%20Sathru%20Sangara%20Velsamy%20&%20Dr.%20P.%20Sailaja.pdf) [%20Dr.%20R.%20Sathru%20Sangara%20Velsamy%20&%20Dr.%20P.%20Sailaja.pdf](https://www.hhrc.ac.in/ePortal/Commerce/I%20M.Com.%20-%2018PCO1%20-%20Dr.%20R.%20Sathru%20Sangara%20Velsamy%20&%20Dr.%20P.%20Sailaja.pdf)
- 2. [https://ddceutkal.ac.in/Syllabus/MCOM/Entrepreneurship\\_Development.pdf](https://ddceutkal.ac.in/Syllabus/MCOM/Entrepreneurship_Development.pdf)
- 3. [https://www.hit.ac.in/download/LectureNote/MBA/2ndSem/MBA%202nd%20Sem%20Entrepreneurship](https://www.hit.ac.in/download/LectureNote/MBA/2ndSem/MBA%202nd%20Sem%20Entrepreneurship%20Developement.pdf) [%20Developement.pdf](https://www.hit.ac.in/download/LectureNote/MBA/2ndSem/MBA%202nd%20Sem%20Entrepreneurship%20Developement.pdf)
- 4. [https://www.pasc.edu.in/wp-content/uploads/2021/04/ENTREPRENEURSHIP-DEVELOPMENT-III-](https://www.pasc.edu.in/wp-content/uploads/2021/04/ENTREPRENEURSHIP-DEVELOPMENT-III-BBA.pdf)[BBA.pdf](https://www.pasc.edu.in/wp-content/uploads/2021/04/ENTREPRENEURSHIP-DEVELOPMENT-III-BBA.pdf)
- 5. [https://sist.sathyabama.ac.in/sist\\_coursematerial/uploads/SBAX1024.pdf](https://sist.sathyabama.ac.in/sist_coursematerial/uploads/SBAX1024.pdf)

**Pedagogy:** Lecture, Power Point Presentation, Assignment, Seminar, Group projects

**Course Designer: DR.M.NEELA, Associate Professor.**

# **CORE COURSE VIII – RESEARCH METHODS IN MANAGEMENT 2022-2023 Batch onwards**

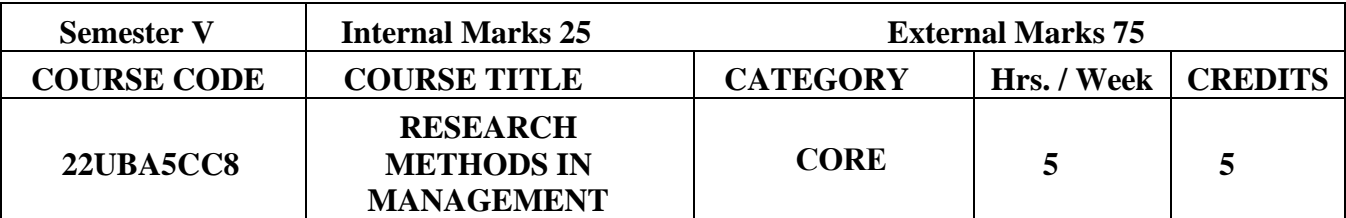

#### **Course Objectives:**

- $\triangleright$  To gain thorough knowledge on the development of the research projects
- ➢ To acquire theoretical and practical background of research

**Pre-Requisites:** Basic Knowledge in Research

#### **Course Outcomes:**

#### Course Outcomes and Cognitive Level Mapping

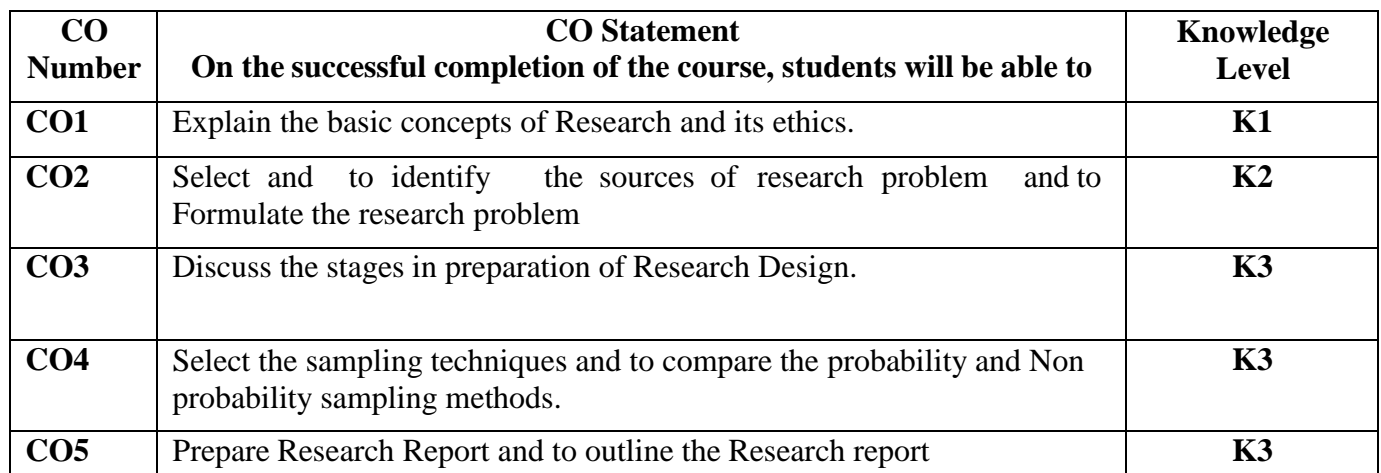

#### **MAPPING OF CO WITH PO AND PSO**

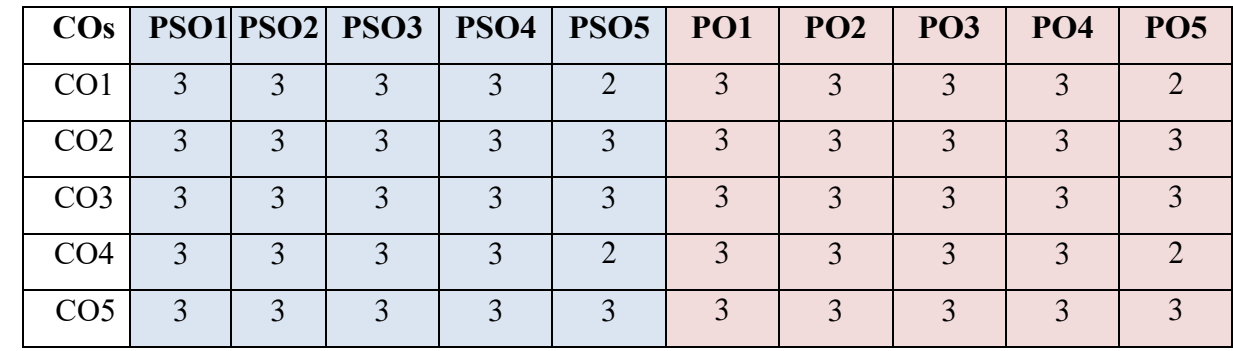

"1" – Slight (Low) Correlation  $-$  "2" – Moderate (Medium) Correlation  $-$ " $3"$  – Substantial (High) Correlation – "-" indicates there is no correlation. **SYLLABUS:**

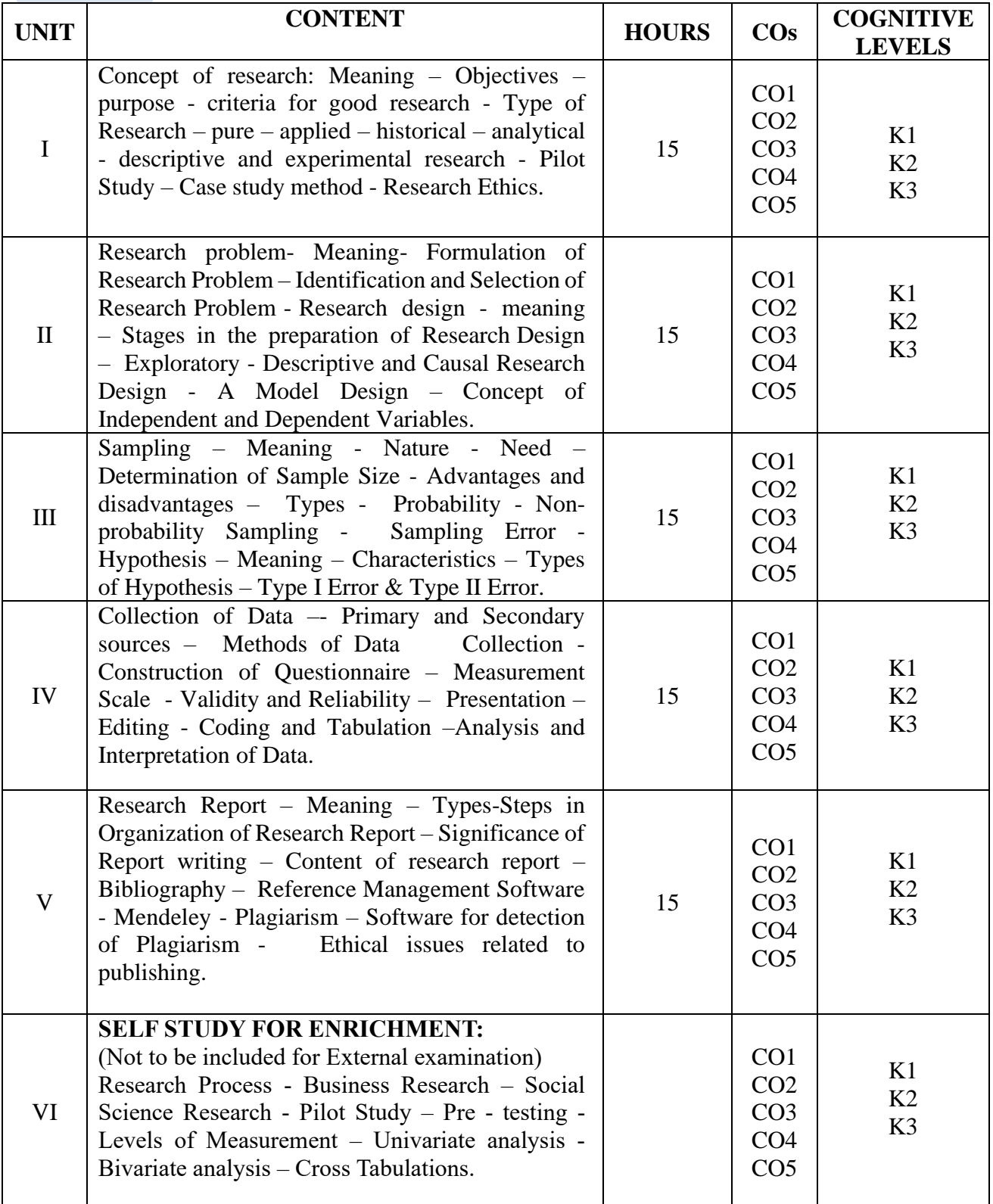

# **Text Books:**

- 1. C.R.Kothari and Gaurav Garg (2023), *Research methodology: Methods and Techniques*, 5th Edition, New Age International Publisher.
- 2. Ranjit Kumar(2023), *Research Methodology: A step by step guide for beginners*, 4<sup>th</sup> Edition, Sage Publications Private Limited.
- 3. S.Sachdeva(2022), *Research Methodology*, Laxminarayan Agarwal.
- 4. Shashi K.Gupta and Praneet Rangi (2018), *Research Methodology: Methods, Tools and Techniques*, Kalyani Publishers.
- 5. R.Panneerselvam(2013), *Research Methodology*, 2nd Edition, Prentice Hall India Learning Private Limited.

# **Books for Reference:**

- 1. Pranjal Bora, Jibon Saikia and Anil Hazarika(2023), *A Concise Book on Research Methodology and Research and Publication Ethics*, Notion Press.
- 2. R.K. Jain(2021), *Research Methodology: Methods and Techniques*, Special Edition, Vayu Education of India.
- 3. M.Neela and J.Tamilselvi(2019), *Research Methods in Management*, Charulatha Publications Private Limited.
- 4. P.Saravanavel(2018), *Research Methodology*, Kitab Mahal
- 5. Ahuja Ram(2001), *Research Methods*, Rawat publications.

# **Web Resources:**

- 1. <https://old.amu.ac.in/emp/studym/99999204.pdf>
- 2. <http://14.139.185.6/website/SDE/sde578.pdf>
- 3. <https://old.mu.ac.in/wp-content/uploads/2014/04/Research-Methodology.pdf>
- 4. <https://ccsuniversity.ac.in/bridge-library/pdf/Research-Methodology-CR-Kothari.pdf>
- 5. <https://kamarajcollege.ac.in/wp-content/uploads/Core-Research-Methodology.pdf>

**Pedagogy:** Lecture, Power Point Presentation, Assignment, Seminar, Group projects

# **Course Designer: Dr.M.Neela, Associate Professor.**

# **CORE COURSE IX – MANAGEMENT ACCOUNTING**

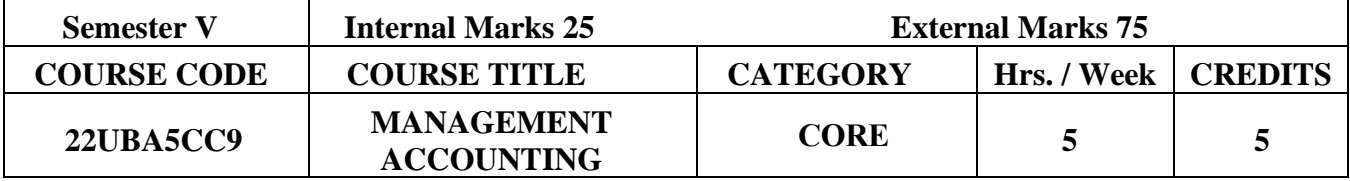

# **2022-2023 Batch onwards**

#### **Course Objectives**

- $\triangleright$  To gain knowledge in the preparation of financial statement analysis, marginal costing, budget, working capital, standard costing and
- ➢ Utilize the management tools and techniques to take appropriate financial decisions.

# **Pre-Requisities:** Basic Knowledge in Management Accounting

#### **Course Outcomes:**

Course Outcomes and Cognitive Level Mapping

| CO<br><b>Number</b> | <b>CO</b> Statement<br>On the successful completion of the course, students will be able to                                                     | Knowledge<br><b>Level</b> |
|---------------------|----------------------------------------------------------------------------------------------------|---------------------------|
| CO1                 | Evaluate the financial statement analysis for strategic decision making of<br>firm                                                              | K1                        |
| CO <sub>2</sub>     | Examine the solvency, turnover/performance and Liquidity of a business<br>by using live data                                                    | K <sub>2</sub>            |
| CO <sub>3</sub>     | Evaluate the magnitude and pattern of Sources and Application of fund<br>under different head of account                                        | K3                        |
| CO <sub>4</sub>     | Show Budget for each managerial function and flexible budgets to<br>exercise budgetary control over functions/level of activity of firm         | K3                        |
| CO <sub>5</sub>     | Use Standard costing system to analysis the causes of labour, material,<br>overhead and sales margin variances between Standard and Actual cost | K3                        |

# **MAPPING WITH PROGRAMME OUTCOME:**

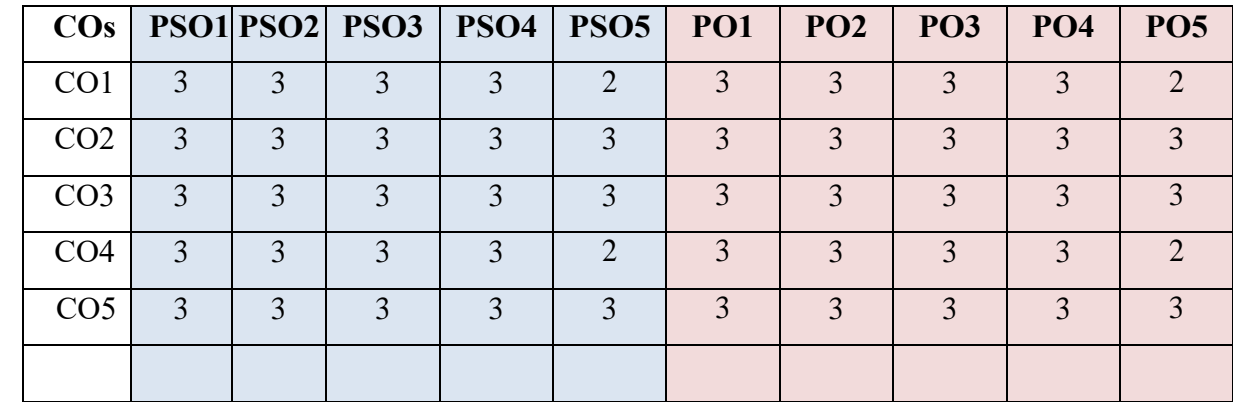

 $1"$  – Slight (Low) Correlation  $\sim$  "2" – Moderate (Medium) Correlation  $\sim$ "3" – Substantial (High) Correlation – "-" indicates there is no correlation.

# **SYLLABUS**

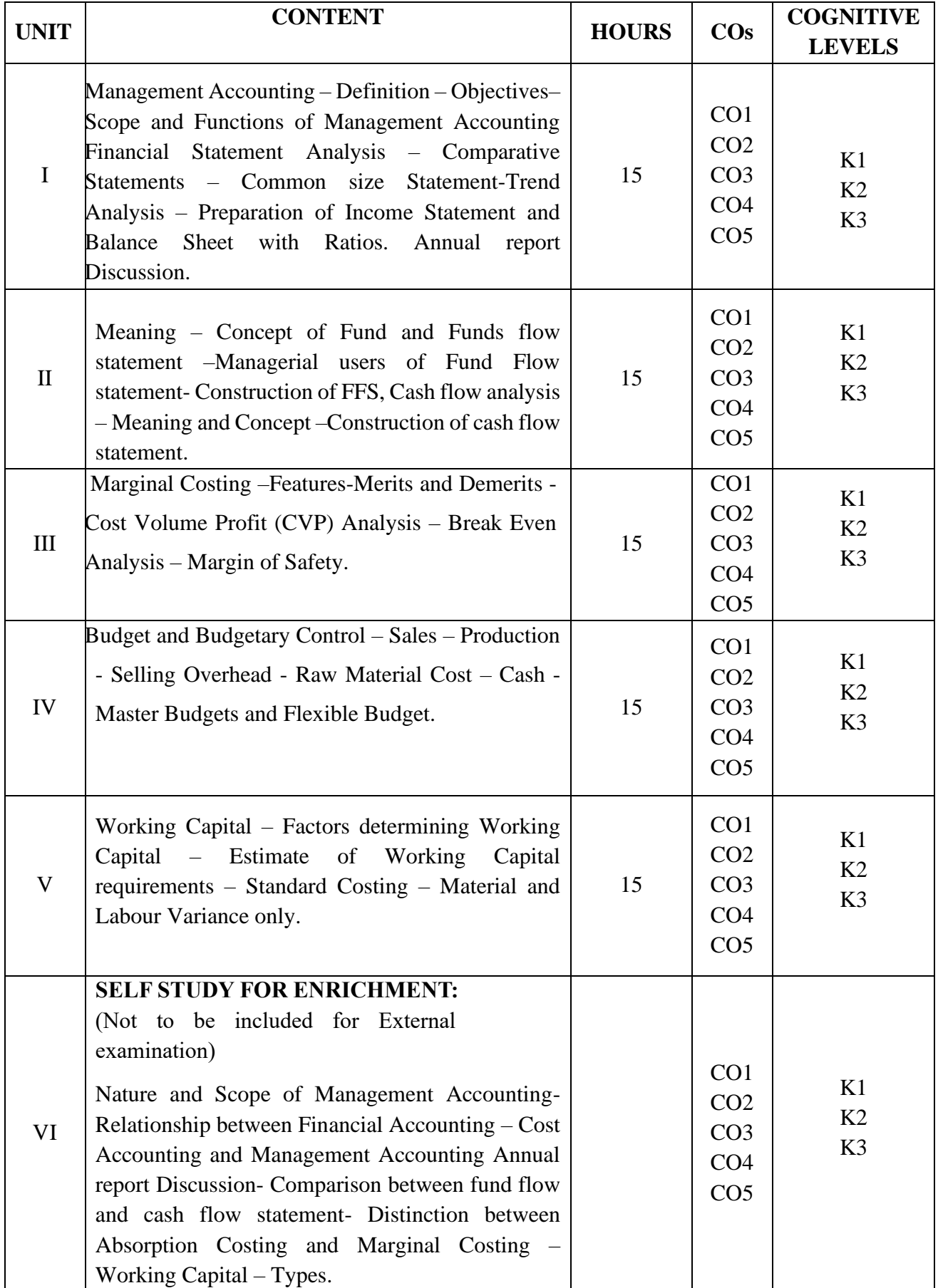

#### **Text Book:**

- 1.Dr. Rajiv Goel& Manmohan,( 2013), *Management Accounting*, 1st Edition, International Book House Pvt Ltd.
- 2. Dr. S.N. Maheswari,(2022), *A Textbook of Accounting for Management*, 5<sup>th</sup> Edition, Vikas Publishing House.

### **Books for Reference:**

- 1. R.S.N. Pillai &Bagavathi,( 2010), *Management Accounting*, 4th Edition, S. Chand
- 2. Shashi K. Gupta& R.K. Sharma,( 2017), *Management Accounting Principles and Practice*, 13th Revised Edition, Kalyani Publishers.
- 3. M.Y. Khan &P.K.Jain,( 2021), *Management Accounting*, 8 th Edition, Mc Graw Hill education.
- 4. I.M. Pandey,( 2010), *Management Accounting*, 3rd Edition, Vikas Publication House Pvt Ltd.

#### **Web Resources:**

- 1. <https://www.accountingformanagement.org/>
- 2. <https://in.imanet.org/about-ima/professional-publications-and-reports/management-accounting>
- 3. <https://www.aicpa-cima.com/>
- 4. <https://www.zoho.com/accounting-software/>

**Pedagogy:** Lecture, Assignments and Quiz

**Course Designer: Mrs. P. Thangamani, Assistant Professor.**

# **CORE COURSE X (CC) – DIGITAL MARKETING**

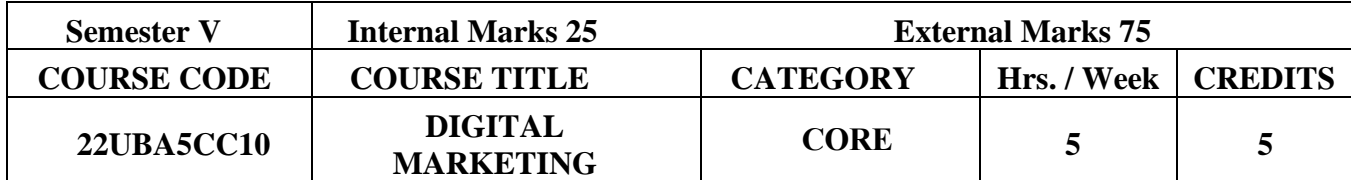

#### **(2022-2023 Batch Onwards)**

### **Course Objectives:**

- $\triangleright$  To facilitate the students to develop an overall understanding of digital marketing andonline platforms and increase their job opportunities.
- ➢ Assessing the present social media presence and Industry bench marking.
- $\triangleright$  To inculcate the entrepreneurial qualities among the students with sufficient knowledgeabout online marketing channels for starting their own online business.
- ➢ Application of social media tools for marketing, advertising, networking and personal branding.

**Pre-Requisites:** Basic Knowledge in Digital Marketing.

#### **Course Outcomes:**

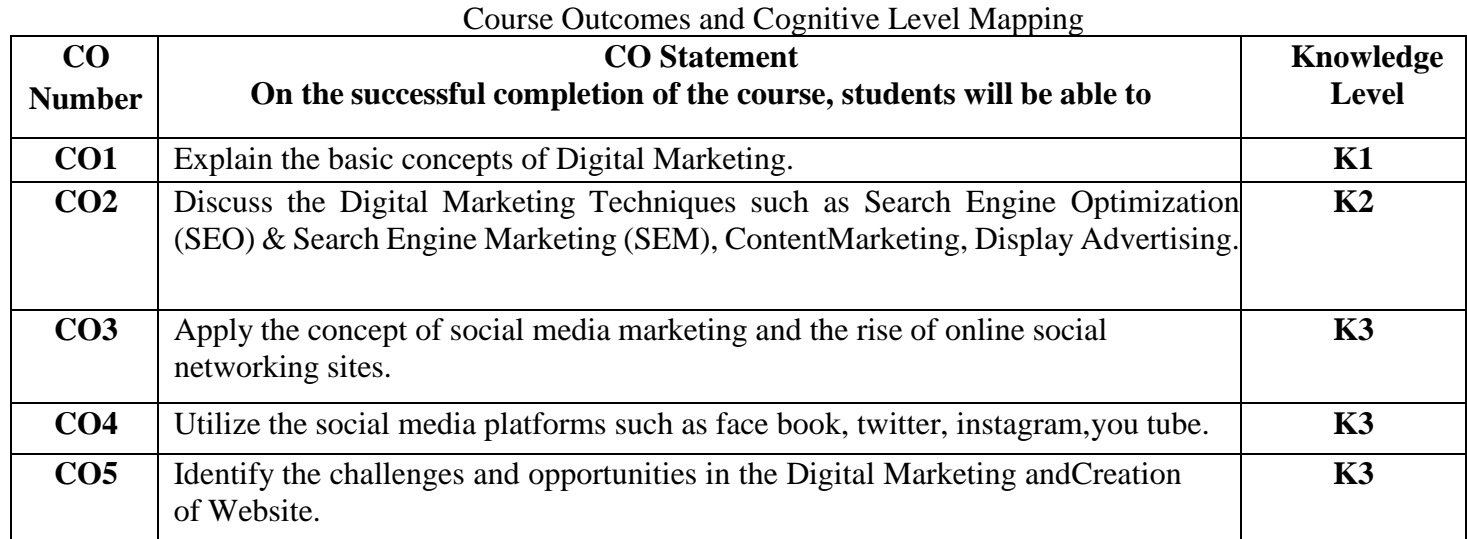

# **MAPPING OF CO WITH PO AND PSO :**

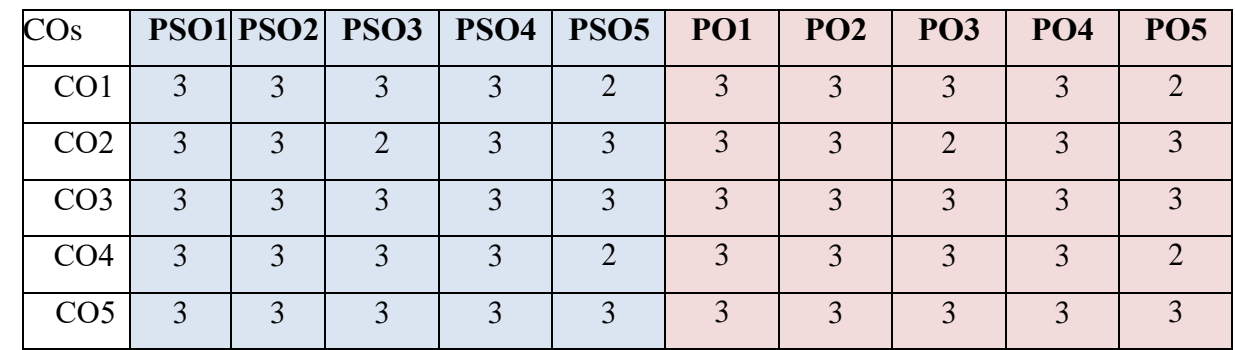

"1" – Slight (Low) Correlation  $\sim$  "2" – Moderate (Medium) Correlation  $\sim$ "3" – Substantial (High) Correlation  $-$  "-" indicates there is no correlation.

# **SYLLABUS**

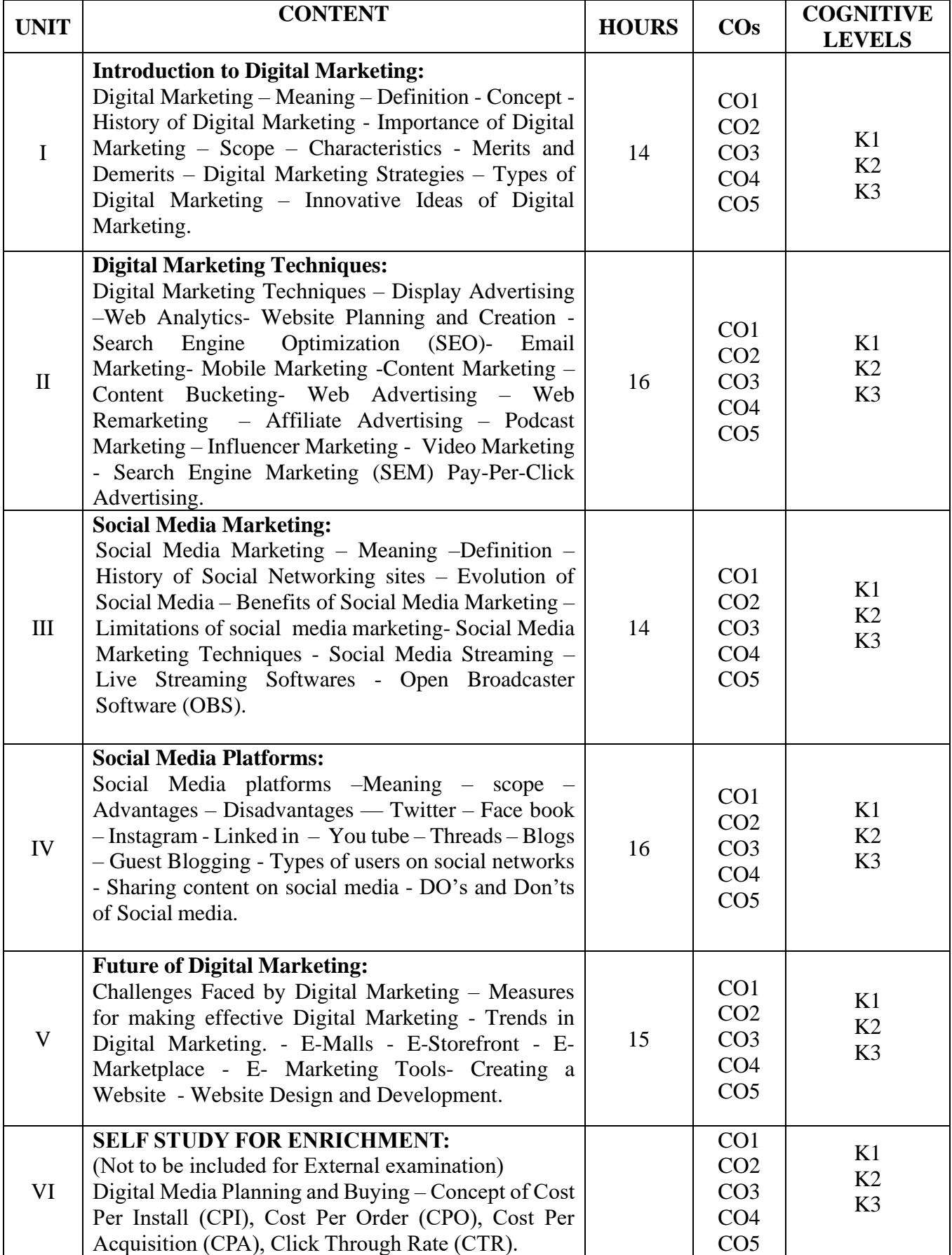

### **Text Books:**

- 1. Puneet Singh Bhatia (2023), *Fundamentals of Digital Marketing*, Pearson Publication
- 2. Seema Gupta(2022), *Digital Marketing*, 3rd Edition, Mc Graw Hill Education.
- 3. Amresh Bharti(2022), *Digital Marketing*, Invincible Publication.
- 4. Nitin C Kamat and Chinmay Nitin Kamat (2018), *Digital Social Media*, Himalaya Publishing House
- 5. Tracy L.Tuten& Michael R.Solomon (2017), *Social Media Marketing*, SAGE Publication.

#### **Books for Reference:**

- 1. Poorva Mathur(2023), *Digital Marketing*, Galgotia Publishing Company.
- 2. Satinder Kumar and Supreet Kaur(2023), *Digital Marketing*, 2023rd Edition, Taxamann Publications Private Limited.
- 3. V.Venkata Krishna (2023), *Digital Marketing for Beginners: A Road Map to successful career in Digital Marketing*, Notion Press.
- 4. Ryan Deiss and Russ Henneberry (2020), *Digital Marketing for dummies*, First Edition, Wiley.
- 5. Ian Dodson(2016), *The Art of Digital Marketing: The Definitive Guide to Creating Strategic, Targeted and Measurable Online Campaigns*, First Edition, Wiley.

#### **Web Resources:**

- 1. <https://kamarajcollege.ac.in/wp-content/uploads/Core-14-Digital-Marketing.pdf>
- 2. <https://www.digitalmarketer.com/digital-marketing/assets/pdf/ultimate-guide-to-digital-marketing.pdf>
- 3. [https://josephscollege.ac.in/lms/Uploads/pdf/material/DigitalMarketing\\_Notes.pdf](https://josephscollege.ac.in/lms/Uploads/pdf/material/DigitalMarketing_Notes.pdf)
- 4. [https://www.tutorialspoint.com/social\\_media\\_marketing/social\\_media\\_marketing\\_tutorial.pdf](https://www.tutorialspoint.com/social_media_marketing/social_media_marketing_tutorial.pdf)
- 5. [http://www.gov.pe.ca/photos/original/IPEI\\_ebiz\\_smmkt.pdf](http://www.gov.pe.ca/photos/original/IPEI_ebiz_smmkt.pdf)

# **Pedagogy:** Lecture, Power Point Presentation, Assignment, Seminar.

**Course Designer: DR.M.NEELA, Associate Professor.**

# **DISCIPLINE SPECIFIC ELECTIVE – I (DSE) : BASICS OF INCOME TAX 2022 – 2023 BATCH ONWARDS**

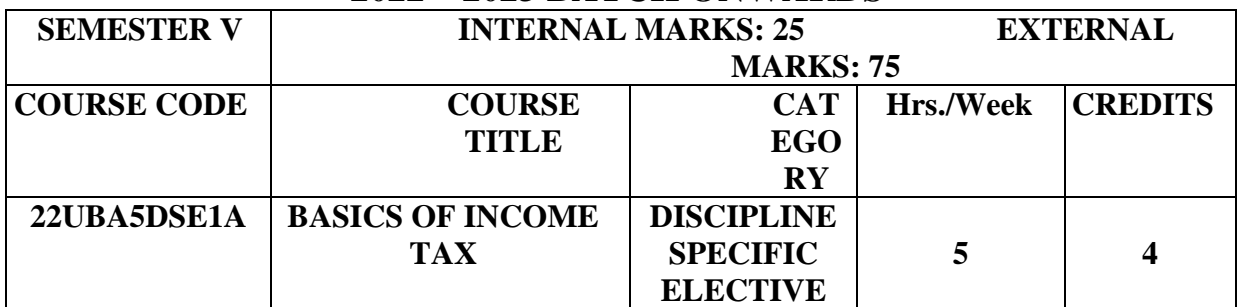

#### **Course Objectives:**

- ➢ To aim at making students understand and apply the basic provisions related to income tax.
- ➢ To able the students to compute his own income tax returns filing procedure on year-to-year basis

**Pre-Requisites:** Basic Knowledge about Taxation.

#### **Course Outcomes:**

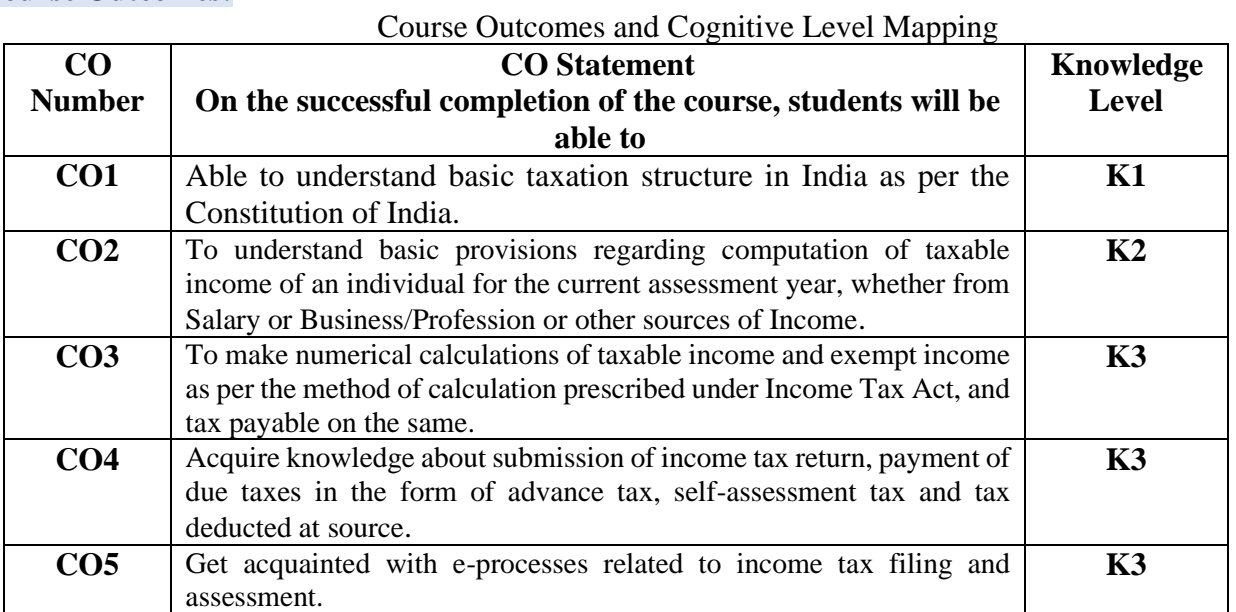

#### **MAPPING OF CO WITH PO AND PSO :**

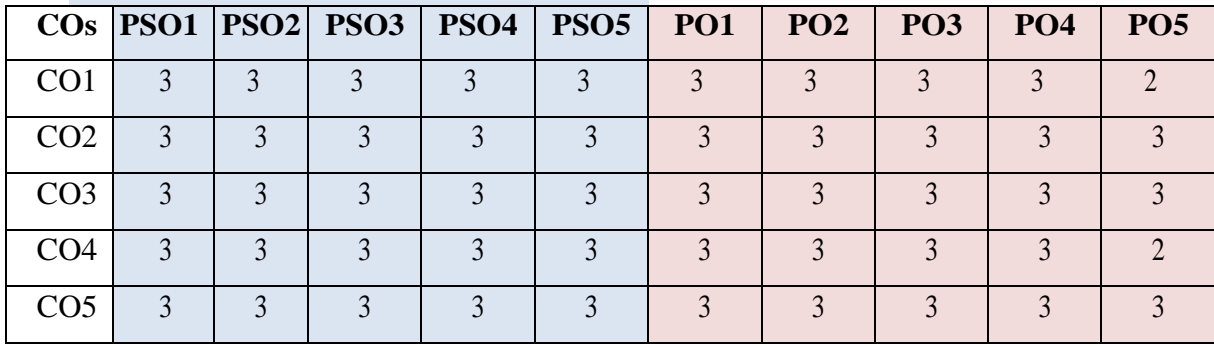

"1"-Slight(Low) Correlation-"2"- Moderate (Medium) Correlation-

"3"- Substantial (High) Correlation –"-" indicates there is no correlation.

# **SYLLABUS:**

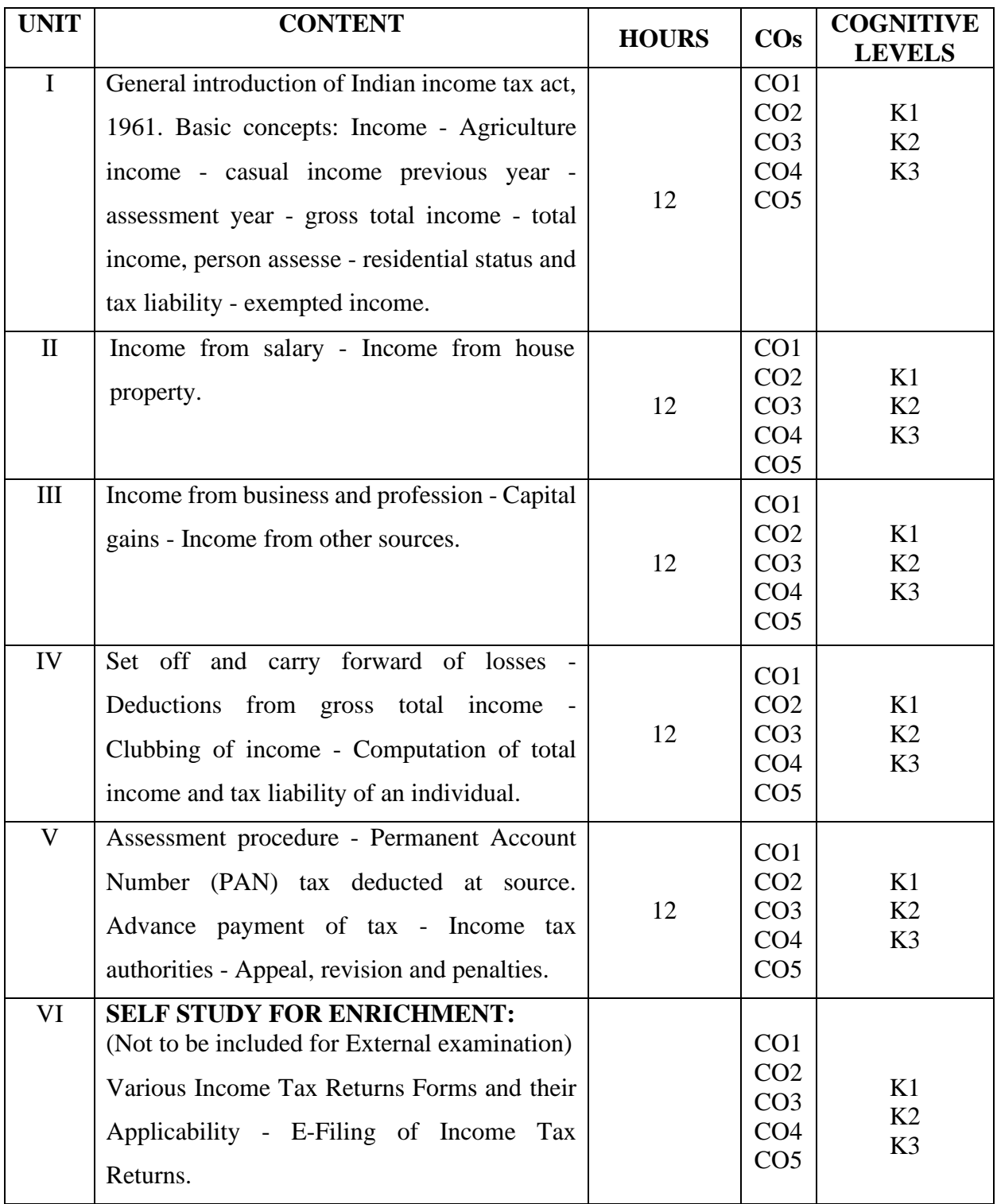

#### **Text Book:**

- 1. Lal B B, (2010), *Income Tax*, I Edition, Pearson Education, Chennai.
- 2. V.G. Mehta, (2022), *Income Tax Ready Reckoner*, Shri Kuber Publishing House, Mumbai.

#### **Books for Reference:**

- 1. Vinod K.Singhania, Monica Singhania (2023), *Students' Guide to Income Tax*, Taxmann, New Delhi
- 2. Manoharan T N & Hari G R , (2023), *Students' Handbook on Taxation*, Snow White Publications Pvt. Ltd, Mumbai.

### **Web Resources:**

- 1. https://www.incometaxindia.gov.in for relevant provisions of Act and Rules applicable to concerned assessment year.
- 2. https:/www/incometaxindiaefiling.gov.in for registration on portal, viewing 26AS (tax credits), efiling and other relevant procedures

**Pedagogy:** Lecture, Assignments, Seminar and Quiz.

**Course Designer: DR. M. GAYATHRI, Associate Professor.**

# **DISCIPLINE SPECIFIC ELECTIVE – I: MANAGERIAL COMMUNICATION 2022-2023 Onwards**

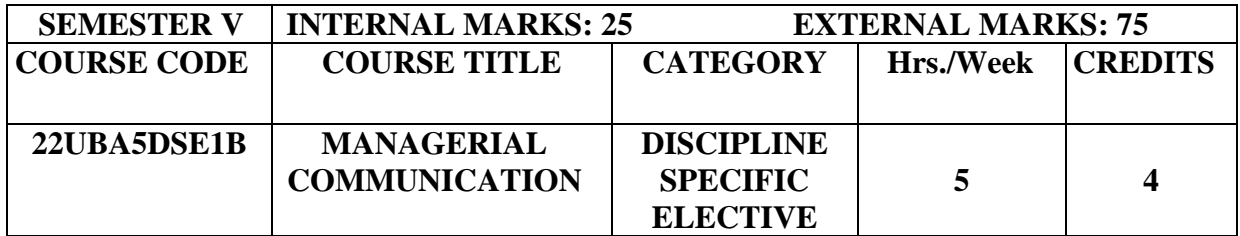

# **Objectives:**

- $\triangleright$  To make them know the significance and principles communication.
- ➢ To enable students to write reports and speeches on topics related to business.
- $\triangleright$  To develop the ability to research and write a documented paper and/or to give an oral presentation.

**Pre-Requisites:** Basic Knowledge about Communication.

#### **Course Outcomes:**

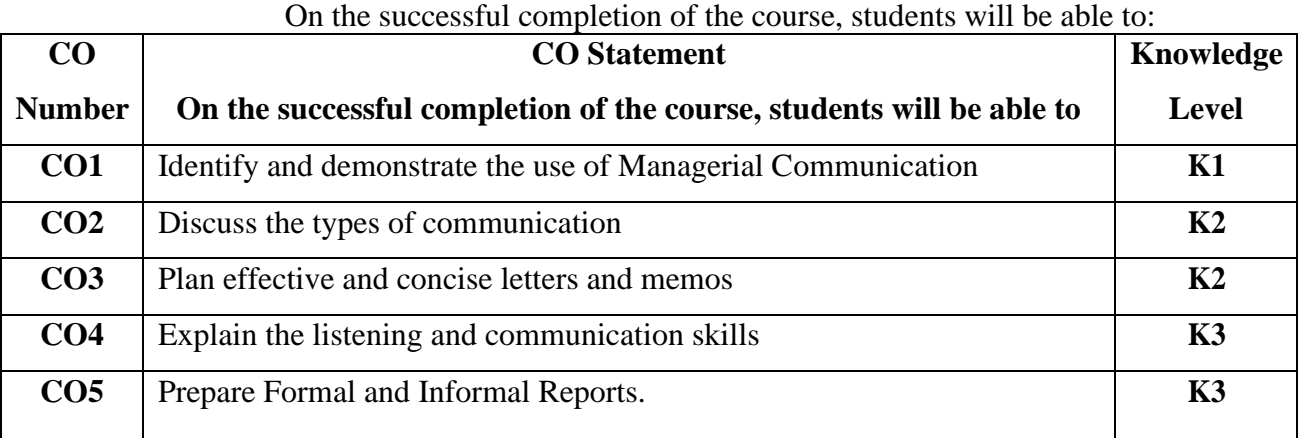

#### **MAPPING OF CO WITH PO AND PSO :**

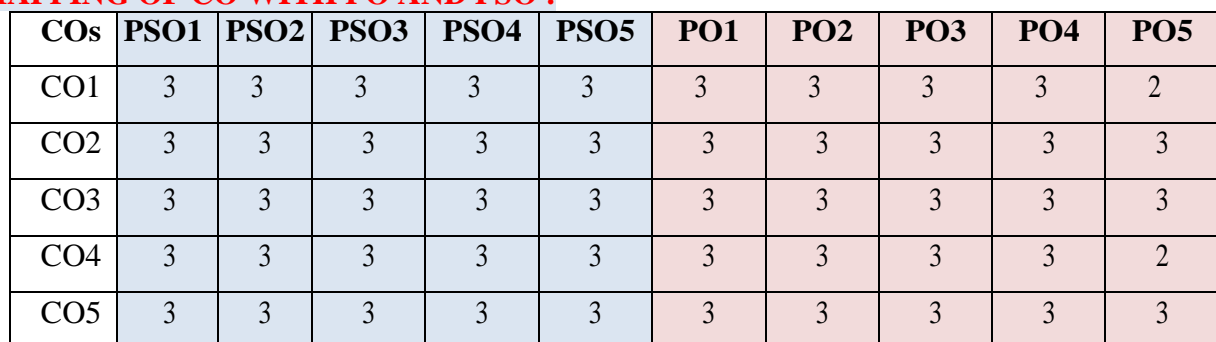

"1"-Slight(Low) Correlation-"2"- Moderate (Medium) Correlation- "3"- Substantial (High) Correlation –"-" indicates there is no correlation.

# **SYLLABUS:**

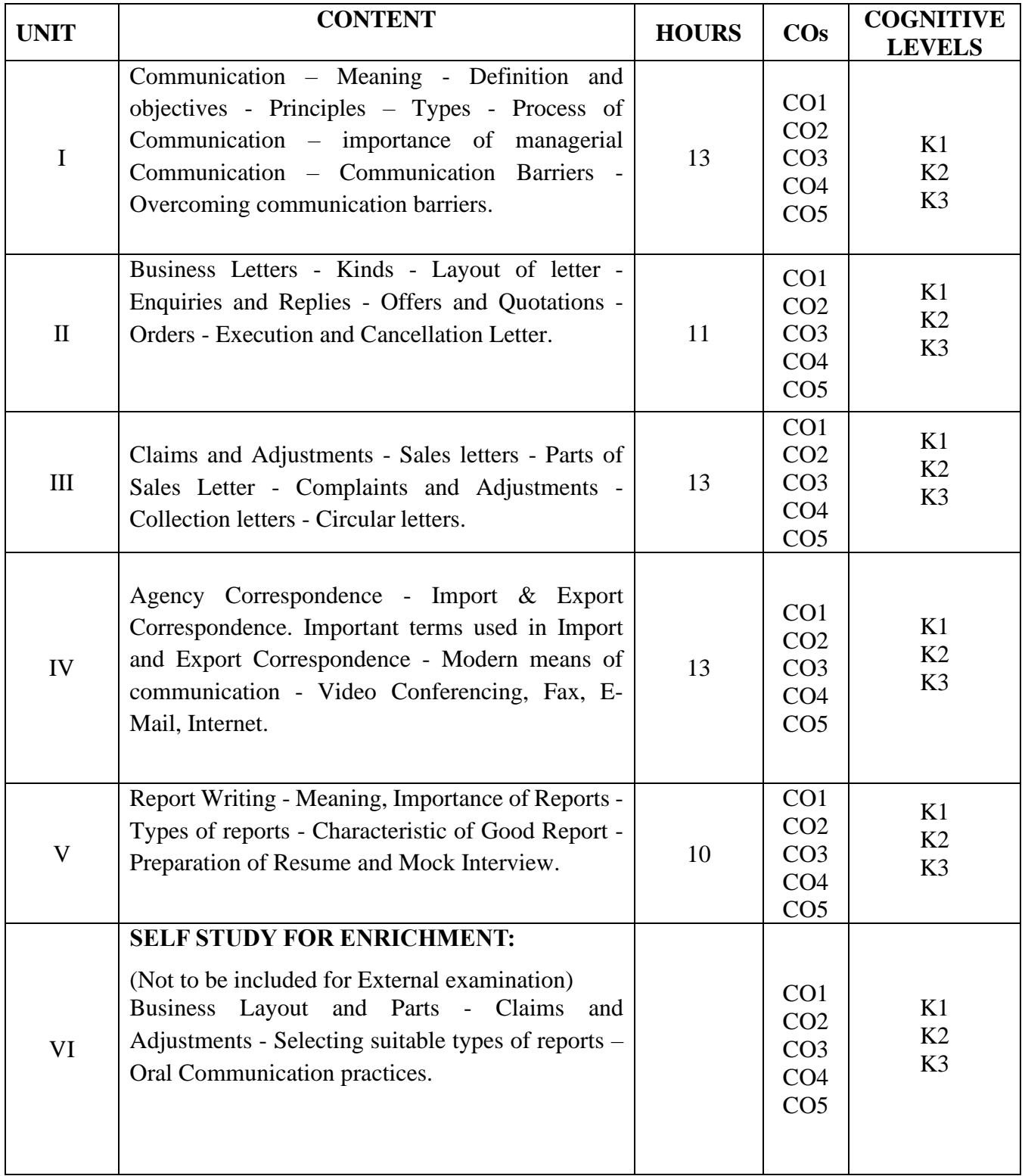

# **Text Books:**

- 1. M.S.Ramesh, Pattanshetti&Madhumati M Kulkarnii (2003), *Effective Business English and Correspondence*, R.Chand & Co.
- 2. R.C.Sharma, Krishna Mohan (2007), *Business Correspondence and Report Writing*, 3rd Edition Tata McGraw Hill Publishing Company Limited.
- 3. [Mary Munter,](https://www.amazon.in/Mary-Munter/e/B001IGQW1Q/ref=dp_byline_cont_book_1) [Lynn Hamilton](https://www.amazon.in/s/ref=dp_byline_sr_book_2?ie=UTF8&field-author=Lynn+Hamilton&search-alias=stripbooks) (2013), Guide to Managerial Communication: Effective Business Writing and Speaking, 10<sup>th</sup> Edition, Pearson Publication.
- 4. [Geraldine E. Hynes](https://www.amazon.in/s/ref=dp_byline_sr_book_1?ie=UTF8&field-author=Geraldine+E.+Hynes&search-alias=stripbooks) (2015), Managerial Communication: Strategies and Applications, Sixth Edition, Sage Publications.
- 5. [R C Sharma](https://www.amazon.in/s/ref=dp_byline_sr_book_1?ie=UTF8&field-author=R+C+Sharma&search-alias=stripbooks) [,Krishna Mohan,](https://www.amazon.in/s/ref=dp_byline_sr_book_2?ie=UTF8&field-author=Krishna+Mohan&search-alias=stripbooks) [Virendra Singh Nirban](https://www.amazon.in/s/ref=dp_byline_sr_book_3?ie=UTF8&field-author=Virendra+Singh+Nirban&search-alias=stripbooks) (2020), Business Correspondence and Report Writing, 6th Edition, McGraw Hill Publication.

#### **Books for Reference:**

- 1. Herta A Murphy, Herbert W Hildebrandt & Jane P Thomas (2017), *Effective Business Communication*, 7th Edition McGraw Hill Education.
- 2. Rajendra Pal &J.S.Korlahalli (2014), *Essentials of Business Communication*, 13th Edition, Sultan Chand & Sons.
- 3. [Jeanette S. Martin](https://www.amazon.in/s/ref=dp_byline_sr_book_1?ie=UTF8&field-author=Jeanette+S.+Martin&search-alias=stripbooks) , [Reginald L. Bell](https://www.amazon.in/Reginald-L-Bell/e/B00NP4IY2E/ref=dp_byline_cont_book_2) (2019), *Managerial Communication for organizational Development*, 2nd Edition, Business Expert Press.

#### **Web Resources:**

- 1. [https://edu.gcfglobal.org/en/business-communication/how-to-write-a-powerful-business-report/1/#](https://edu.gcfglobal.org/en/business-communication/how-to-write-a-powerful-business-report/1/)
- 2. [https://in.search.yahoo.com/search?fr=mcafee&type=E211IN714G0&p=managerial+communicati](https://in.search.yahoo.com/search?fr=mcafee&type=E211IN714G0&p=managerial+communication) [on](https://in.search.yahoo.com/search?fr=mcafee&type=E211IN714G0&p=managerial+communication)
- 3. https://www.smartbusinessbox.in/types-of-business-letter-and-formats/
- 4. <https://harappa.education/harappa-diaries/management-communication/>
- 5. [https://www.indeed.com/career-advice/interviewing/mock-job](https://www.indeed.com/career-advice/interviewing/mock-job-interview#:~:text=Preparing%20for%20your%20mock%20interview%20like%20a%20real,performance%20when%20you%20meet%20with%20a%20hiring%20manager)[interview#:~:text=Preparing%20for%20your%20mock%20interview%20like%20a%20real,perfor](https://www.indeed.com/career-advice/interviewing/mock-job-interview#:~:text=Preparing%20for%20your%20mock%20interview%20like%20a%20real,performance%20when%20you%20meet%20with%20a%20hiring%20manager) [mance%20when%20you%20meet%20with%20a%20hiring%20manager](https://www.indeed.com/career-advice/interviewing/mock-job-interview#:~:text=Preparing%20for%20your%20mock%20interview%20like%20a%20real,performance%20when%20you%20meet%20with%20a%20hiring%20manager).

**Pedagogy:** Interactive Lectures, Presentations, Assignments

**Course designer: Mrs.A.SUGANYA, Assistant Professor.**

# **DISCIPLINE SPECIFIC ELECTIVE – I (DSE) : RETAIL MANAGEMENT 2022 – 2023 BATCH ONWARDS**

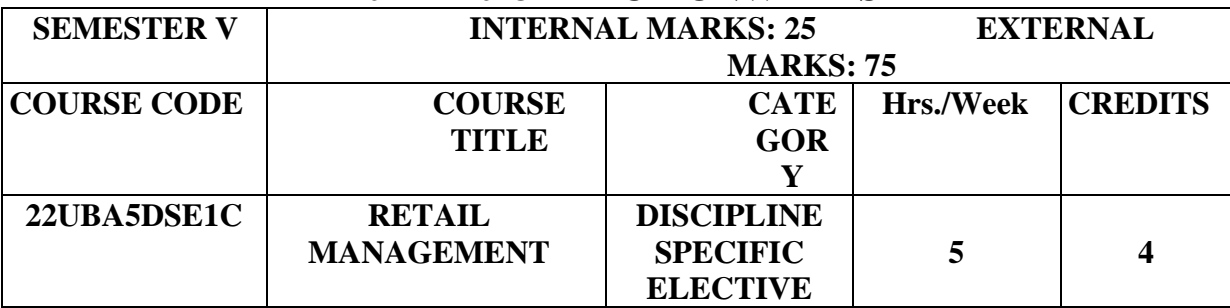

# **Course Objectives:**

- ➢ To understand the fundamental principles and concepts of retail management.
- ➢ To provide a basic understanding to broad set of specialized activities and techniques in managing Retail Business.

**Pre-Requisites:** Basic Knowledge about retail industry.

#### **Course Outcomes:**

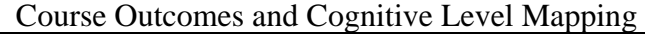

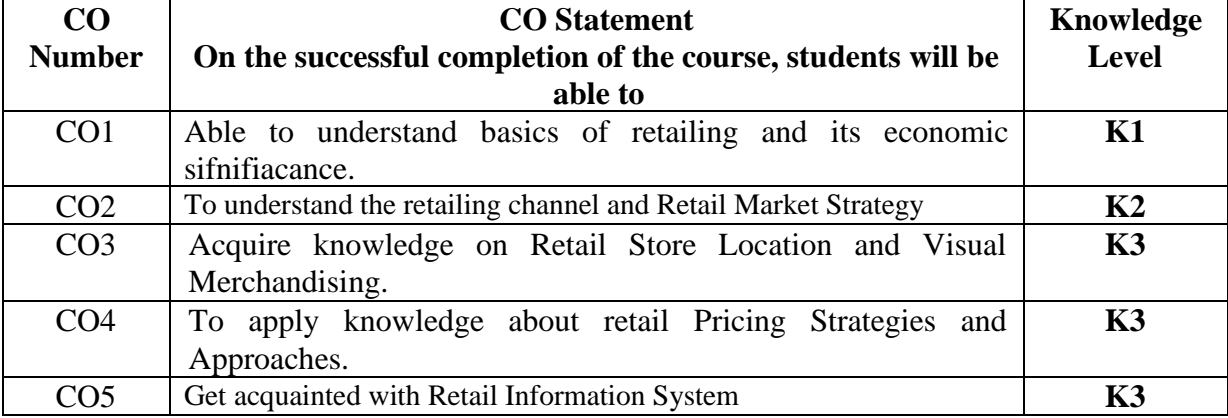

# **MAPPING OF CO WITH PO AND PSO :**

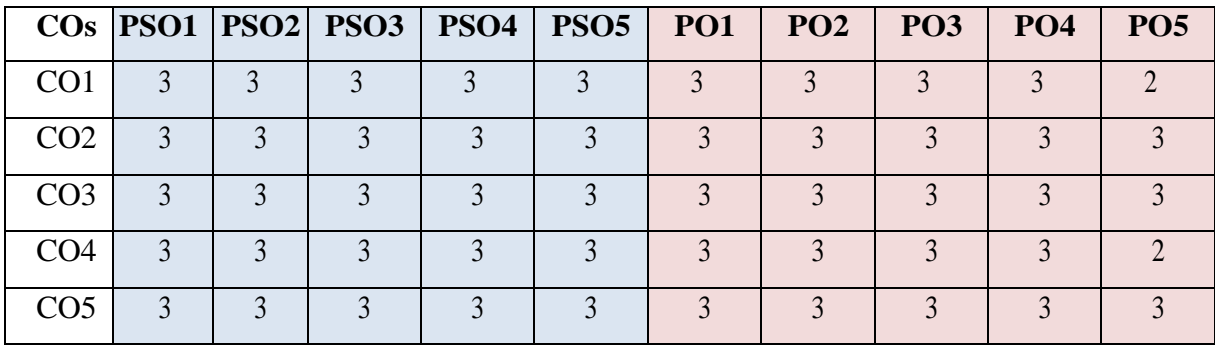

"1"-Slight(Low) Correlation-"2"- Moderate (Medium) Correlation- "3"- Substantial (High) Correlation –"-" indicates there is no correlation.
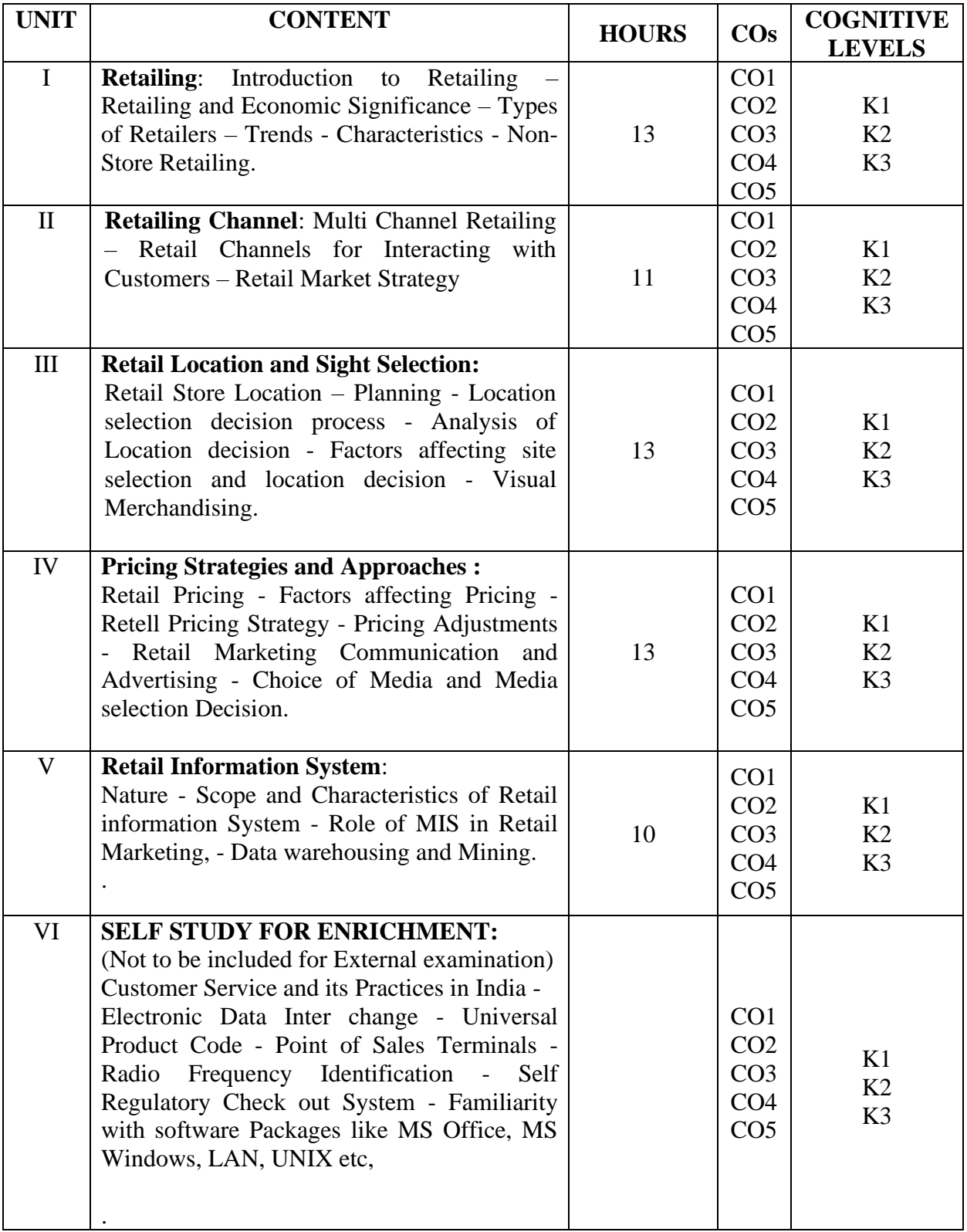

- 1. Michael Levy and Barton A Weitz,( 2001), *Retailing Management*, Tata Mc Graw Hill, New Delhi
- 2. S.C.Bhatia (2008), *The retail management*, 1<sup>st</sup> Edition, Atlantic publisher & distribution, Mumbai.

# **Books for Reference:**

- 1. Barry Bermans and Joel Evans, (2001), *Retail Management – A Strategic Approach,* 8th Edition, PHI Private Limited, New Delhi
- 2. A.J. Lamba, (2003), *The Art of Retailing,* 1st Edition, Tata Mc GrawHill, New Delhi
- 3. Gilbert Pearson,( 2003), *Retail Marketing*, Education Asia,
- 4. Gourav Ghosal, (2010), *Retail Management*, Maxford Books Publishing House, New Delhi.
- 5. Dr. L. Natarajan (2016), *Retail Management*, Margham Publications, Chennai

## **Web Resources:**

- 1. [https://scholar.google.co.in/scholar?q=retailing+and+economic+significance&hl=en&as\\_sdt=0&as\\_](https://scholar.google.co.in/scholar?q=retailing+and+economic+significance&hl=en&as_sdt=0&as_vis=1&oi=scholart) [vis=1&oi=scholart](https://scholar.google.co.in/scholar?q=retailing+and+economic+significance&hl=en&as_sdt=0&as_vis=1&oi=scholart)
- 2. <https://nrf.com/>
- 3. <https://www.retailpro.com/News/blog/>
- 4. [https://www.rmservicing.com/articles/what-is-visual](https://www.rmservicing.com/articles/what-is-visual-merchandising/#:~:text=Visual%20merchandising%20is%20a%20marketing,the%20person%20behind%20the%20ma)[merchandising/#:~:text=Visual%20merchandising%20is%20a%20marketing,the%20person%20behi](https://www.rmservicing.com/articles/what-is-visual-merchandising/#:~:text=Visual%20merchandising%20is%20a%20marketing,the%20person%20behind%20the%20ma) [nd%20the%20ma](https://www.rmservicing.com/articles/what-is-visual-merchandising/#:~:text=Visual%20merchandising%20is%20a%20marketing,the%20person%20behind%20the%20ma)

**Pedagogy:** Lecture, Assignments, Seminar and Quiz.

**Course Designer: DR. S.THAMARAI SELVI , Associate Professor.**

# **SKILL ENHANCEMENT COURSE-II : STATISTICAL PACKAGE FOR MANAGERS –**

# **SPSS (P)**

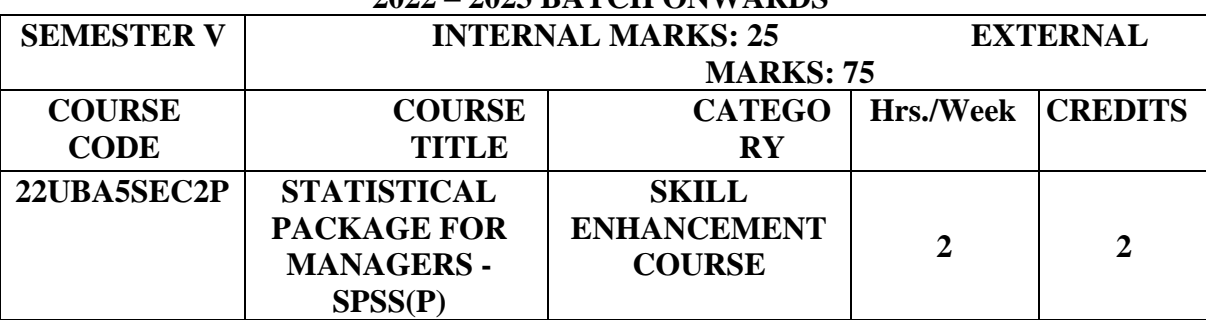

# **2022 – 2023 BATCH ONWARDS**

### **Course Objectives:**

- ➢ To determine how SPSS can be a useful tool.
- ➢ To evaluate and analyse students' performance with the help of histogram and Chi-Square Test.

**Pre-Requisites:** Basic Knowledge about Communication.

## **Course Outcomes:**

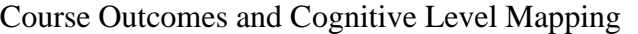

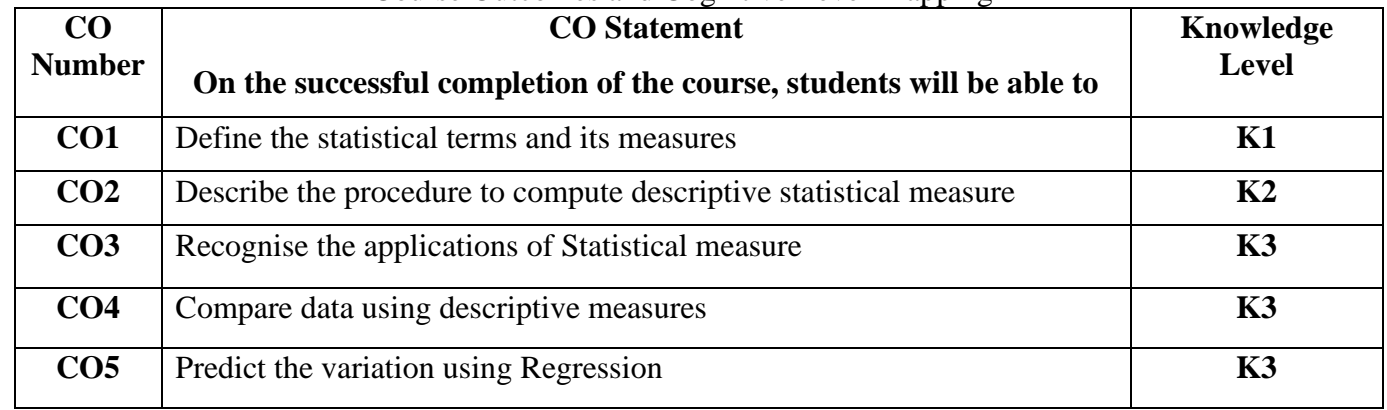

### **MAPPING WITH PROGRAMME OUTCOME:**

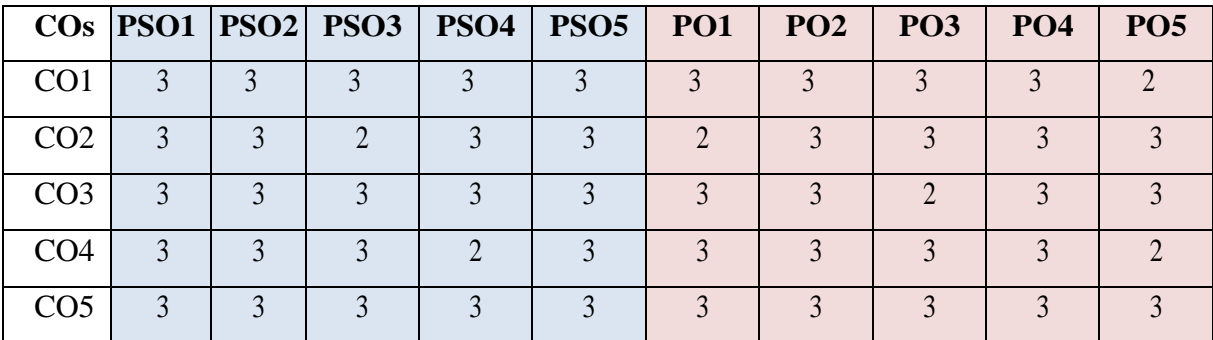

1"-Slight(Low) Correlation-"2"- Moderate (Medium) Correlation- "3"- Substantial (High) Correlation –"-" indicates there is no correlation.

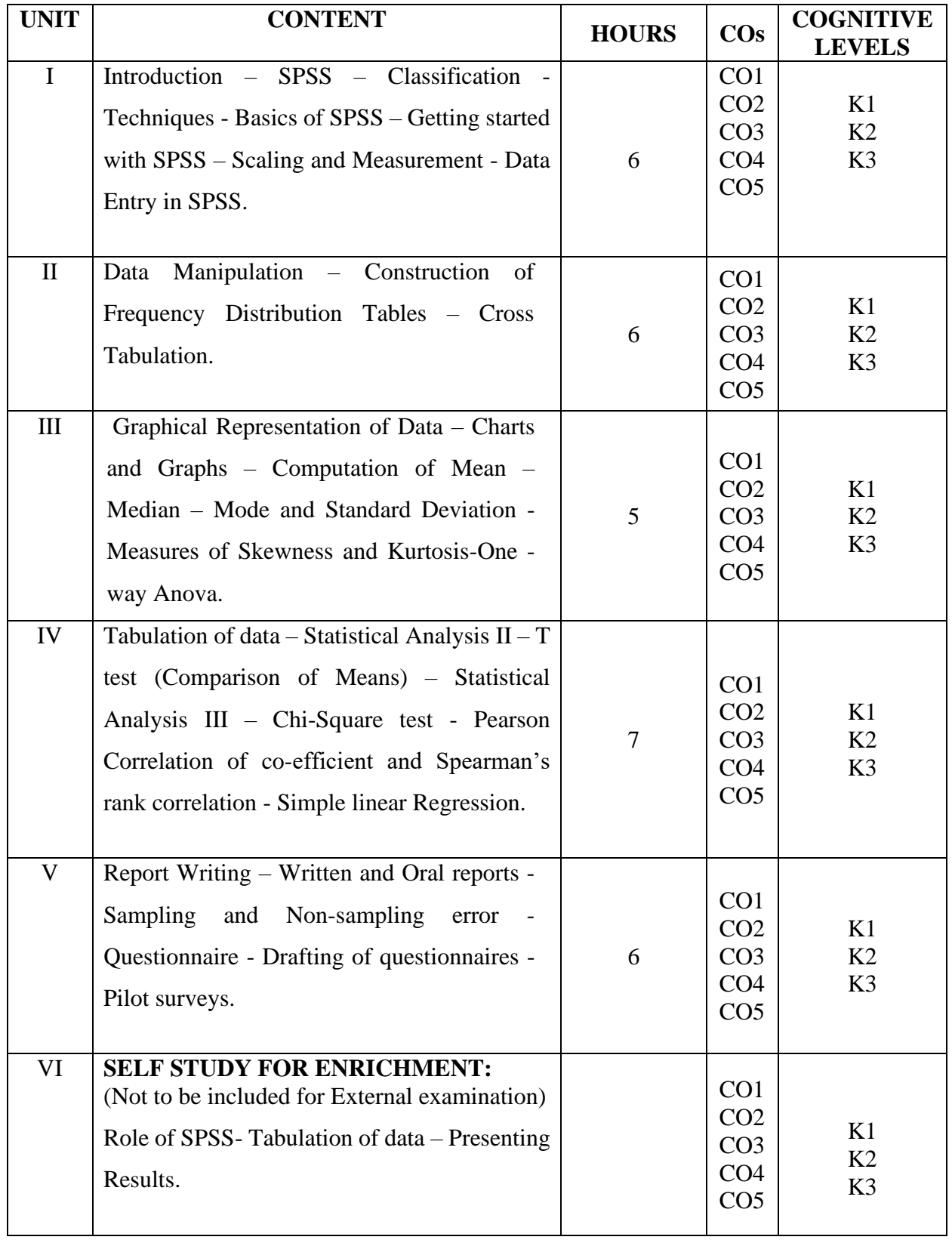

1. Andy Field,(2019), *Discovering Statistics through IBM SPSS Statistics*, 5<sup>th</sup> Edition, SAGE Publications India PvtLimited.

## **Books for Reference:**

- **1.** Saravanavel,(2018), *Research Methodology*, New Edition, Sultan Chand .
- **2.** C.R. Kothari,( 2019), *Research Methodology*, Fourth edition, New Age International Publishers.

## **Web Resources:**

- 1. <https://www.ibm.com/products/spss-statistics>
- 2. <https://online.stat.psu.edu/statprogram/tutorials/statistical-software/spss>
- 3. <https://www.spss-tutorials.com/spss-what-is-it/>
- 4. <https://en.wikipedia.org/wiki/SPSS>

**Pedagogy:** Lecture, Power Point Presentation and Computer Practical

**Course Designer: MRS. P. THANGAMANI, Assistant Professor.**

# **CORE COURSE XI (CC) - HUMAN RESOURCE MANAGEMENT 2022 – 2023 Batch Onwards**

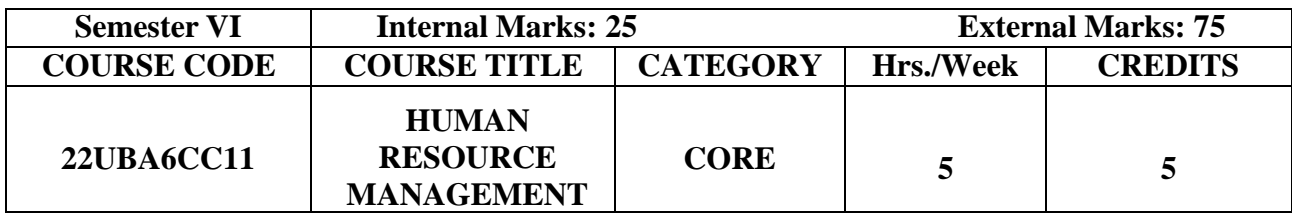

### **Course Objectives:**

➢ To gain knowledge on the basic concepts of Human Resource Management.

 $\triangleright$  To acquire the skills for the recent working environment.

**Pre-Requisites:** Basic Knowledge in Human Resource Management.

### **Course Outcomes:**

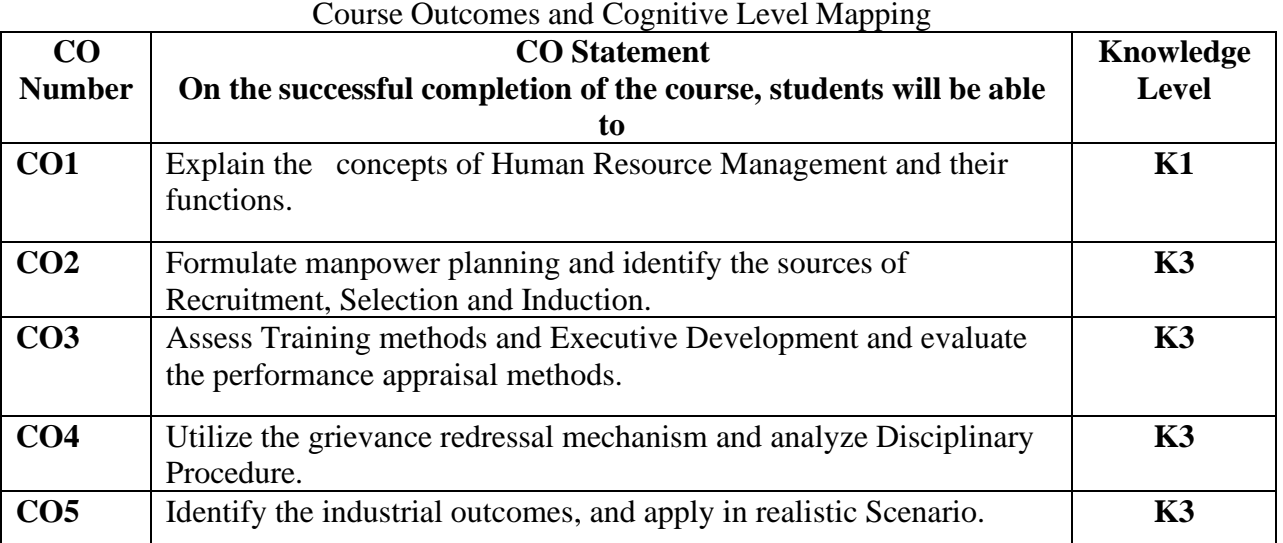

### **MAPPING OF CO WITH PO AND PSO :**

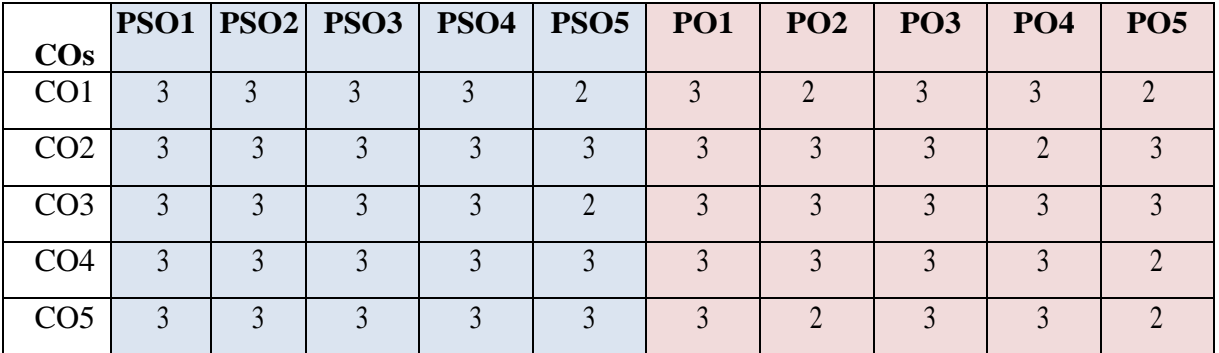

"1"-Slight(Low) Correlation-"2"- Moderate (Medium) Correlation- "3"- Substantial (High) Correlation –"-" indicates there is no correlation.

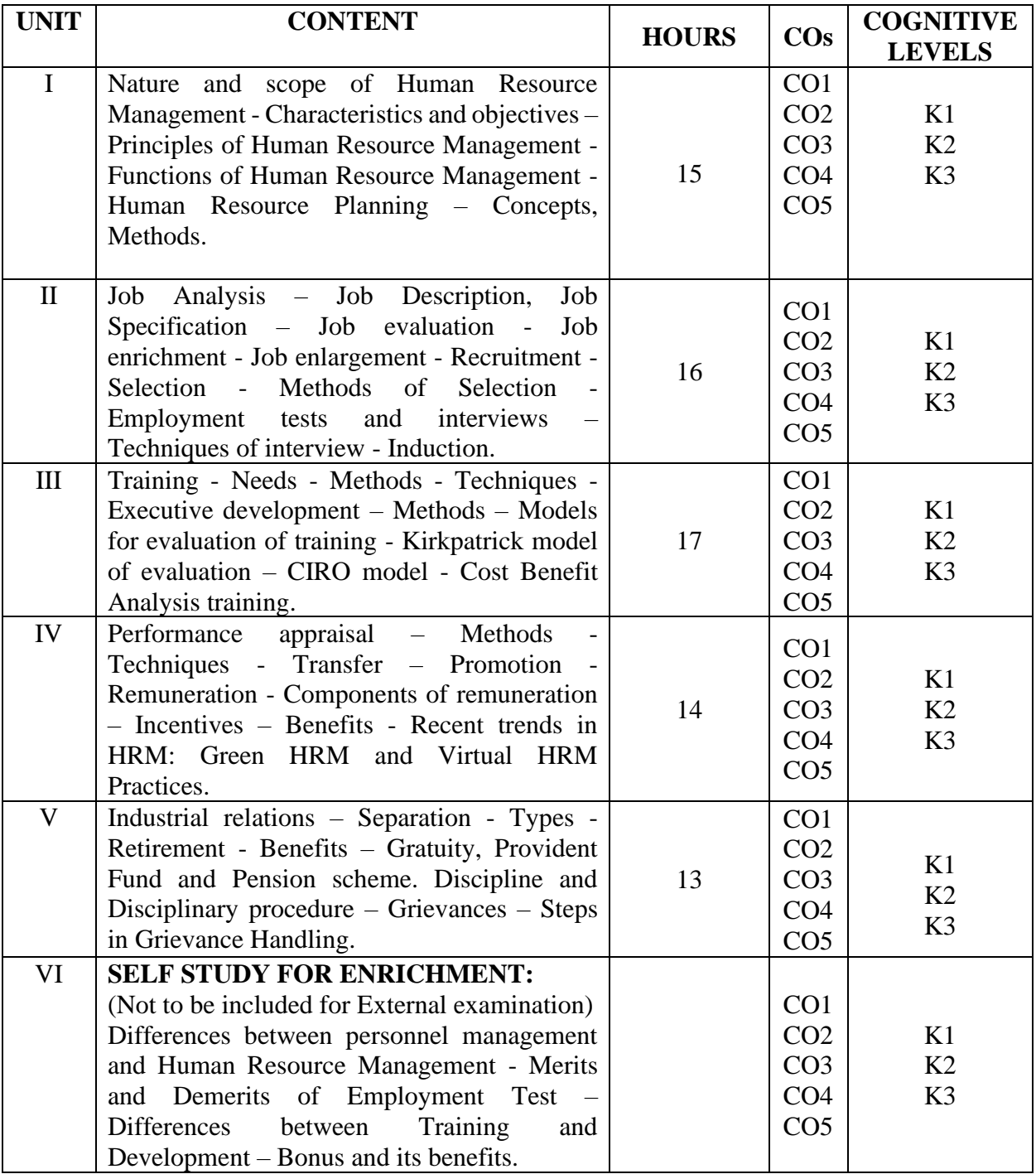

- 1. [Shashi K. Gupta](https://www.amazon.in/s/ref=dp_byline_sr_book_1?ie=UTF8&field-author=Shashi+K.+Gupta&search-alias=stripbooks) & [Rosy Joshi](https://www.amazon.in/s/ref=dp_byline_sr_book_2?ie=UTF8&field-author=Rosy+Joshi&search-alias=stripbooks) (2018), *Human Resource Management* , 1st Edition, Kalayani Publisher.
- 2. Steve Brown (2018), *HR on Purpose: Developing Deliberate People,* 1st Edition, *Passion*, Society for Human Resource Management.
- 3. Bernard Marr (2018), Data-Driven *HR: How to Use Analytics and Metrics to Drive Performance*, 1st Edition, Kogan Page.

### **Books for Reference:**

- 1. V S P Rao (2023), *Human Resource Management : Text & Cases*, 3rd Edition, Excel Books.
- 2. K.Ashwathappa (2023), *Human Resource Management- Text and cases*, 10<sup>th</sup> Edition, McGraw Hill Education India.
- 3. Garry Deseler(2020), *Human Resource Management*, 16th Edition, Pearson.
- 4. L M Prasad (2017), *Human Resource Management*, 4<sup>th</sup> Edition, Sultan Chand and Sons.

### **Web Resources:**

- 1. https://mrcet.com/downloads/MBA/digitalnotes/Human%20Resource%20Management.pdf
- 2. http://kamarajcollege.ac.in/Department/BBA/III%20Year/e003%20Core%2019%20- %20Human%20Resource%20Management%20-%20VI%20Sem.pdf
- 3. https://backup.pondiuni.edu.in/sites/default/files/HR%20Management-230113.pdf
- 4. https://www.studocu.com/row/document/jagannath-university/business-communication/hrm-notesbba/4305835

**Pedagogy:** Seminar, Quiz, Assignment, Case Study, Group Discussion.

**Course Designer: Dr.J.TAMILSELVI, Professor and Head.**

# **CORE COURSE XII (CC) FINANCIAL MANAGEMENT 2022 – 2023 Batch Onwards**

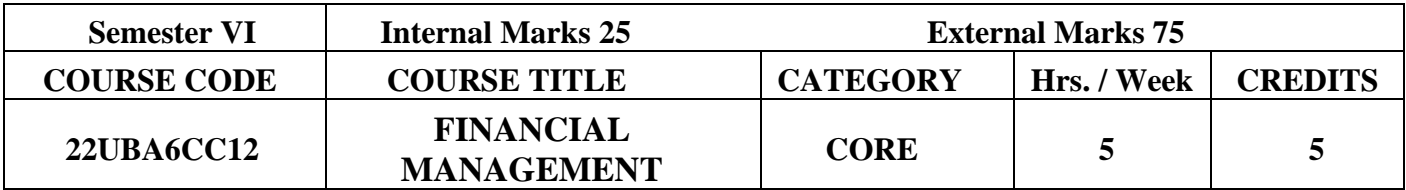

## **Course Objectives:**

- To cultivate a knowledge on the finance functions.
- To acquaint students with the techniques of financial management and their applications for business decision making.

**Pre-Requisite:** Basic knowledge required in Finance and Accounting concepts.

## **Course Outcomes:**

### **CO Number CO Statement On the successful completion of the course, students will be able to Knowledge Level CO1** Define the basic concepts and objectives Financial Management. **K1 CO2** Demonstrate, Explain and Interpret Finance decision **K2 CO3** Applying acquired knowledge and Make use of the techniques. **K3 CO4** Analyse and Examine the Methods of Financial Management **K4 CO5** Invent the Analytical skills which would facilitate them to take finance decision **K3, K4**

# Course Outcomes and Cognitive Level Mapping

### **MAPPING OF CO WITH PO AND PSO:**

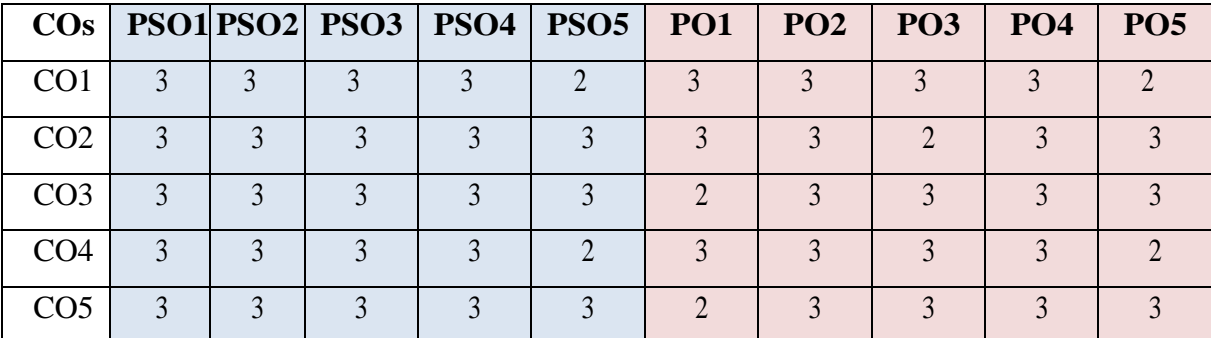

"1" – Slight (Low) Correlation  $\sim$  "2" – Moderate (Medium) Correlation  $\sim$ " $3"$  – Substantial (High) Correlation – "-" indicates there is no correlation.

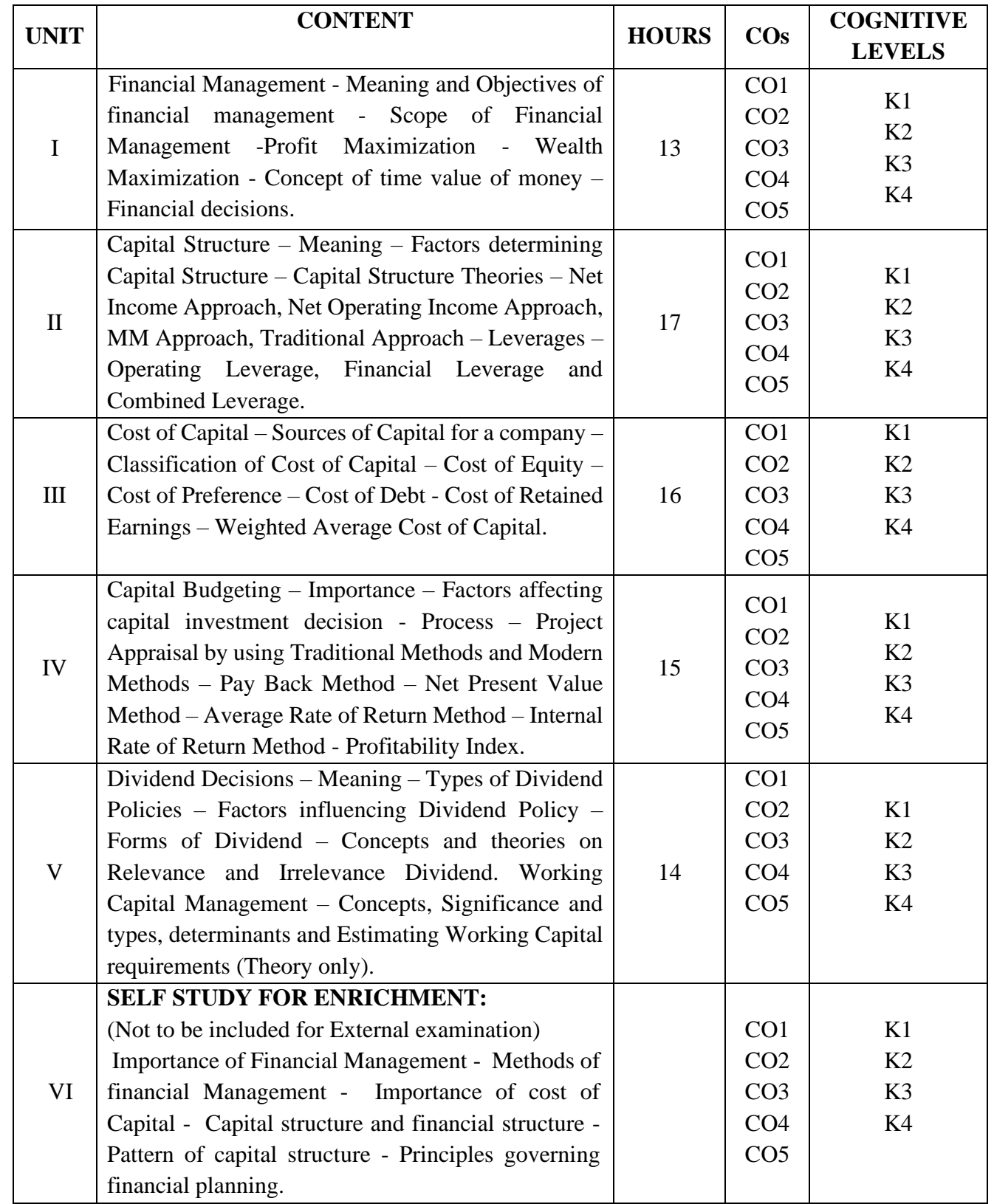

**Distribution of Marks: Theory 40% Problems 60%**

- 1. Prasanna Chandra, (2017), Financial Management, Tata McGraw Hill.
- 2. Dr. Ramachandran R & Dr. Srinivasan R, (2019), Financial Management, Sriram Publications.

## **Books for Reference:**

- 1. Pandey I.M, (2016), Financial Management, Vikas Publishing House Ltd.
- 2. Maheswari S.N, (2019), Elements of Financial Management, Sultan Chand and Sons, New Delhi.
- 3. Khan M Y & Jain P K, (2017), Financial Management, McGraw Hill Education.

## **Web Resources:**

- 1. [https://dducollegedu.ac.in/Datafiles/cms/ecourse%20content/Dividend%20Policy-](https://dducollegedu.ac.in/Datafiles/cms/ecourse%20content/Dividend%20Policy-%20BMS.pdf) [%20BMS.pdf](https://dducollegedu.ac.in/Datafiles/cms/ecourse%20content/Dividend%20Policy-%20BMS.pdf)
- 2. [https://www.deskera.com/blog/capitalbudgeting/#:~:text=The%20process%20of%20capital%2](https://www.deskera.com/blog/capitalbudgeting/#:~:text=The%20process%20of%20capital%20budgeting,to%20carry%20out%20capital%20budgeting) [0budgeting,to%20carry%20out%20capital%20budgeting.](https://www.deskera.com/blog/capitalbudgeting/#:~:text=The%20process%20of%20capital%20budgeting,to%20carry%20out%20capital%20budgeting)
- 3. [https://www.investopedia.com/terms/c/costofcapital.asp#:~:text=Cost%20of%20capital%20rep](https://www.investopedia.com/terms/c/costofcapital.asp#:~:text=Cost%20of%20capital%20represents%20the,preferred%20or%20existing%20capital%20structure) [resents%20the,preferred%20or%20existing%20capital%20structure.](https://www.investopedia.com/terms/c/costofcapital.asp#:~:text=Cost%20of%20capital%20represents%20the,preferred%20or%20existing%20capital%20structure)

**Pedogogy:** Lecture, Assignments and Quiz

**Course Designer: DR. M. GAYATHRI, Associate Professor.**

#### **CORE COURSE - XIII (CC) - SERVICES MARKETING 2022 – 2023 Batch Onwards**

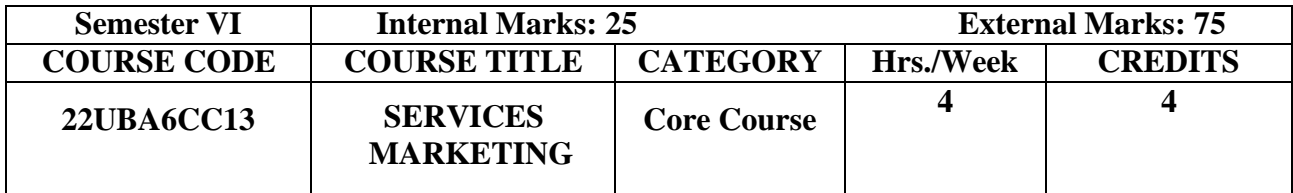

## **Course Objectives:**

- ➢ To enable students, know the various concepts of services marketing.
- ➢ To understand the strategies for managing and marketing of services.
- $\triangleright$  To devise strategies for marketing services in the liberalized business environment.

**Pre-Requisites:** Basic Knowledge in Services Marketing.

## **Course Outcomes:**

# Course Outcomes and Cognitive Level Mapping

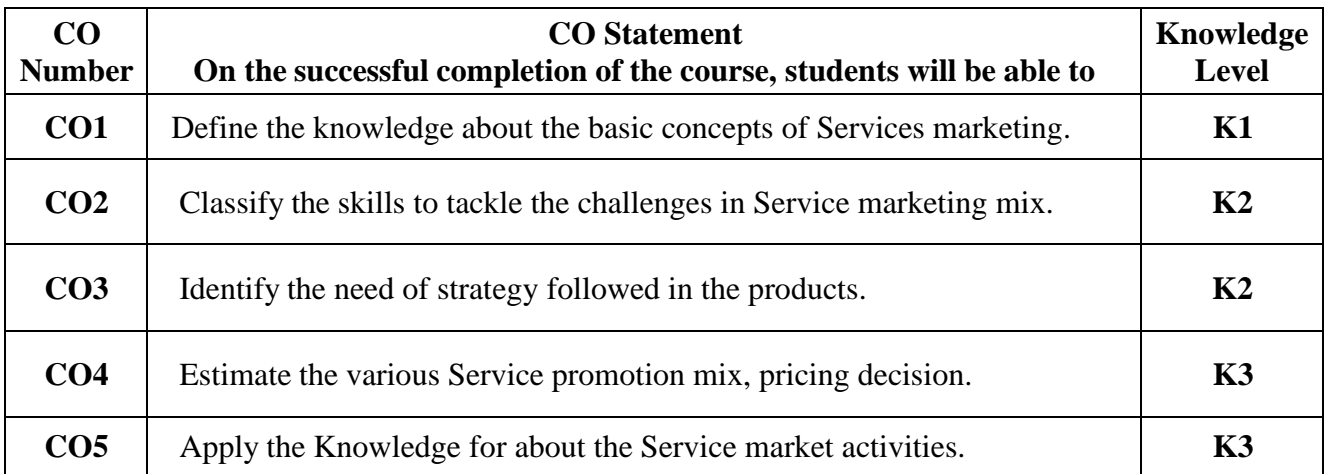

### **MAPPING OF CO WITH PO AND PSO :**

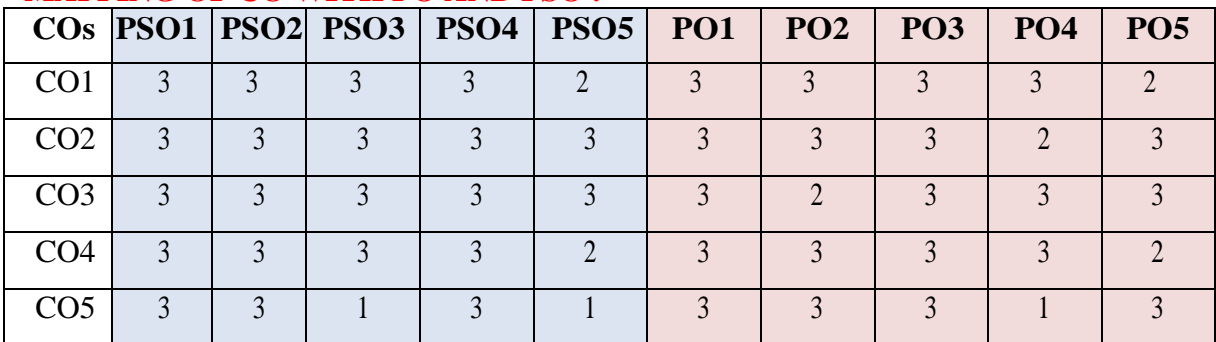

"1"-Slight(Low) Correlation-"2"- Moderate (Medium) Correlation- "3"- Substantial (High) Correlation –"-" indicates there is no correlation.

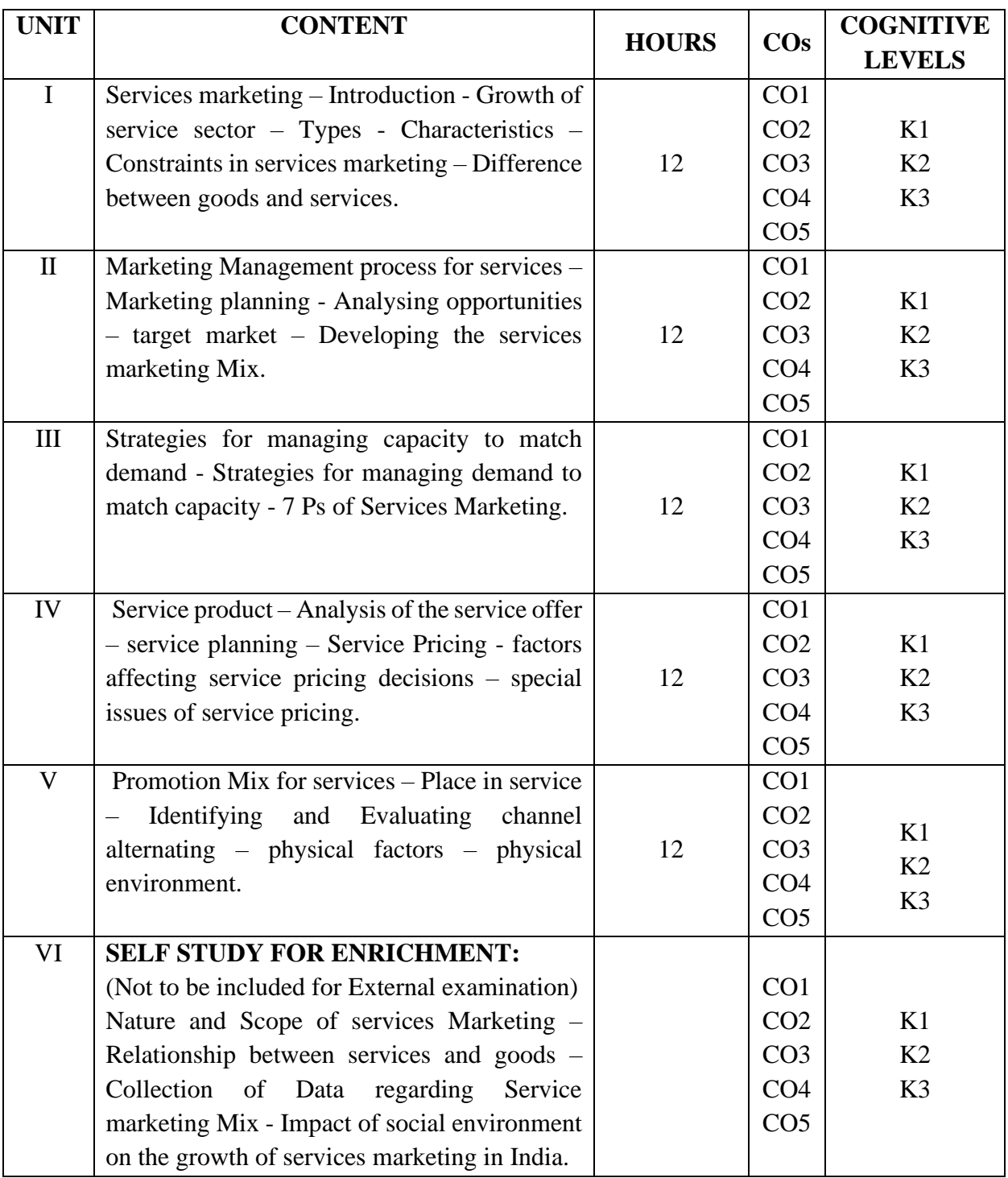

- 1. Christopher Love Lock (2019), *Services Marketing*, 8th Edition, Pearson Education Asia.
- 2. Christian Gronroos (2015), *Service Management and Marketing*, 4<sup>th</sup> Edition, John Wiley & Sons Ltd. V. Balaji - S. Chand.

### **Books for Reference:**

- 1. H James A Fitzsimmons (2018), Service Management, 8th Edition, McGraw Hill.
- 2. Valarie A. Zeithaml (2018), *Services Marketing*, 7th Edition, Tata McGraw-Hill.
- 3. Rama Mohana Rao (2011), *Services Marketing*, 2nd Edition, Pearson Education.

### **Web Resources:**

- 1. <https://www.projectguru.in/strategies-to-match-demand-capacity/>
- 2. <https://hbr.org/1976/11/match-supply-and-demand-in-service-industries>
- 3. [https://www.brainkart.com/article/Introduction-to-Service-Marketing\\_5997](https://www.brainkart.com/article/Introduction-to-Service-Marketing_5997)
- 4. https://www.marketing91.com/service-marketing-mix/
- 5. https://indiafreenotes.com/promotion-mix-strategy-for-services/amp/

**Pedagogy:** Lecture, Power Point Presentation, Assignment, Seminar.

**Course Designer: Ms. P. THANGAMANI, Assistant Professor.**

# **DISCIPLINE SPECIFIC ELECTIVE – II (DSE) : BUSINESS ANALYTICS 2022 – 2023 BATCH ONWARDS**

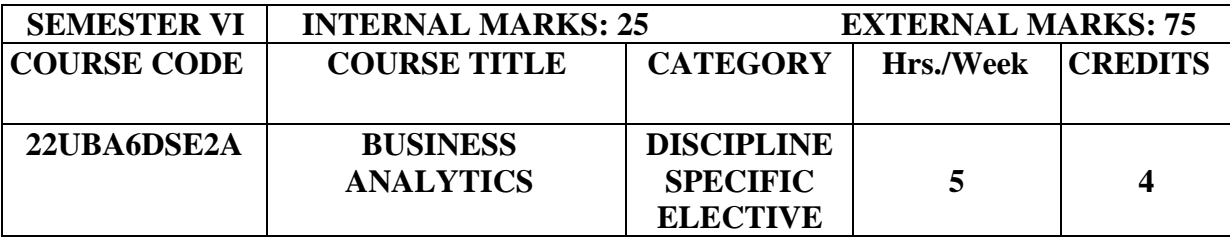

## **Course Objectives:**

- > To understand the Role of Business Analyst and Data Science in Business.
- $\triangleright$  To understand the basic concept of Data Management.
- > To understand the basic concept of Machine Learning and the application of Business Intelligence.

**Pre-Requisites:** Basic Knowledge about Business Analyst.

### **Course Outcomes:**

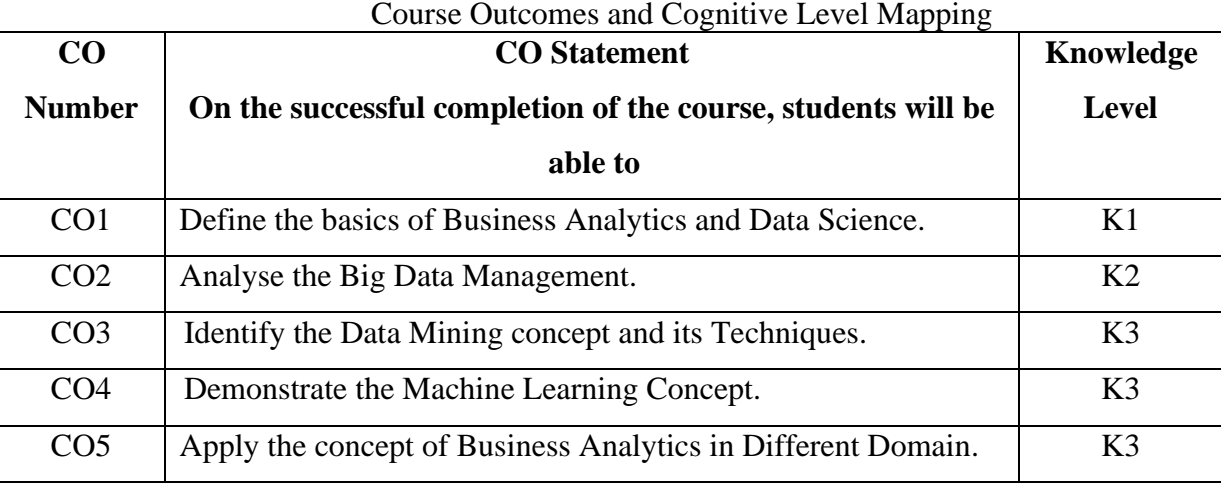

### **MAPPING OF CO WITH PO AND PSO :**

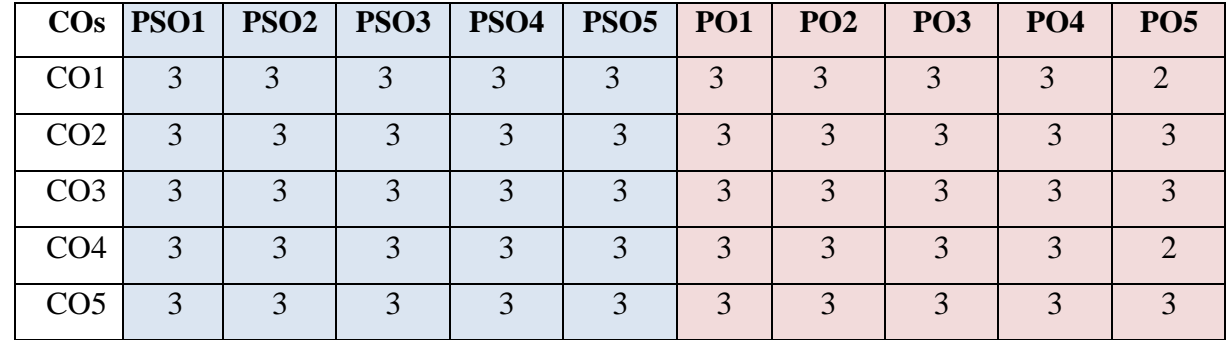

"1"-Slight(Low) Correlation-"2"- Moderate (Medium) Correlation-

"3"- Substantial (High) Correlation –"-" indicates there is no correlation.

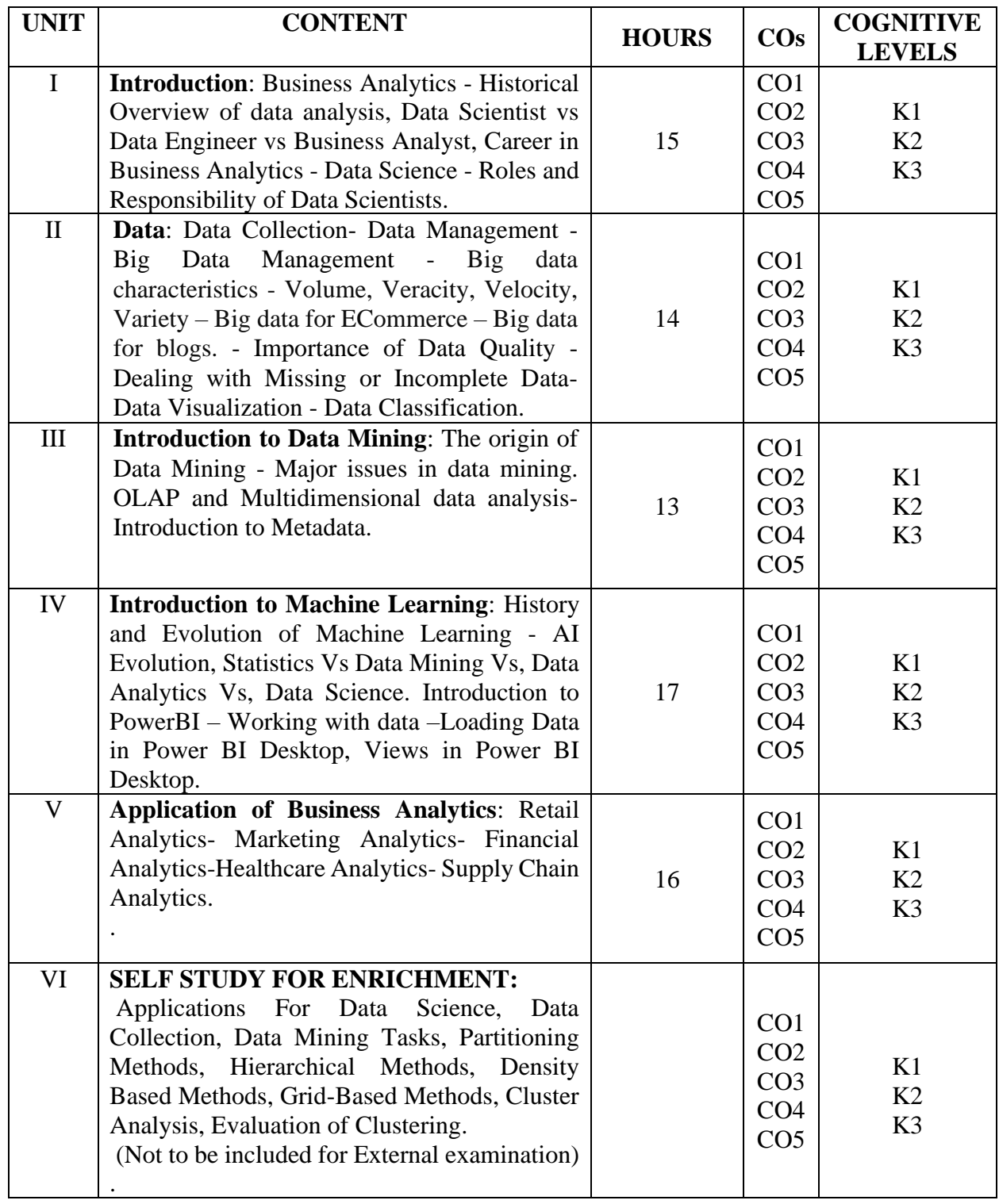

- 1. Bhimasankaram Pochiraju, Sridhar Seshadri (2019), *Essentials of Business Analytics: An Introduction to the methodology and its application*, 1 st Edition, Springer.
- 2. Andreas C. Müller, Sarah Guido (2016), *Introduction to Machine Learning with Python: A Guide for Data Scientists*, 1st Edition O'Reilly media.

### **Books for Reference:**

- 1. Laura Igual, Santi Seguí (2017), *Introduction to Data Science*, 1<sup>st</sup> Edition, Springer.
- 2. Pang-Ning Tan, Michael Steinbach, Vipin Kumar (2016), *Introduction to Data Mining*, 1<sup>st</sup> Edition, Pearson Education India.
- 3. Ger Koole (2019), *An Introduction to Business Analytics*, 1 st Edition, Lulu.com.

## **Web Resources:**

- 1. <https://collegedunia.com/courses/business-analytics/business-analytics-course-syllabus>
- 2. https://www.careers360.com/courses/business-analytics-course
- 3. https://ptgmedia.pearsoncmg.com/images/9780133552188/samplepages/0133552187.pdf

**Pedagogy:** Lecture, Assignments, Seminar and Quiz.

### **Course Designer: Dr. S.Thamarai Selvi , Associate Professor**

# **DISCIPLINE SPECIFIC ELECTIVE – II (DSE) : GLOBAL BUSINESS MANAGEMENT 2022 – 2023 BATCH ONWARDS**

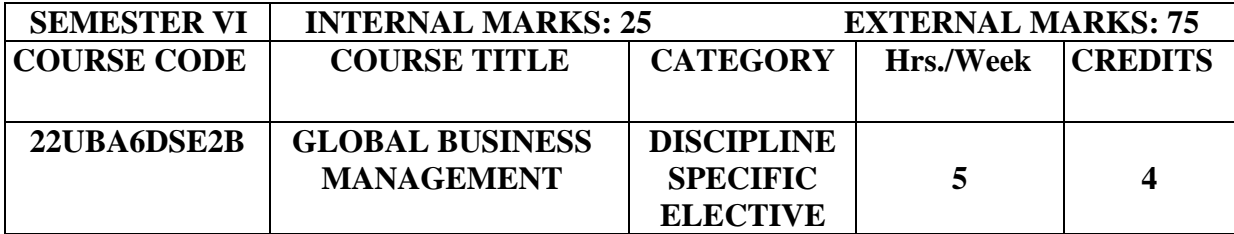

## **Course Objectives:**

- $\triangleright$  To provide student with an understanding of International Business
- $\triangleright$  An insight into the International Business Environment and International Marketing

**Pre-Requisites:** Basic Knowledge about International Business.

### **Course Outcomes:**

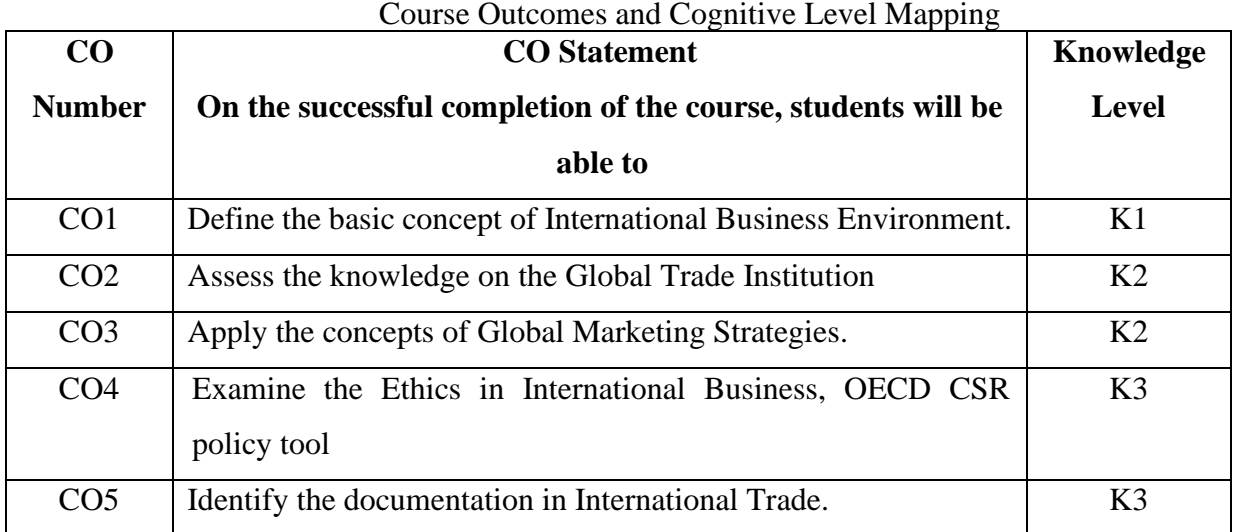

### **MAPPING OF CO WITH PO AND PSO :**

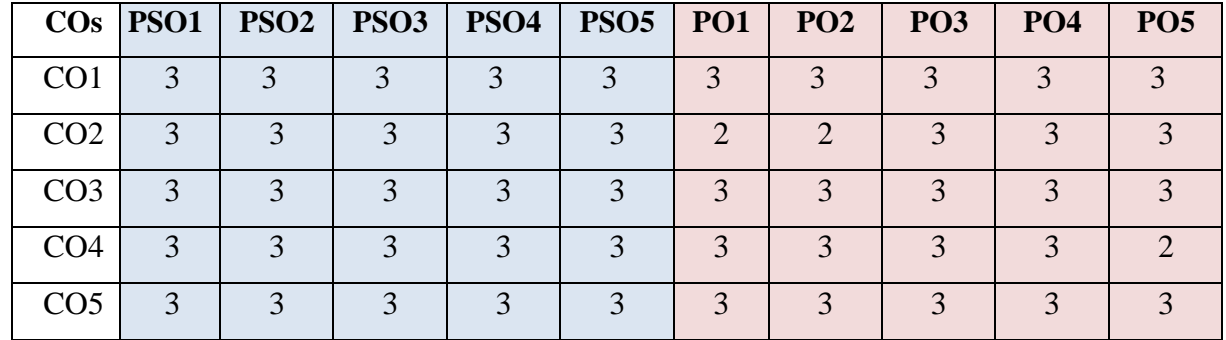

"1"-Slight (Low) Correlation-"2"- Moderate (Medium) Correlation-

"3"- Substantial (High) Correlation –"-" indicates there is no correlation.

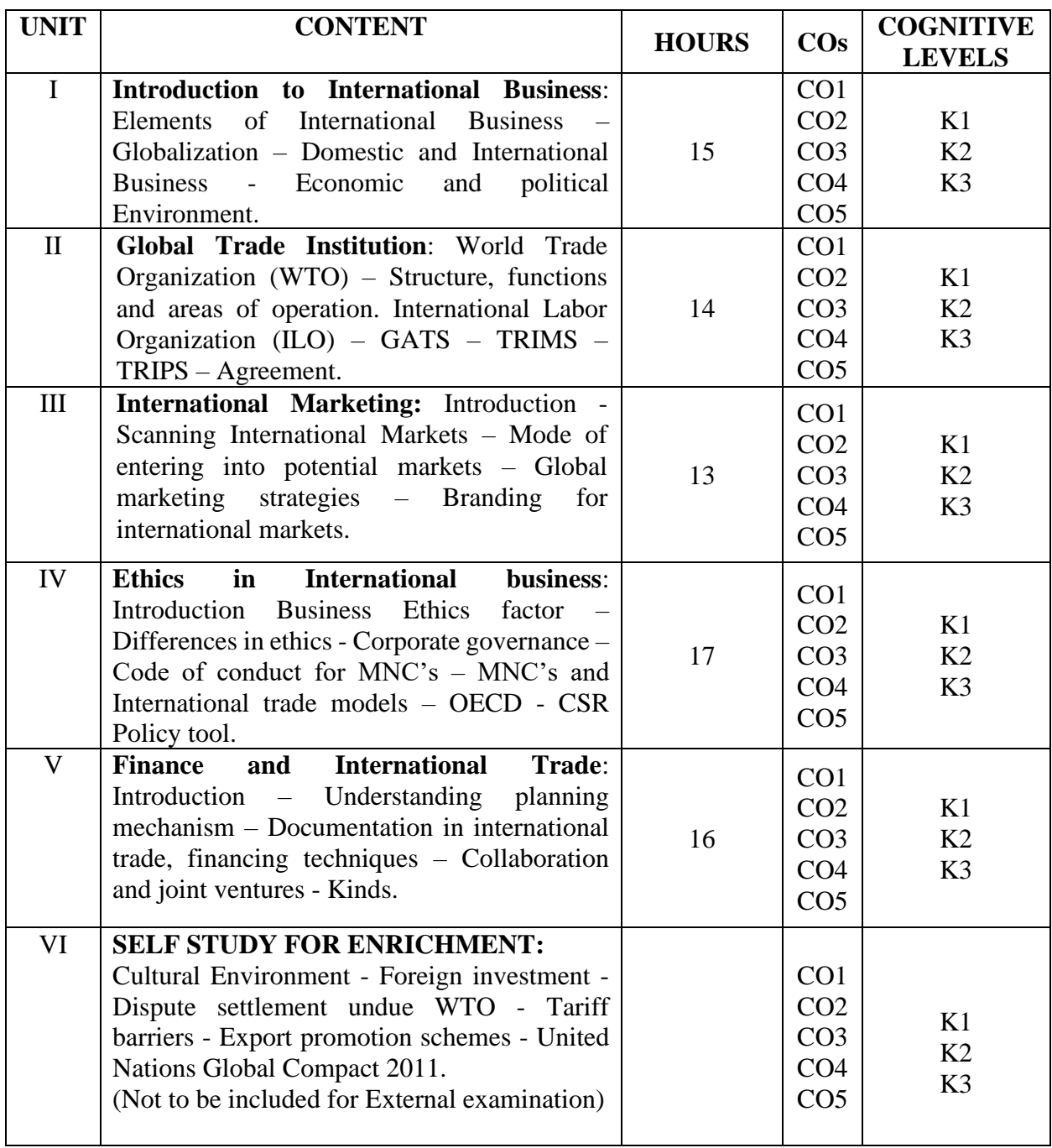

- 1. Francis Cherunilam (2020), *International Business*, 6<sup>th</sup> Edition, PHI New Delhi.
- 2. Rakesh Mohan Joshi (2014), *International Business*, Oxford University Press, Chennai.

#### **Books for Reference:**

- 1. Donald A Ball (2009), *International business,* 11th Edition, TATA Mcgraw Hill.
- 2. T.T. Sethi (2007), Money Banking & International Trade, 4<sup>th</sup> Edition, S.Chand& Co., Delhi.

# **Web Resources:**

- 1. <https://www.geektonight.com/international-business-management-pdf/>
- 2. <https://www.careers360.com/courses/international-business-course>
- 3. [https://www.careers360.com/courses-certifications/articles/10-benefits-of-studying-international](https://www.careers360.com/courses-certifications/articles/10-benefits-of-studying-international-business-management)[business-management](https://www.careers360.com/courses-certifications/articles/10-benefits-of-studying-international-business-management)

**Pedagogy:** Lecture, Assignments, Seminar and Quiz.

**Course Designer: Dr. S.Thamarai Selvi , Associate Professor.**

# **DISCIPLINE SPECIFIC ELECTIVE – II (DSE) : BUSINESS ETHICS 2022 – 2023 BATCH ONWARDS**

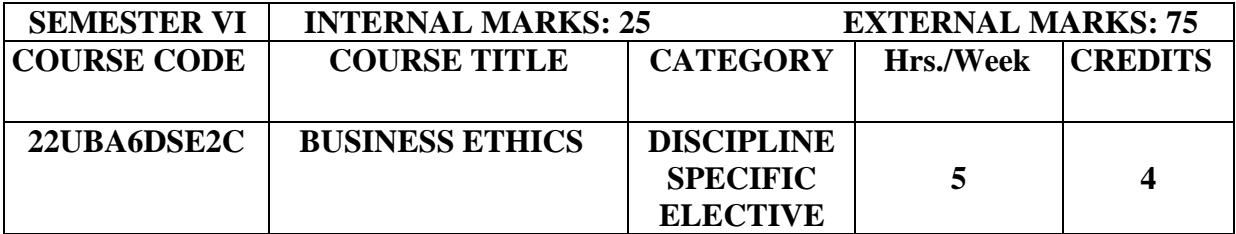

### **Course Objectives:**

- $\triangleright$  To increase awareness of the ethical dimension of business conduct.
- $\triangleright$  To develop skills in recognizing and analyzing ethical issues.
- $\triangleright$  To understand organizational practices in corporate social responsibility and business ethics.
- $\triangleright$  To practice decision-making about ethical issues.

**Pre-Requisites:** Basic Knowledge about Business Ethics.

### **Course Outcomes:**

# Course Outcomes and Cognitive Level Mapping

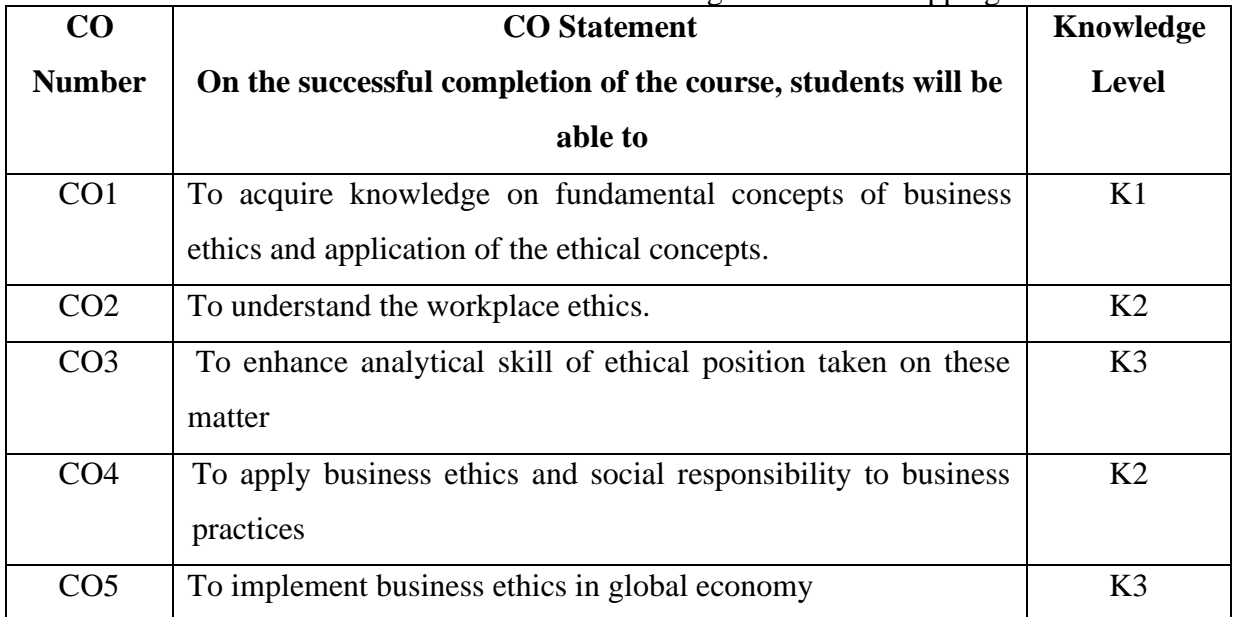

# **MAPPING OF CO WITH PO AND PSO :**

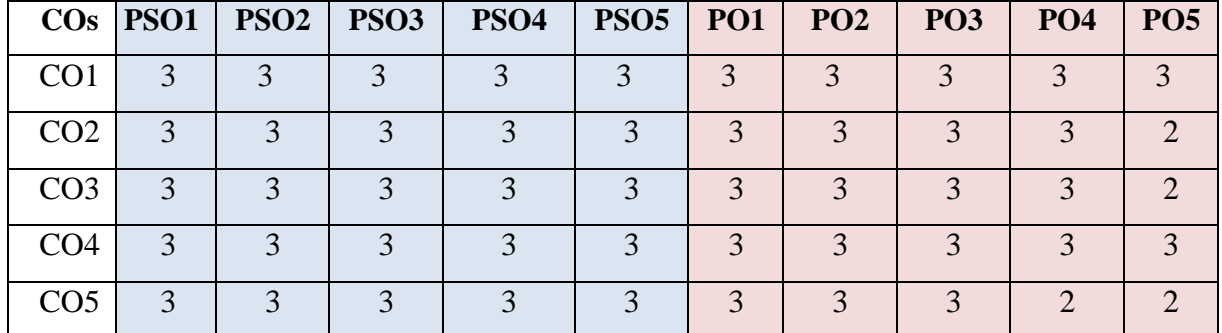

"1"-Slight(Low) Correlation-"2"- Moderate (Medium) Correlation-

"3"- Substantial (High) Correlation –"-" indicates there is no correlation.

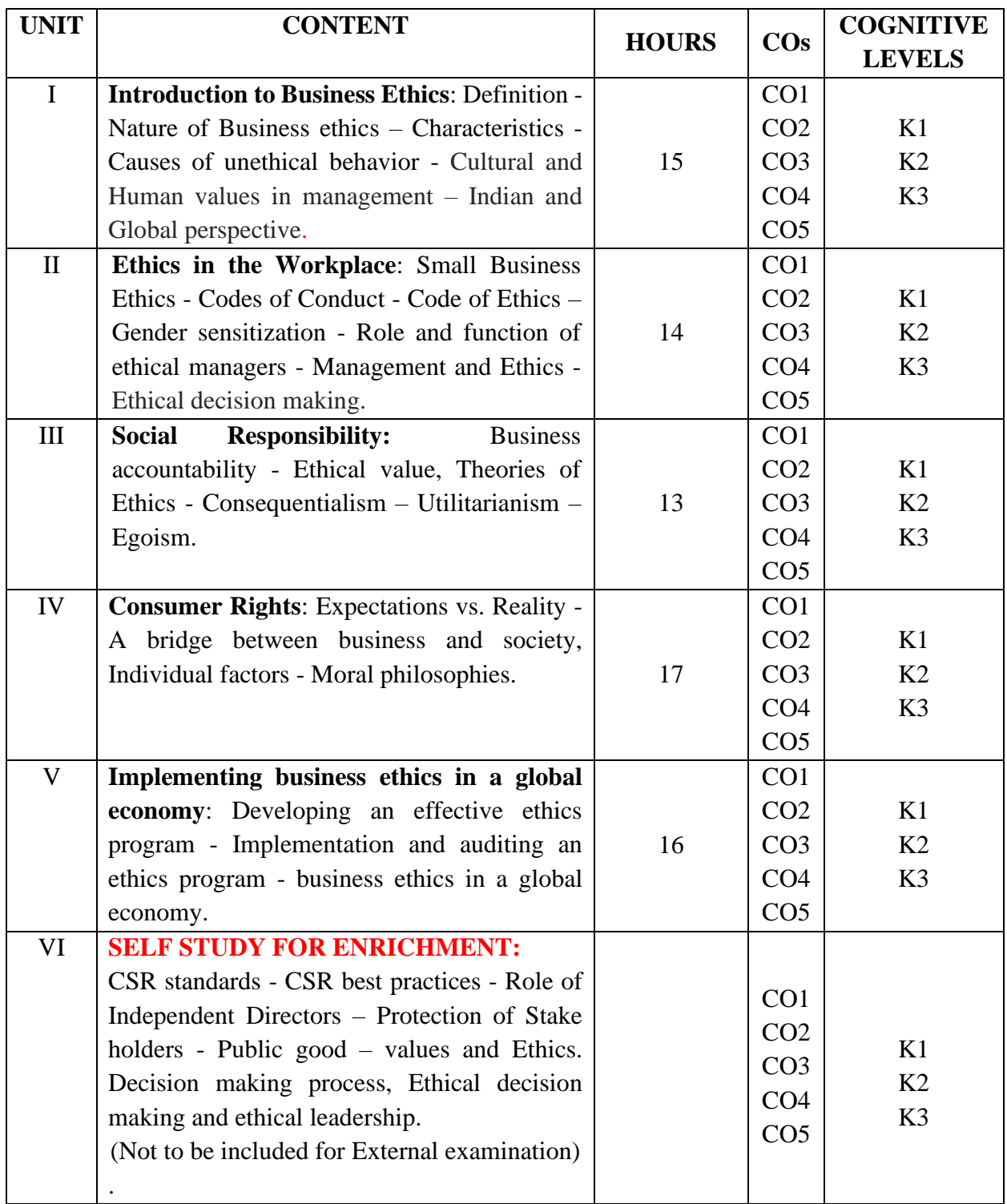

- 1. S.K.Mandal (2017), *Ethics in Business and Corporate Governance*, 2<sup>nd</sup> Edition, TMH, New Delhi.
- 2. A.C.Fernando (2019), *Business Ethics and Corporate Governance*, 3 rd Edition, Pearson Publishers, New Delhi.

## **Books for Reference:**

- 1. Ann k. Buchholtz, Archie B. Carroll (2012), *Business and Society*, 7<sup>th</sup> Edition, Cengage Learning &Inc.
- 2. O. C. Ferrell, John Fraedrich, Ferrell (2019), *Business Ethics: Ethical Decision Making and Case*, 12<sup>th</sup> Edition, Cengage Learning &Inc.

## **Web Resources:**

- 1. <https://openstax.org/books/business-ethics/pages/1-introduction>
- 2. [https://www.tutorialspoint.com/business\\_ethics/business\\_ethics\\_introduction.htm](https://www.tutorialspoint.com/business_ethics/business_ethics_introduction.htm)
- 3. <https://www.investopedia.com/terms/b/business-ethics.asp>
- 4. [https://www.researchgate.net/publication/328789262\\_Business\\_Ethics](https://www.researchgate.net/publication/328789262_Business_Ethics)
- 5. <https://in.indeed.com/career-advice/career-development/business-ethics>
- 6. [https://managementhelp.org/businessethics/index.htm\](https://managementhelp.org/businessethics/index.htm/)

**Pedagogy:** Lecture, Assignments, Seminar and Quiz.

**Course Designer: DR. S.THAMARAI SELVI , Associate Professor.**